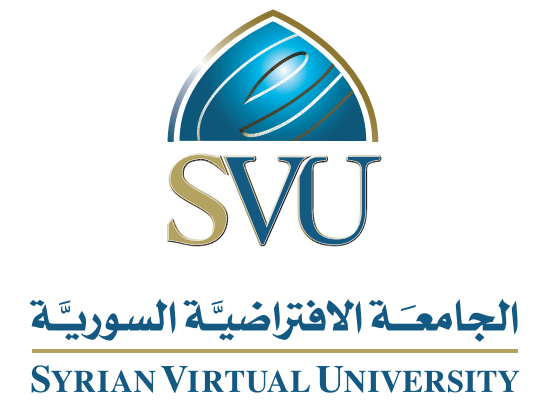

# المحاكاة والنمذجة

الدكتور رند القوتلي

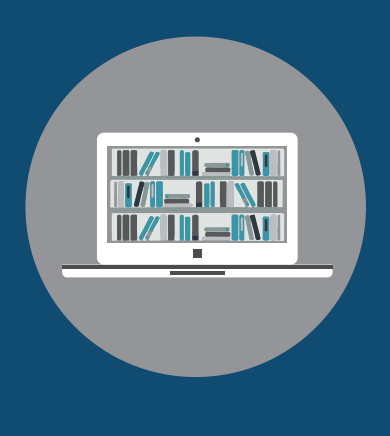

Books

#### **المحاكاة والنمذجة**

الدكتور رند القوتلي

من منشورات الجامعة االفتراضية السورية

الجمهورية العربية السورية 2018

هذا الكتاب منشور تحت رخصة المشاع المبدع – النسب للمؤلف – حظر االشتقاق )4.0 ND– BY– CC)

<https://creativecommons.org/licenses/by-nd/4.0/legalcode.ar>

يحق للمستخدم بموجب هذه الرخصة نسخ هذا الكتاب ومشاركته وإعادة نشره أو توزيعه بأية صيغة وبأية وسيلة للنشر وألية غاية تجارية .<br>أو عير تجارية، وذلك شريطة عدم التعديل على الكتاب وعدم الاشتقاق منه وعلى أن ينسب للمؤلف الأصلي على الشكل الآتي حصراً:

رند القوتلي، المحاكاة والنمذجة، من منشورات الجامعة االفتراضية السورية، الجمهورية العربية السورية، 2018

متوفر للتحميل من موسوعة الجامعة /https://pedia.svuonline.org

#### **Simulation and Modeling**

Rand Al Kouatly

Publications of the Syrian Virtual University (SVU)

Syrian Arab Republic, 2018

Published under the license:

Creative Commons Attributions- NoDerivatives 4.0

International (CC-BY-ND 4.0)

<https://creativecommons.org/licenses/by-nd/4.0/legalcode>

Available for download at:<https://pedia.svuonline.org/>

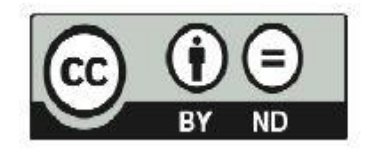

# الفهرس

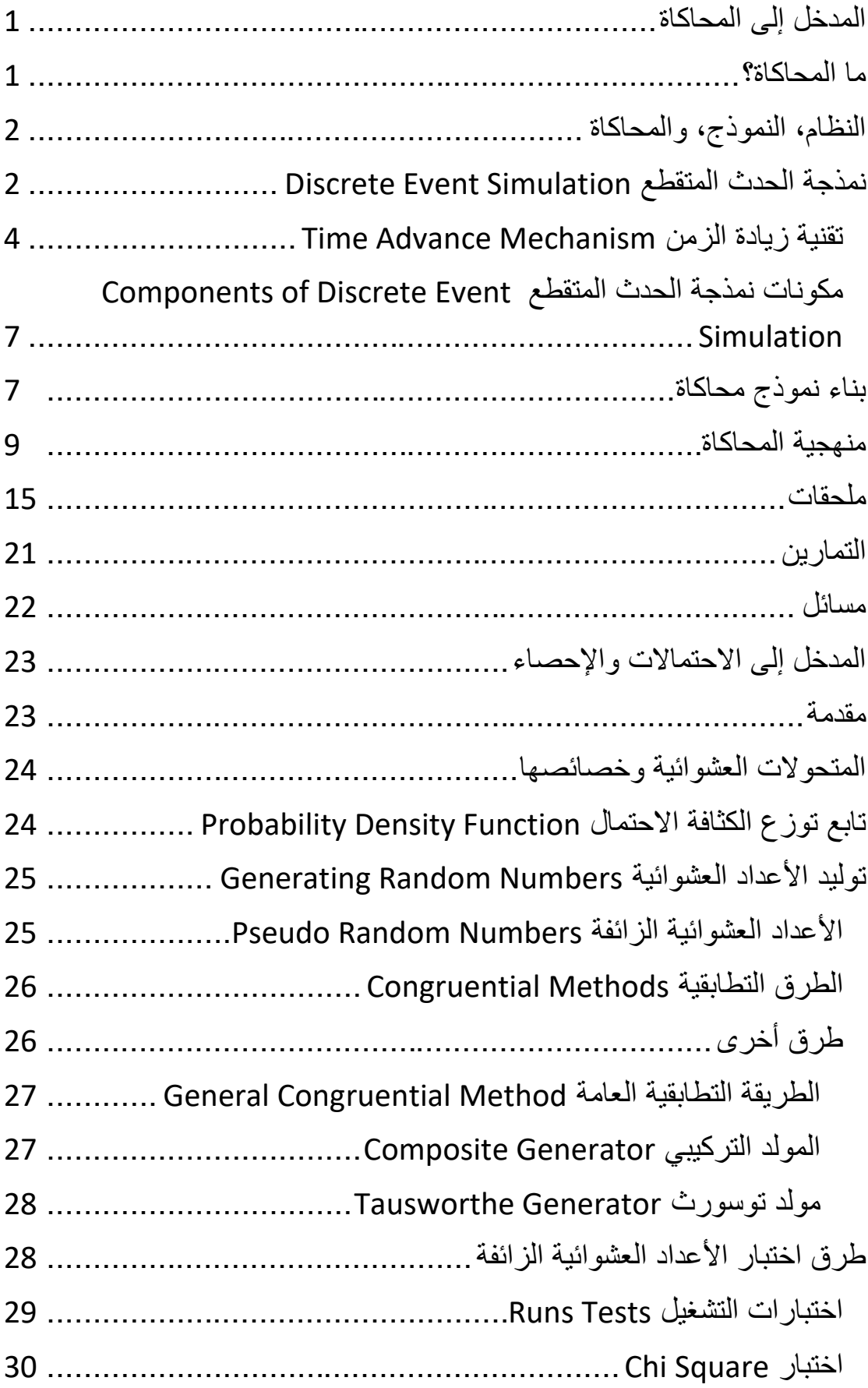

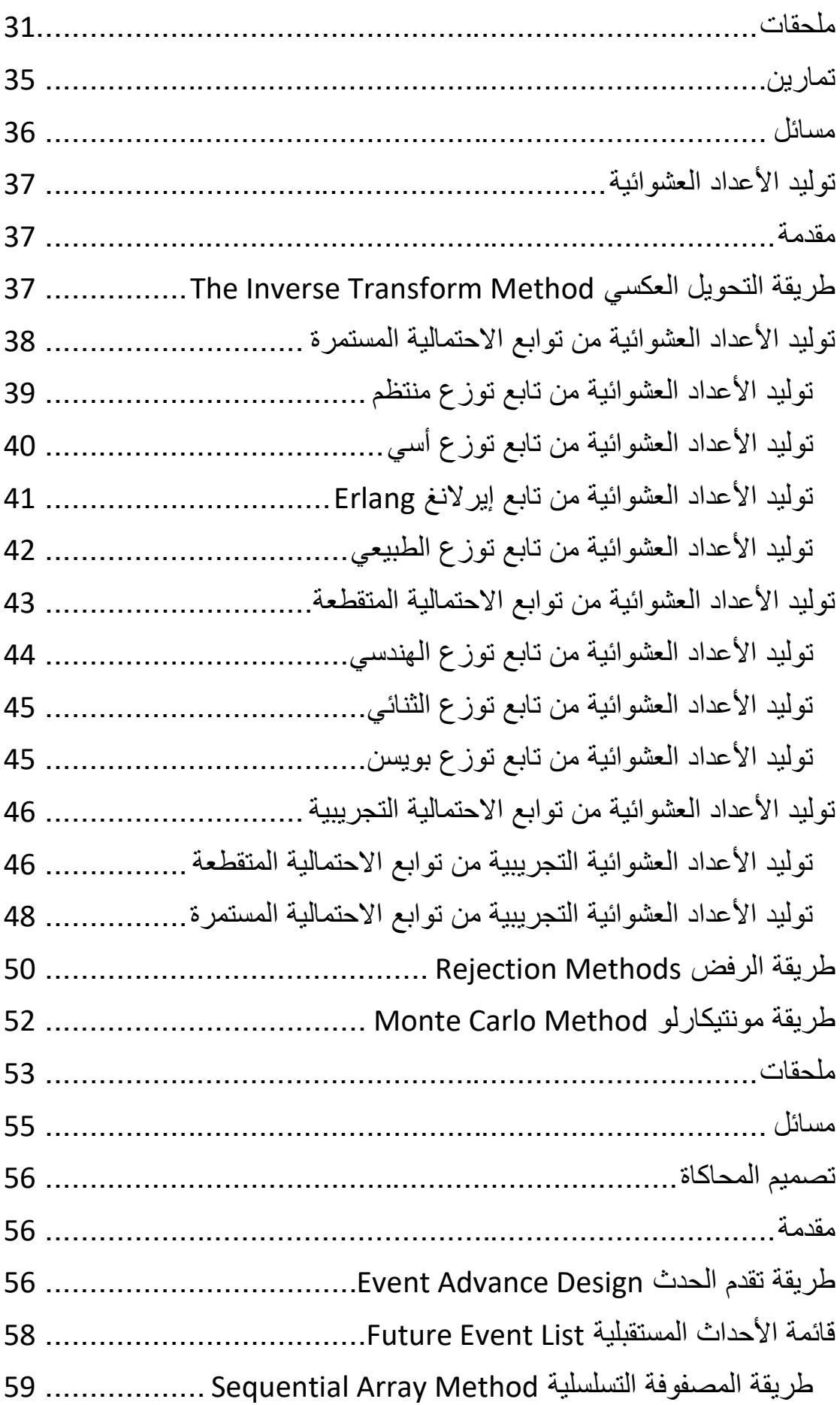

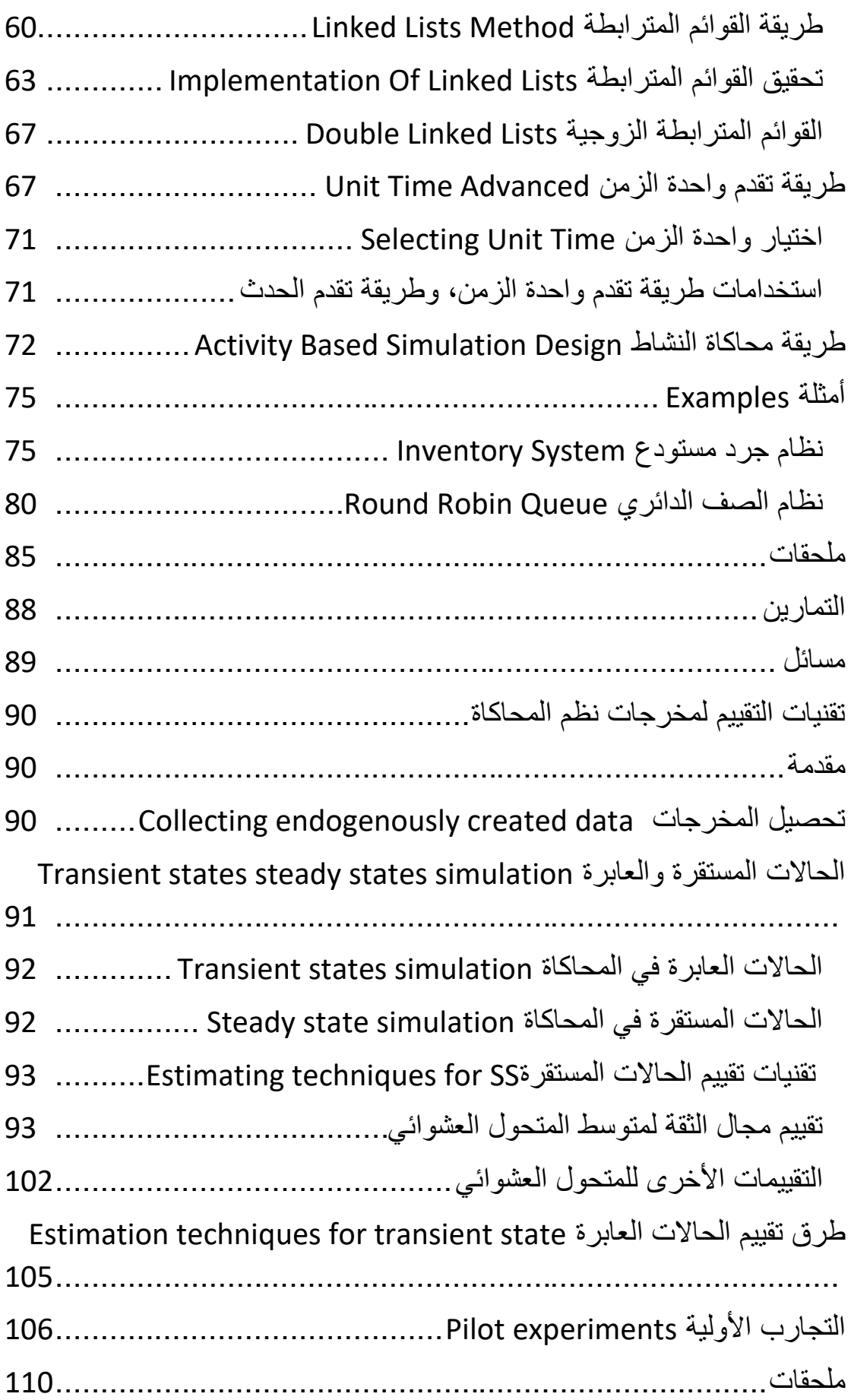

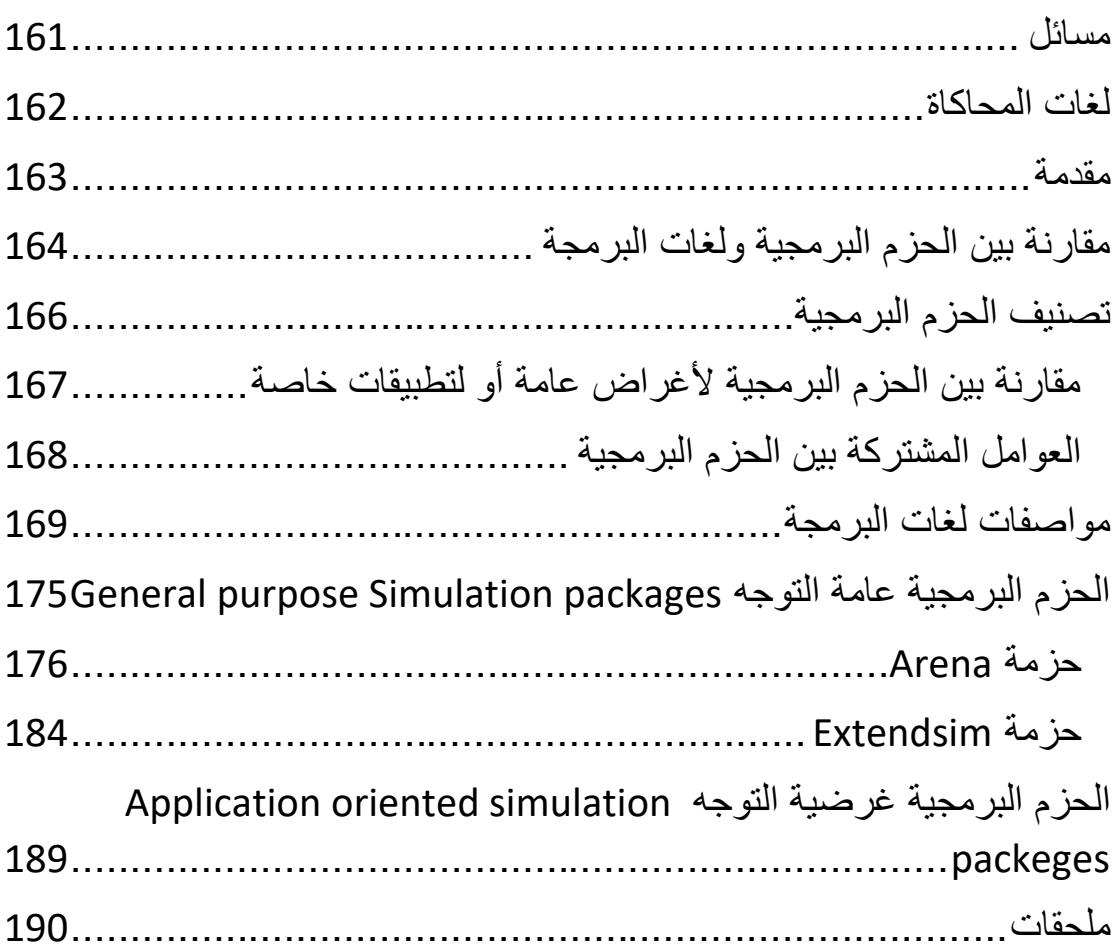

## **المدخل إلى المحاكاة**

## **Introduction to Simulation**

#### **.1 ما المحاكاة؟**

عند وضع الفأرة على المحاكاة 1 [ إيضاح ]

- <span id="page-6-0"></span>o تھدف المحاكاة باستخدام الحاسب إلى محاكاة Simulate أو تقليد Imitate نظم Systems موجودة ومستخدمة في الواقع .
- o لدراسة ھذه النظم يجب وضع فرضيات حول طريقة عملھا، ھذه الفرضيات تؤدي عادة إلى الحصول على معاد]ت رياضية ومنطقية. تشكل ھذه المعاد]ت والفرضيات نموذج النظام . Model of the system
- o عندما تكون العcقات التي تشكل النموذج قليلة التعقيد، بحيث يمكن للمعاد]ت الرياضية أن تعبر بشكل تام عن النظام يدعى النموذج عندھا بالنموذج التحليلي Model Analytical .
- o عندما يكون النظام معقد (كما في الحياة العملية)، يمكن عندھا دراسة النظام فقط باستخدام المحاكاة Simulation .
- o تستخدم المحاكاة Simulation باستخدام الحواسب ا]لكترونية لجمع المعلومات والمعطيات وذلك لتوقع طبيعة النظام الحقيقية 1 [. إيضاح ]

1

غتر وضع القلزا  
\n
$$
\frac{1}{2}
$$
\n
$$
\frac{1}{2}
$$
\n
$$
\frac{1}{2}
$$
\n
$$
\frac{1}{2}
$$
\n
$$
\frac{1}{2}
$$
\n
$$
\frac{1}{2}
$$
\n
$$
\frac{1}{2}
$$
\n
$$
\frac{1}{2}
$$
\n
$$
\frac{1}{2}
$$
\n
$$
\frac{1}{2}
$$
\n
$$
\frac{1}{2}
$$
\n
$$
\frac{1}{2}
$$
\n
$$
\frac{1}{2}
$$
\n
$$
\frac{1}{2}
$$
\n
$$
\frac{1}{2}
$$
\n
$$
\frac{1}{2}
$$
\n
$$
\frac{1}{2}
$$
\n
$$
\frac{1}{2}
$$
\n
$$
\frac{1}{2}
$$
\n
$$
\frac{1}{2}
$$
\n
$$
\frac{1}{2}
$$
\n
$$
\frac{1}{2}
$$
\n
$$
\frac{1}{2}
$$
\n
$$
\frac{1}{2}
$$
\n
$$
\frac{1}{2}
$$
\n
$$
\frac{1}{2}
$$
\n
$$
\frac{1}{2}
$$
\n
$$
\frac{1}{2}
$$
\n
$$
\frac{1}{2}
$$
\n
$$
\frac{1}{2}
$$
\n
$$
\frac{1}{2}
$$
\n
$$
\frac{1}{2}
$$
\n
$$
\frac{1}{2}
$$
\n
$$
\frac{1}{2}
$$
\n
$$
\frac{1}{2}
$$
\n
$$
\frac{1}{2}
$$
\n
$$
\frac{1}{2}
$$
\n
$$
\frac{1}{2}
$$
\n
$$
\frac{1}{2}
$$
\n
$$
\frac{1}{2}
$$
\n
$$
\frac{1}{2}
$$
\n
$$
\frac{1}{2}
$$
\n
$$
\frac{1}{2}
$$
\n
$$
\frac{1}{2}
$$
\n
$$
\frac{1}{2}
$$
\n
$$
\frac{1}{2}
$$
\n
$$
\frac{1}{2}
$$
\n
$$
\frac{1}{2}
$$
\n
$$
\frac{1}{2}
$$
\n
$$
\frac{1}{2
$$

<span id="page-8-0"></span>للقيام بمحاكاة نظام ما باستخدام النموذج الرياضي، يجب استخدام وسائل خاصة لتحقيق ذلك، إذا من المفيد تصنيف نماذج المحاكاة إلى ثلاثة أصناف:

- o **النموذج الستاتيكي Static أو الديناميكي Dynamic:** نموذج المحاكاة الستاتيكي ھو تعبير عن نظام ما عند وقت محدد [ 4 مثال]. أما النموذج الديناميكي فهو تعبير عن نظام ما خلال فترات زمنية محددة. [ 5 مثال]
- o **النموذج المحدد Deterministic وأ العشوائي Stochastic:** النموذج المحدد ھو النموذجّ الذي لا يحتوي على أي محددات عشوائية [ 6 مثال]. أما النموذج العشوائي فھو النموذج الذي يحتوي على اقل محدد واحد عشوائي 7 [. مثال ]
- o **النموذج المستمر والمتقطع:** في النظام المتقطع تتغير معامcت النظام عند فترات زمنية متفاوتة وغير ثابتة. بينما في النظام المستمر تتغير معاملات النظام بشكل مستمر مع الزمن، كما بينا سابقا.

# **.**3 **نمذجة الحدث المتقطع Simulation Time Discrete**

- o إن نمذجة الحدث المتقطع ھو نمذجة النظام بالنسبة لتغيراته بالزمن، حيث يتم تمثيل التغيرات الدائمة لمتحولات النظام بالنسبة للزمن، [ 6 إيضاح].
	- o تعرف التغيرات في متحو]ت النظام التي تحدث عند نقاط محددة بالزمن بالحدث event .
- ً⊙ بالر غم انه يمكن نمذجة نظام الحدث المتقطع يدوياً إلا انه في الحياة العملية لا يمكن التعامل مع كمية المعلومات الضخمة التي يتعامل معها النظام لذلك تستخدم الحواسب الالكترونية. 8 [ مثال ]

## **.1.3 تقنية زيادة الزمن Mechanism Advance -Time**

- <span id="page-9-0"></span>o بسبب الطبيعة الدينامكية لنمذجة الحدث المتقطع فانه من الضروري تعقب بدقة تغيرات الزمن المستخدم في المحاكاة، وكذلك يجب تحديد آلية لزيادة الزمن خلال التغيرات من حدث إلى حدث آخر .
- o يدعى المتحول المستخدم لنمذجة تغيرات الزمن في نظام محاكاة ساعة المحاكي . Simulation Clock
- ً وذلك عند تصميم برنامج o إن وحدة الزمن المستخدمة لساعة المحاكي غير محددة تماما المحاكاة بلغات برمجة عالية المستوى 7 [ إيضاح]، ويمكن اعتبار وحدة الزمن مساوية إلى تغيرات مدخلات النظام. [ 8 إيضاح]
	- نوجد طر يقتان لتحديد آلية لز يادة الز من خلال المحاكاة:  $_\mathrm{o}$
- آلية الحدث القادم Advanced time even Next: وتستخدم في معظم نظم المحاكاة، حيث يزاد ساعة المحاكي عند ظھور حدث جديد .
- آلية زيادة الزمن الثابت advance time increment Fixed: حيث يزاد متحول ساعة المحاكي بصورة ثابتة مع مرور الزمن. وتعتبر حالة خاصة من النوع الأول.
- ً إلى o عند استخدام آلية الحدث القادم يتم في البداية جعل قيمة متحول ساعة المحاكي مساويا الصفر ، ويتم بعد ذلك تحديد الأزمان المتوقعة للأحداث القادمة.
- o عند ظھور أول حدث يتم تحديث متحو]ت النظام ويتم تحديد قيمة ساعة المحاكي عند قيمة أول زمن بدقة، يتم كذلك تحديث قيم الأز منة المتوقعة للأحداث القادمة.
- عند ظهور الحدث التالي، يتم أيضا تحديث متحولات النظام ويتم تحديد قيمة ساعة المحاكي عند قيمة ثاني زمن بدقة، يتم كذلك تحديث قيم الأزمنة المتوقعة للأحداث القادمة، وهكذا تستمر العملية حتى ظھور شرط التوقف .

[ 9 مثال]

# <span id="page-10-0"></span>**.2.3 مكونات نمذجة الحدث المتقطع Event Discrete of Components Simulation**

- o بالرغم من تنوع نظم المحاكاة باستخدام نمذجة الحدث المتقطع إ] أنھا تشترك جميعھا بعدد من المكونات، بحيث يمكن أن تنظم ھذه المكونات لتساعد المبرمجين في تعديل البرمجيات ً لاحقاً وكشف الأخطاء .
- o حالة النظام state System: ويمثل مجموعة المتحو]ت المستخدمة في معرفة حالة النظام عند زمن محدد .
- o ساعة المحاكي Clock Simulation: ويمثل متحول يحتفظ بالقيمة الحالية للزمن في المحاكاة .
	- o قائمة الحدث list Event: وھي قائمة تحتوي على طبيعة الحدث القادم .
- o عدادات إحصائية counters Statistical: وھي عبارة عن متحو]ت تحفظ قيم الإحصائية عن أداء النظام.
- o برنامج ابتدائي routine Initialization: برنامج جزئي يستخدم pعطاء القيم الإبتدائية لجميع المتحو لات عند البدء بالمحاكاة (أي عند الزمن 0).
- o برنامج التوقيت routine Timing: برنامج جزئي يستخدم قائمة الحدث لمعرفة الحدث القادم ومن ثم تحديث قيمة متحول ساعة المحاكي لتصبح مساوية لزمن حدوث الحدث الجديد .
- o برنامج الحدث routine Event: برنامج جزئي يحدث قيم متحو]ت النظام عند قدوم حدث ما (في أي نظام محاكاة يوجد برنامج جزئي واحد لكل حدث ).
- o برامج المكتبة routines Library: وھي عبارة عن مجموعة برامج جزئية تقوم بتوليد قيم عشوائية المطلوبة لنظام المحاكاة .
- o مولد التقارير generator Report: وھو عن برنامج جزئي يستخدم العدادات اpحصائية لكتابة التقارير عن نظام المحاكاة .
- o البرنامج الرئيسي program Main: وھو البرنامج الجزئي المسؤول عن إدارة نظام المحاكاة، ومن ثم إظھار التقارير وإنھاء المحاكاة .

## o الشكل التالي يبين المخطط ا]نسيابي control Flow لنظام نمذجة الحدث المتقطع .

<span id="page-11-0"></span>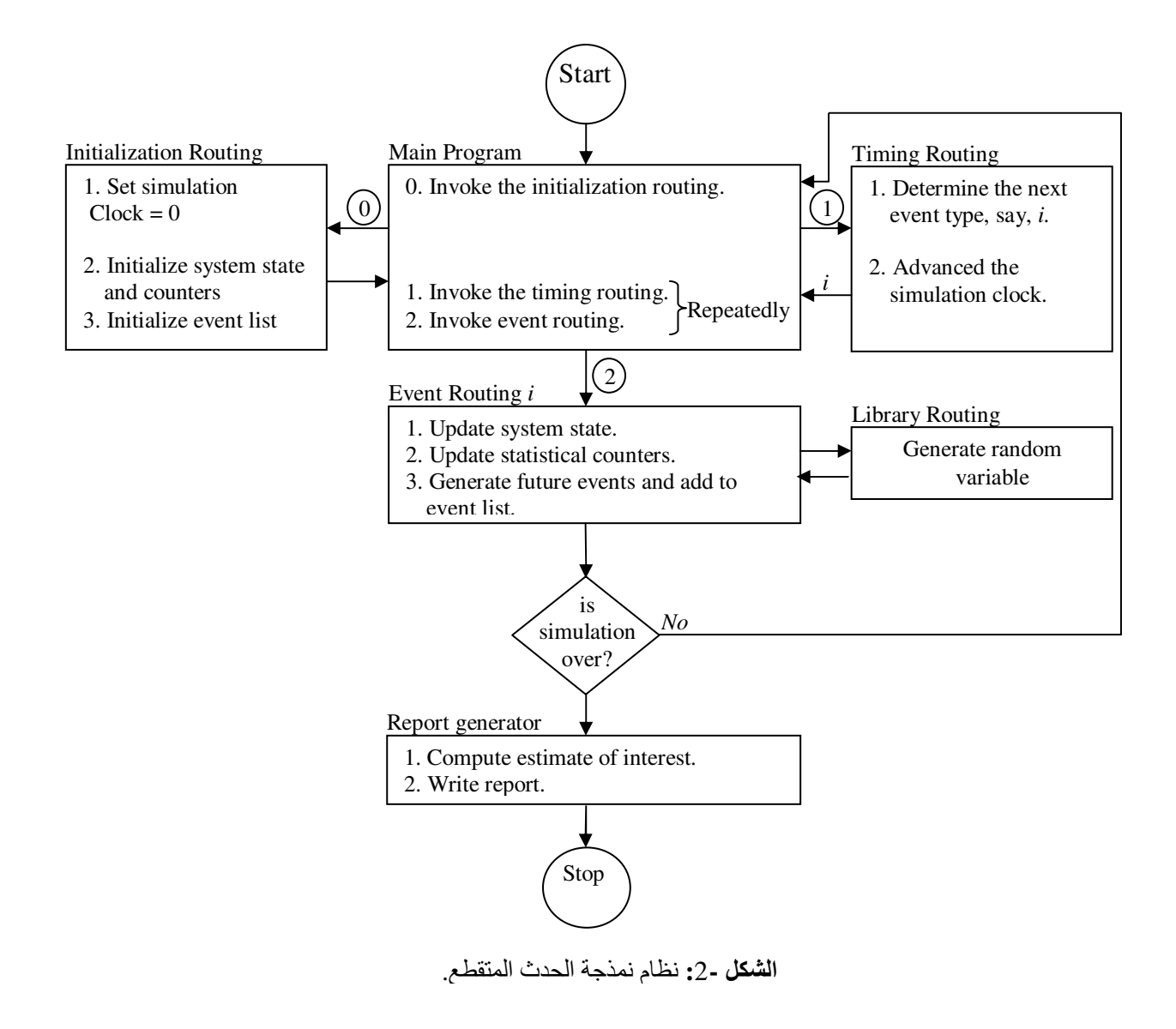

## **[Building a simulation model](#page-11-0) محاكاة نموذج بناء .4**

- o يتصف أي نظام بالخصائص التالية :
- <span id="page-12-0"></span>• البيئة Environment: أي نظام يمكن إن يرى عبارة عن نظام جزئي من نظام أوسع.
	- ا]عتمادية Interdependency: [ يمكن ي فاعلية أن تكون مستقلة عن غيرھا .
		- النظام الجزئي system-Sub: يمكن ي نظام أن يقسم إلى أنظمة جزئية .
- التنظيم Organization: كل انظمة عبارة عن مجموعة مكونات منظمة بشكل كبير بحيث تتفاعل مع بعضھا البعض لتكون النظام .
- o عند بناء نظام نمذجة لمحاكاة نظام في حقيقي، فان ذلك يتم عن طريق محاكاة نظم جزئية عند مستويات وتفاصيل مختلفة ومن ثم تجميع ھذه النظم الجزئية لتكوين النظام الكلي .
- o يبين الشكل التالي كيف يتم نمذجة أنظمة جزئية مختلفة عند مستويات مختلفة، لتشكل بمجموعھا النظام الكامل .

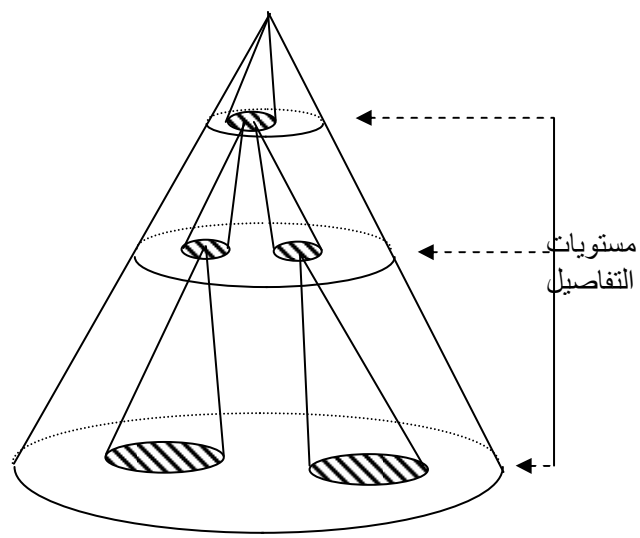

**الشكل :**3**-** ھرم إدارة بريد

o إن الخطوات اساسية المتبعة لبناء مبينة في الشكل التالي :

<span id="page-13-0"></span>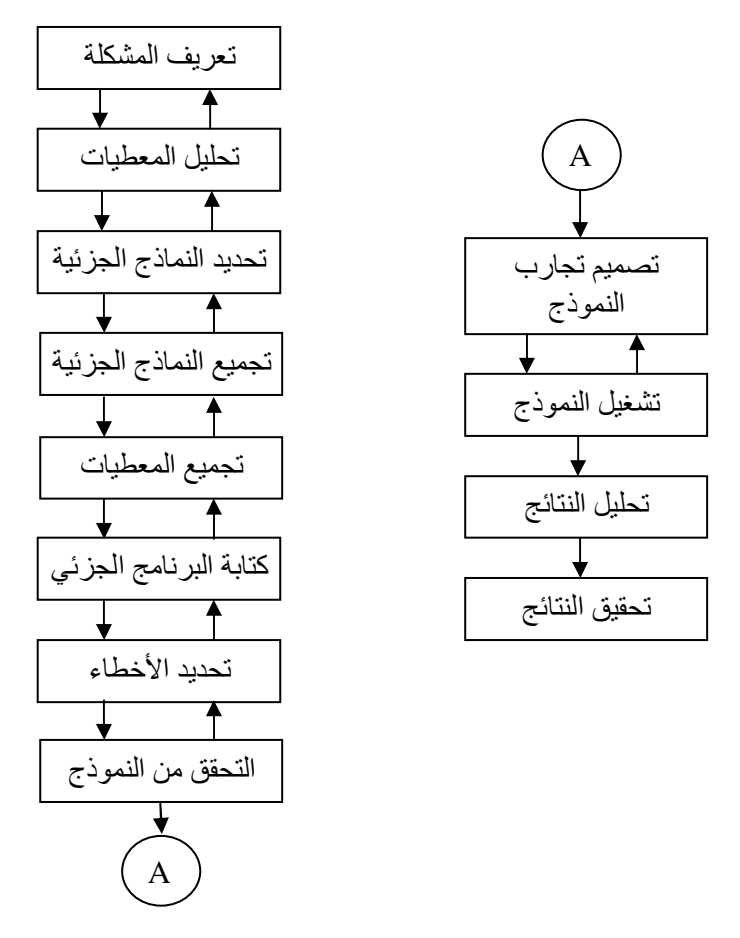

**الشكل -4:** الخطوات اساسية المتبعة لبناء نظام محاكاة

## **.5 منھجية المحاكاة methodology Simulation**

سنبين في ھذه الفقرة المنھجية المتبعة في بناء نظام محاكاة عبر عرض مثال بسيط ومشھور، وھو نظام خدمة الزبون لمخدم وحيد Queuing Server Single .

## **المسألة :**

لنفترض **أننا نريد** بناء نظام محاكاة لنظام مخدم وحيد بعدد زبائن محدود. لنفترض انه لدينا مصنع تعمل فيه ألات تساوي M، لنفترض أن كل اله تعمل لفترة زمنية محددة ثم تتعطل وتتوقف عن العمل. ولنفترض أيضا انه يوجد لدينا عامل إصcح واحد فقط مسؤول عن إصلاح الآلات المعطلة وبحيث تبقى الآلة معطلة حتى يتم إصلاحها من قبل العامل. ويتم الإصلاح وفق مبدأ المتعطل أولاً يخدم أولاً FIFO، بحيث تبقى الآلات المعطلة تنتظر في الصف حتى يأتي دور ها في الإصلاح.

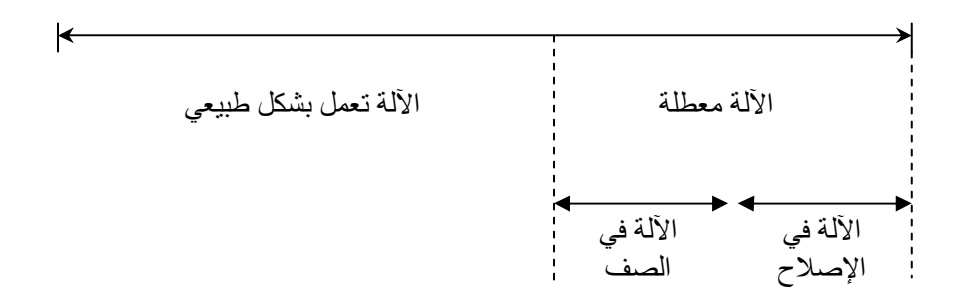

وبالتالي كل آلة من ا~]ت المصنع سوف تتبع دورة العمل التالية :

**الشكل -5:** دورة عمل ا~لة اساسي .

**المطلوب** 

بناء نظام محاكاة لتحديد زمن توقف ا~]ت عن العمل .

## **الحل :**

- لمعرفة زمن توقف الألة يجب معرفة الزمن اللازم لإصلاح ألة وانتظار الألة في الصف .
	- يمكن تشبيه عمل عامل اpصcح بنظام بمخدم وحيد بعدد زبائن محدود .

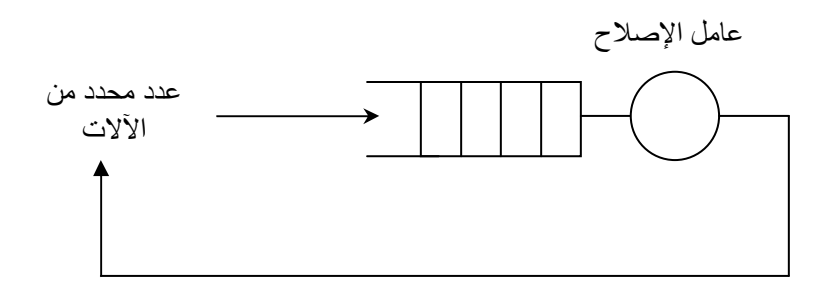

#### ا**لشكل -6:** مشكلة تعطل الآلة.

• لنفترض أن زمن عمل الألة بشكل طبيعي هو عشر وحدات زمنية Unit time، ولنفترض أن زمن إصلاح الألة أيضاً ثابتٌ ويساوي خمس وحدات زمنية. [ 10 إيضاح ]

- الخطوة اولى تتم بتحديد احداث events المھمة والتي يؤدي ظھورھا إلى تغير أحداث في النظام . يمكن تمثيل الأحداث بالنظام باستخدام مخططات الأحداث event-grave حيث يمثل كل حدث عبارة عن عقدة تتصل بالعقد اخرى بواسطة أسھم تشير إلى انتقال الأحداث في النظام.
	- [ 10 مثال]
	- الخطوة الثالثة تتم بتحديد متحو]ت التي تصف احداث المتغيرة للنظام .
- الخطوة الثالثة ھي تحديد أداء النظام الذي يمكن أن يغير متحو]ت النظام السابق الذكر .

[ 1 1 إيضاح ]

يمكن تحديد حدثين مھمين : 1- تعطل الآلة ودخولها في صف الانتظار . [ 12 إيضاح] 2- إصلاح الآلة وخروجها من صف الانتظار . [ 13 إيضاح]

- لتحديد بدقة الحدثين السابقين يجب إضافة مجموعة متحو]ت جديدة، تعرف بمتحولات الساعة، والذي يلاحق مسار تغيرات وقت حدوث وانتهاء الأحداث السابقة .
- سوف يتم استخدام متحول ساعة لكل آلة، حيث سوف يبين ھذا المتحول اللحظة الزمنية التي تتعطل فيها الآلة وتدخل في صف الإصلاح.
	- كما سوف يستخدم متحول ساعة آخر ليحدد الزمن التي يتم فيها إصلاح الآلة.
- إي إذا كان لدينا *m* آلة فانه نحتاج إلى +1*m* متحول ساعة بحيث يستخدم *m* متّحول ليصف زمن تعطل كل آلة من الألات بينما نستخدم متحول واحد ليحدد زمن إصلاح أية ألة.
- كذلك يجب استخدام متحول ساعة عام clock master ليcحق مسار متغيرات نظام المحاكاة .

لنفترض إننا نر غب بإجراء محاكاة لثلاث آلات في المعمل:

- لنفترض أن متحو]ت الساعة ل]ت الثcث ھي 1CL، 2CL و 3CL والتي تصف ز من تعطل الآلات الثلاث.
	- لنفترض أن المتحول الذي يصف إصلاح الحد الآلات السابقة هو CL4.
		- وان متحول الساعة العام ھو MC .
	- وان المتحول R يصف ما إذا كان العامل يقوم باpصcح أم في حالة راحة .
- لنفترض أن الشروط ا]بتدائية والتي يحدث خcلھا اعطال ھي: 1=1CL، 4,=2CL و 9=3CL، وان زمن إصcح ا~لة الواحدة ھو خمس وحدات زمنية وان زمن عمل الآلة هو عشر وحدات زمنيّة كما بينا سابقا.

|             |                | .   |     | $\sim$ $\sim$  |     |                  |                |
|-------------|----------------|-----|-----|----------------|-----|------------------|----------------|
| حالة العامل | <b>MC</b>      | CL4 | CL3 | CL2            | CL1 | $\boldsymbol{n}$ |                |
| راحة        | $\overline{0}$ |     | 9   | $\overline{4}$ | 1   | $\overline{0}$   |                |
| مشغول       | 1              | 6   | 9   | $\overline{4}$ |     | 1                | $\overline{2}$ |
| مشغول       | $\overline{4}$ | 6   | 9   |                |     | $\overline{2}$   | 3              |
| مشغول       | 6              | 11  | 9   |                | 16  | 1                | $\overline{4}$ |
| مشغول       | 9              | 11  |     |                | 16  | $\overline{2}$   | 5              |
| مشغول       | 11             | 16  |     | 21             | 16  | 1                | 6              |
| مشغول       | 16             | 21  | 26  | 21             |     | 1                | $\overline{7}$ |

ً **الجدول:١.** محاكاة النظام يدويا .

[ 14 إيضاح]، [ 15 إيضاح . ]

يتم تحقيق محاكاة النظام السابق باستخدام لغة برمجة عالية المستوى، يبين الشكل التالي المخطط التدفق لبرنامج المحاكاة السابق .

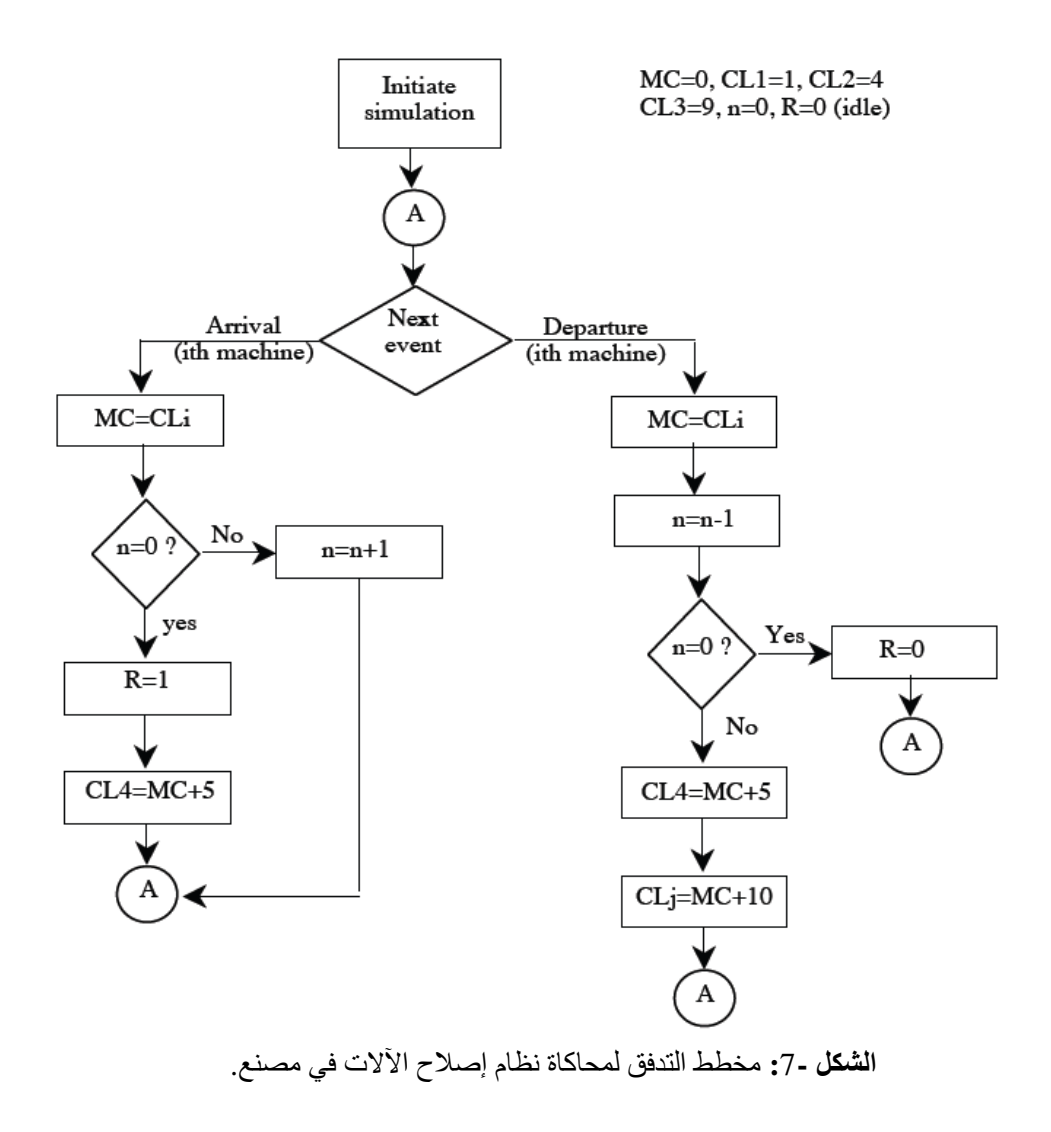

[ 16 إيضاح]

#### **ملحقات**

<span id="page-20-0"></span> 1 [ إيضاح ] كمثال على استخدام المحاكاة، لنفترض أن مدير مصنعاً يريد يقيم دراسة لتوسيع مصنعه وذلك عن طريق بناء قسم إضافي . ولكن مجلس إدارة المصنع غير متأكد من أن التوسع سوف يعطي المردود الاقتصادي الذي يغطي تكاليف الإنشاء، فمن غير المعقول بناء التوسع ومن ثم هدمه إذا لم يغطي تكاليفه الآقتصادية. (يمكن الحصول على الايجابة باستخدام المحاكاة لدراسة المردود الاقتصادي للتوسع ).

> 2 [ إيضاح ] أشخاص أو آلات.

 $[$  مثال  $]$ فمثلاً لدر اسة نظام خدمة الزبائن في مصرف وذلك لتحديد عدد العاملين المفترض توظيفهم للحصول على خدمة جيدة في صرف أو تحصيل الشيكات. فالنظام هو عبارة عن نظام جزئي يدرس العلاقة بين الموظفين و الزبائن المنتظرين في الصف لتخديمھم .

 2 [ مثال] نظام خدمة الزبائن في مصرف يعتبر نظام متقطع حيث يتغير عدد الزبائن في الصف عند قدوم زبون جديد أو عند الانتهاء من تخديم زبون.

 3 [ مثال] نظام الطائرة يعتبر نظام مستمر حيث يتغير معاملات النظام (كارتفاع وموقع الطائرة) بشكل مستمر مع الزمن .

 [ 3 إيضاح ] للمقارنة بين نتائج التجربة العملية للنظام ونتائج والنتائج العملية في حال تغير الشروط عندھا نحصل على نتائج دقيقة للنظام. إلا ان هذه الطريقة مكلفة اقتصاديا. ً

 [ 4 إيضاح ] و ھي مقارنة بين نموذج فيزيائي (مثلا دراسة تأثير حركة الھواء مولد بواسطة مراوح ضمن غرفة)، وبين النموذج الرياضي المقابل .

 [ 5 إيضاح ] لدراسة مدى وثوقية النموذج الرياضي، وذلك بتحليل النتائج الرياضية يدويا، أو باستخدام المحاكاة عندما يكون التحليل الرياضي معقدا .

> 4 [ مثال] نموذج مونتي كارلو Carlo Monte .

> > 5 [ مثال] نظام التغليف في مصنع .

 6 [ مثال] نظام المحاكاة لتفاعل الكيماوي .

 7 [ مثال] نظام خدمة الزبائن في مصرف .

 [ 6 إيضاح] عمليا تتغير متحولات النظام بالنسبة لنقاط زمنية بعدد محدد تقريباً. ً

8 [ مثال]

لنفرض إننا نريد محاكاة نظام خدمة الزبائن في متجر للحلاقة حيث يقوم حلاق واحد بخدمة الزبائن المنتظرين، وبحيث يراد حساب الزمن الذي يستغرقه الزبون في الانتظار (الفارق الزمني بين قدوم الزبون إلى المتجر والزمن الذي يبدأ فيه بالحلاقة). ويمكن تحديد متحولات النظام بـ:

- حالة الحcق (المخدم) ھل ھو مشغول idle، أم غير مشغول busy. ويفيد المتحول في ً معرفة هل الزبون الجديد سوف يخدم مباشرتاً (عندما يكون الحلاق غير مشغول) أو ينتظر في الصف (عندما يكون الحلاق مشغولاً).
- عدد الزبائن المنتظرين في الصف. ويفيد المتحول في معرفة ما إذا كان المخدم سوف يصبح غير مشغول، أي يخدم أول زبون منتظر في الصف .
- زمن قدوم الزبون إلى متجر الحلاقة. ويفيد هذا المتحول في معرفة زمن انتظار الزبون في الصف .

يوجد حدثين لهذا النظام، وهما قدوم الزبون إلى متجر الحلاقة، والانتهاء من تخديم الزبون.

 7 [ إيضاح] كلغة C مثلا

#### 8 [ إيضاح]

في معظم الحالات لا توجد علاقة بين زمن المحاكاة وبين الزمن الحقيقي الذي يستغرقه برنامج المحاكاة أثناء تنفيذه على الحاسب .

[ 9 إيضاح]

سوف نستخدم الطريقة الأولى (آلية الحدث القادم Next even time Advanced) في جميع نظم المحاكة التي سوف نتحدث عنھا في ھذا المقرر .

#### [ 9 مثال]

لنحدد الآن متحو لات النظام لنظام محاكاة لمتجر حلاق المبين في [ ٨ مثال]:

- *ti*: يمثل زمن قدوم الزبون رقم *i* إلى محل الحcقة .
- *-*1*ti-ti=Ai*: يمثل فرق الزمن بين قدوم الزبون رقم *i* و الزبون رقم *-*1*i* إلى محل الحcقة .
	- *Si*: الزمن الذي يستغرقه الحcق لخدمة الزبون رقم *i* ) بدون زمن ا]نتظار ).
	- *Di*: الزمن الذي ينتظره الزبون ذو الرقم *i* في الصف (زمن التأخير) حتى يتم تخديمه .
- *Si+Di+ti=ci*: الزمن الcزم ]نتھاء من تخديم الزبون ذي الرقم *i* ) زمن رحيل الزبون ).
	- *ei*: زمن ظھور الحدث *i* .

يبين الشكل التالي مثالا على دخول ثلاثة زبائن إلى متجر الحلاقة، يخدم الزبون الأول فور قدومه إلى متجر الحcقة بسبب كون الحcق غير مشغول. يأتي الزبون الثاني عند الزمن 1*t* وينتظر في الصف كون الحلاق مشغول في تخديم الزبون الأول، ثم يأتي الزبون الثاني عند الزمن <sub>12</sub> وينتظر في الصف كون الحلاق مشغول في تخديم الزبون الأول. عند الزمن <sub>C1</sub> يغادر الزبون الأول ويبدأ بتخديم الزبون الثاني فيكون زمن انتظار الزبون الثاني في الصف ھو 1*A*، وھكذا ...

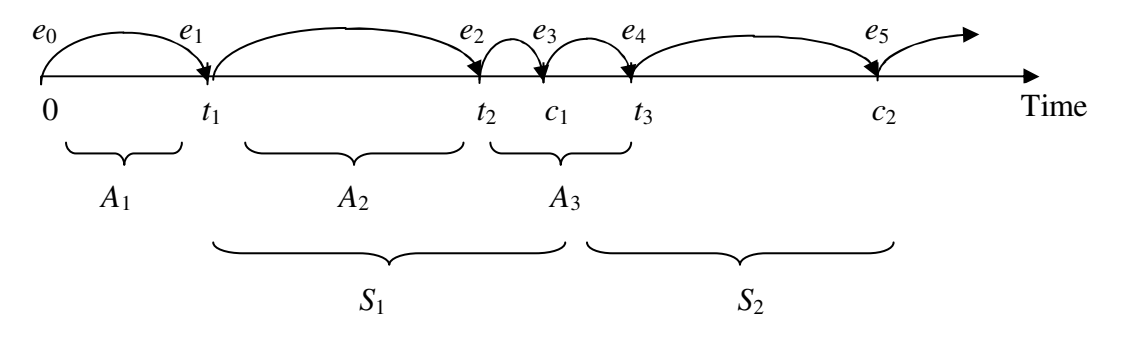

 [ 10 إيضاح] يمكن أن ندرس المسالة بتعقيد اكبر وذلك بافتراض ان زمن عمل وإصلاح الألات غير متساوي وغير ثابت وإنما يتغير بشكل عوائي .

[ 10 مثال]

يمكن أن نمثل مخطط احداث لنظام محاكاة صف وفق الشكل التالي :

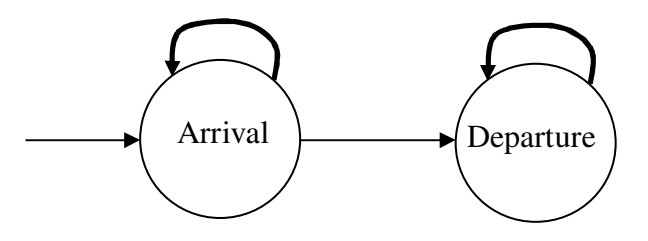

[ 1 1 إيضاح]

في مثالنا:

إن الحدث المهم الملاحظ في هذا النظام هو تعطل الآلة.

 $n$  أما متحول النظام التي تصف الحدث السابق هو عدد الآلات المعطلة  $n$ .

- إذا كان 0=*n* فان عدد ا~]ت المعطلة مساويا للصفر إي ] يوجد آ]ت تنتظر في الصف، وعامل الإصلاح في حالة راحة.
- إذا كان 1=*n* فانه توجد آله واحدة معطلة و] توجد ا~]ت تنتظر في الصف، ولكن عامل الإصلاح يعمل بإصلاح الألة.
- في حالة 1<*n* فانه توجد -1*n* اله تنتظر بالصف لحين إصcحھا وعامل اpصcح يقوم بإصلاح الألة الأولى المعطلة.

 [ 2 1 إيضاح] يوصف هذا الحدث وفق المخطط الانسيابي التالي:

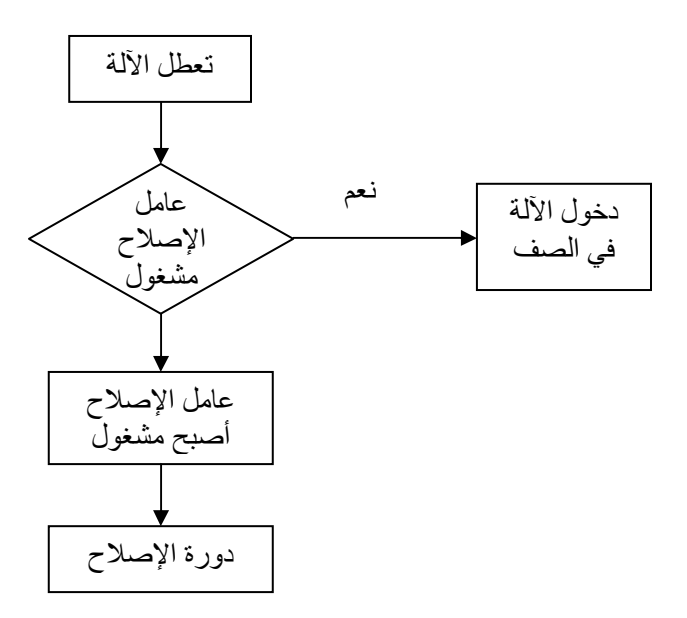

[ 3 1 إيضاح]

يوصف هذا الحدث وفق المخطط الانسيابي التالي:

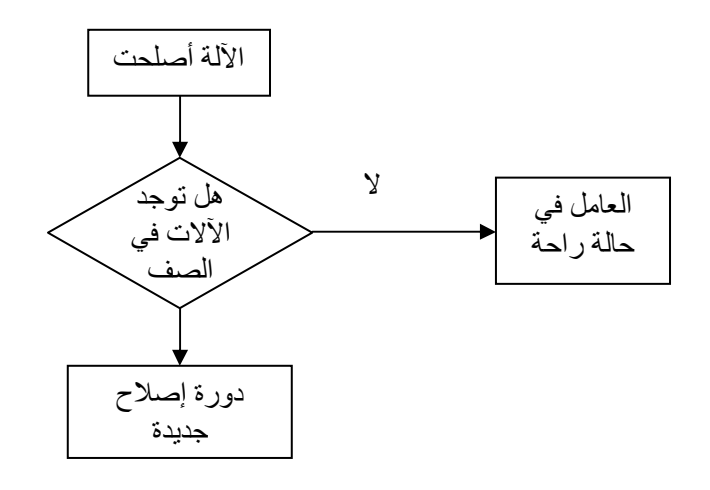

[ 14 إيضاح]

نلاحظ من الحل اليديوي للنظام السابق أن الأحداث تحدث خلال أزمنة ثابتة 0، 1، 4، ٦، ٠٩ ، 11، 16 ،..... بين هذه الأحداث يكون النظام مستقراً. أي يكفي لمر اقب النظام التحقق من ً النظام في هذه الأوقات فقط

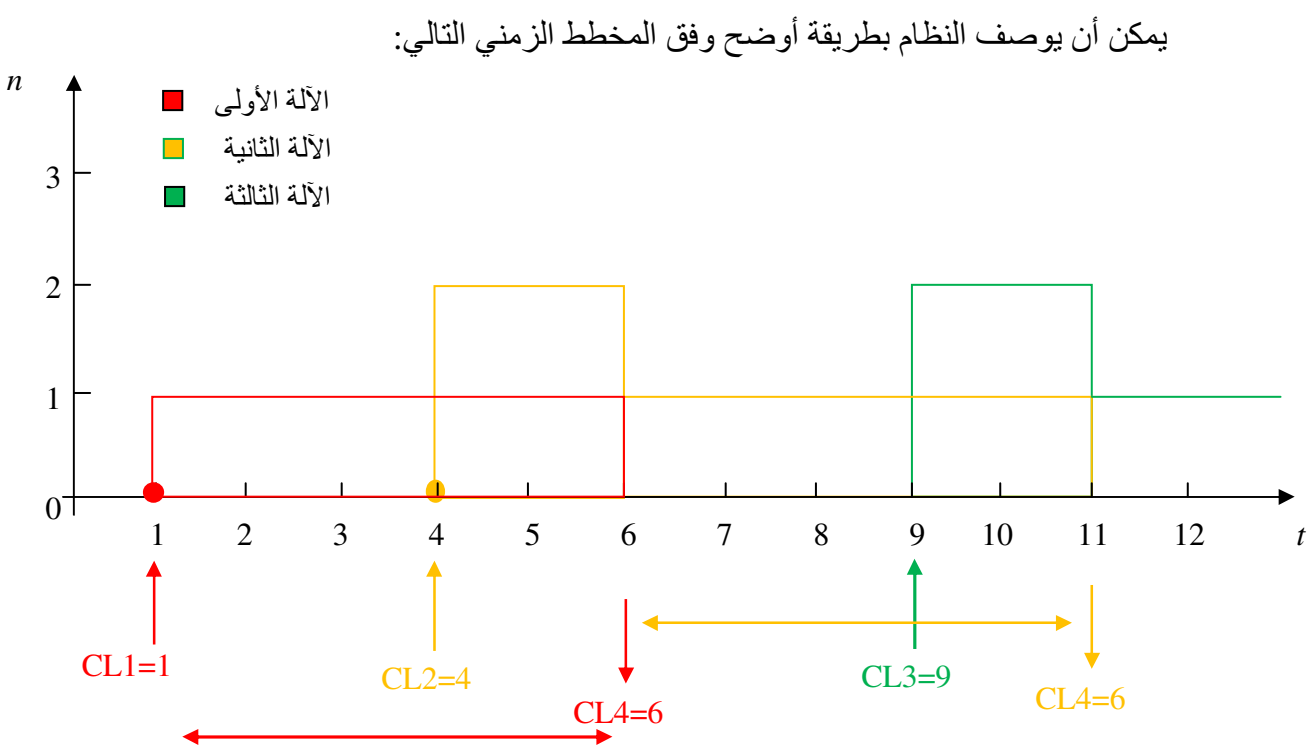

[ 15 إيضاح]

[ 16 إيضاح]

على الطالب القيام بكتابة برنامج يحقق المخطط السابق ويقوم بتنفيذه وملاحظة النتائج عن قيم مختلفة من المتحولات والشروط الابتدائية.

## **التمارين**

- **-**1 ھل تعتقد أن نظام المحاكي في مسألة إصcح ا~]ت في مصنع قد أخذ بعين ا]عتبار أن زمن إصلاح الألة متغير<sub>.</sub> **A (**نعم أخذ بعين ا]عتبار . **B** [ **(**لم يأخذ بعين ا]عتبار .
- **-**2 ھل تعتقد أن نظام المحاكي في مسألة إصcح ا~]ت في مصنع قد أخذ بعين ا]عتبار أن ز من عمل الآلة ثابت<sub>.</sub> **A (**نعم أخذ بعين ا]عتبار **B** [ **(**لم يأخذ بعين ا]عتبار .
	- 3- ما هو عدد عمال الإصلاح في نظام المحاكاة في مسألة إصلاح الآلات في مصنع<sub>.</sub> **A (**ثcث عمال . **B (**عاملين . **C (**عامل واحد . **D (**متغير حسب عدد ا~]ت المعطلة .

**-**4 ماھو النظام المعتمد في في إصcح ا~]ت في مصنع. **A (**القادم أو]ً يخدم أو]ً FIFO . **B (**يخدم ا~لة التي تحتاج إلى وقت أصغر في اpصcح . . LIFO ً **C (**القادم أو]ً يخدم أخرا **D (**بشكل عشوائي .

#### **مسائل**

- <span id="page-27-0"></span>**-**1 أكتب برنامجا يقوم بإجراء محاكاة لنظام مخدم زبون وحيد pصcح ا~]ت في مصنع، بحيث يقوم البرنامج بطباعة المخرجات التالية عند ظھور كل حدث، وكرر التنفيذ حتى الوصول إلى القيمة 20 للساعة الرئيسية Master clock. ثم تأكد من أن نظام المحاكاة التي قمت بتنفيذه صحيحاً عن طريق المحاكاة اليديوية.
- **-**2 قم بتنفيذ نظام محاكاة يدوية لنظام مخدم زبون في مصرف بحيث أن عدد المخدمين المستخدمين واحد، ثم قم بكتابة البرنامج للنظام وقم بتنفيذه كما في السؤال السابق.
	- **-**3 كرر السؤال السابق عندما يكون لدينا مخدمين يقومان بتخديم الزبائن.

## المدخل إلى الاحتمالات و الإحصا*ء*

## **Basic Probability and Statistics**

## **.1 مقدمة**

- <span id="page-28-0"></span>o [ يكفي فقط لتحقيق أية نظام محاكاة بشكل صحيحي إلى استنتاج مخطط التدفق النظام ومن ثم تحقيق المخطط باستخدام برامج حاسوبية عالية المستوى، وإنما يحتاج نظام المحاكاة إلى مجموعة من متحو]ت عشوائية و إحصائية ليكون اقرب إلى الواقع .
- o فمثcً يتم استخدام ا]حتما]ت واpحصاءات لمحاكاة التصرف العشوائي للنظام، ومن ثم للتحقق من جودته وكفاءته،
- o أو يتم استخدام ا]حتما]ت واpحصاءات ]ختيار تابع التوزيع ا]حتمالي لمتحو]ت الدخل، او لتوليد متحو]ت عشوائية تحاكي ھذا التوزيع، أو لتحليل نتائج النظام و تصميم التجربة العملية الكاملة لنظام المحاكاة .

سوف نستعرض في هذا الدرس بعض الأفكار الأساسية عن الاحتمالات والأعداد العشوائية والمتعلقة بنظام المحاكاة .

## **.2 المتحوMت العشوائية وخصائصھا**

- o تعرف التجربة experiment بأنھا عملية أو إجرائية تكون نتائجھا غير محددة و غير معروفة تماماً. ً
- o تشكل مجموعة النتائج المحتملة للتجربة بالفضاء البسيط Space Sample ويرمز لھا بـ *S*، بينما تسمى بعض نتائج التجربة بالنقاط البسيطة 1 [. مثال [ ] 2 مثال .]
- o يعرف المتحول العشوائي Variable Random بأنه عبارة عن تابع أو قانون مھمته تخصيص أي رقم حقيقي محصور بين -∞ و ∞+ بنقطة من الفضاء البسيط *S*] . 3 مثال]، 1 [ إيضاح .]
- o يعرف تابع توزع ا]حتمالي (*x*(*F* function distribution للمتحول العشوائي *X* وللقيم الحقيقية *x* كما يلي :

$$
F(x) = P(X \le x) \quad \text{for } -\infty < x < \infty
$$
\n4.  $P(X \le x) = P(X \le x)$ 

\n5.  $P(X \le x) = P(X \le x)$ 

<span id="page-29-0"></span>o يعرف المتحول العشوائي المتقطع Variable Random Discreet بأنه عبارة عن مجموعة من ارقام العشوائية 1*x*، 2*x*...، ] 4 مثال ] التي تأخذ قيم محددة . o يعطى تابع ا]حتمال لمتحول العشوائي المتقطع بالعcقة :

$$
p(x_i) = P(X \le x_i)
$$
 for  $i = 1, 2, ... \Rightarrow \sum_{i=1}^{\infty} p(x_i) = 1$ 

o ليكن لدينا المجموعة [*b*,*a*=[*I* حيث *a* و *b* أعداد حقيقية تحقق *b*≤*a*، فان :

$$
P(X \in I) = \sum_{a \le x_i \le b} p(x_i)
$$

حیث ∈ تدل على الاحتواء. أي احتمال أن المتحول X ينتمي إلى المجموعة I يساري إلى مجموع احتمال ور<sub>xi</sub>) لجمیع قیم <sub>i</sub>x المحصورة ضمن المجال 2\_x≤6.  
مجموع احتمال لامتحول العشوائي المتقطع يحطى:  

$$
F(x) = \sum_{x_{ii} \leq x} p(x_i)
$$
 for all  $-\infty < x < \infty$ 

# **.**3 **تابع توزع الكثافة اMحتمال Function Density Probability**

o لنفترض انه لدينا متحول عشوائي يمكن أن يأخذ عدد ]نھائي من القيم 5 [ مثال]، يقال عن العدد العشوائي *X* المنتمي للمجموعة السابقة بأنه مستمر Continuous إذا وجد تابع (*x*(*f*  $_2$ و لأ*ى ر*قم حقيقي  $B$  يحقق :

$$
P(X \in B) = \int_{B} f(x)dx \quad \text{and} \quad \int_{-\infty}^{\infty} f(x)dx = 1
$$

o يسمى التابع (*x*(*f* بتابع توزع الكثافة ا]حتمالي والذي يعبر عن جميع احتما]ت الممكنة للمتحول العشوائي المستمر *X* 3] . إيضاح ]

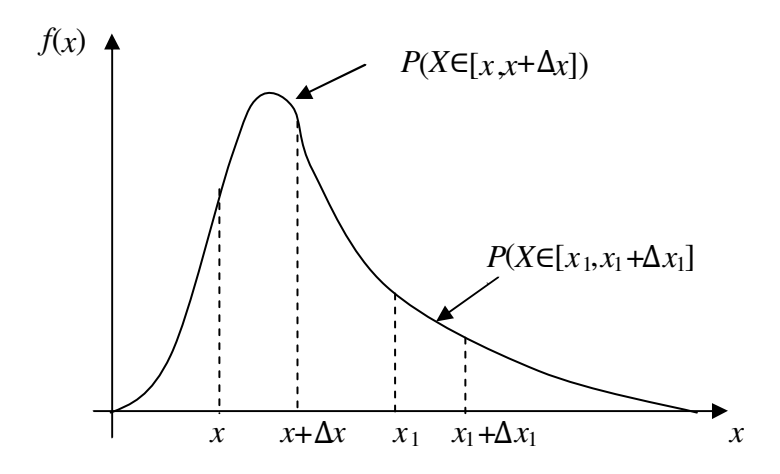

**.4 توليد اQعداد العشوائية Numbers Random Generating**

- o تستخدم اعداد العشوائية في كثير من التطبيقات ً ، فمثc :
- o يمكن استخدام اعداد العشوائية في حساب التكامcت المعقدة .
- o يمكن استخدام اعداد العشوائية في التحقق من كفاءة الخوارزميات .
- <span id="page-30-0"></span>o في المحاكاة تستخدم اعداد العشوائية لمحاكاة الحا]ت الحقيقية والتأكد من أداء النظام .
- o لقد استعرضنا في الفصل السابق مثا]ً على إصcح آ]ت في المعمل بوجود عامل إصcح واحد، وذلك بافترَّاض أن زمن عمل الألمة ثابت وزمَّن الإصلاَّح أيضاً ثابت، ولكن في الحياة العملية زمن الإصلاح أو زمن العمل متغير تبعاً لنوع وطبيعة العطل، إذاً من اجل محاكاة المصنع بشكل واقعي يجب على نظام المحاكاة استخدام أعداد عشوائية .
- o[ ستخدام اعداد العشوائية في نظام محاكاة بحيث تتبع تابع توزع احتمال مطلوب يجب أو] التعرف على طرق توليد الأعداد العشوائية المنتظمة باستخدام الحاسب.

## **.1.4 اQعداد العشوائية الزائفة Numbers Random-Pseudo**

- o [ يوجد في الحقيقة عدد عشوائي واحد وإنما سلسلة من اعداد العشوائية والتي تتبع توزع احتمال ما. في هذا التوزع نحصل على العدد العشوائي بمحض الصدفة مثلاً وهذا العدد ليس له علاقة بالأعداد الأخرى ضمن السلسلة، بحيث أن أي عدد مولد له احتمال ما يقع ضمن المجال المحدد .
- o تسمى اعداد العشوائية التي تتبع تابع توزع منتظم والمحصورة بين ٠ و الـ 1 باعداد العشوائية Numbers Random، بينما تسمى اعداد العشوائية والتي تتبع أي توزع أخر باعداد العشوائية المتغيرة Variates Random .
- o يمكن اعتماد طريقة قديمة في توليد اعداد العشوائية، وھي طريقة التربيع لفون نيومن، حيث تعتمد على حساب مربع العدد العشوائي المولد سابقاً و من ثم اختيار الحانات الوسطى من الناتج لتوليد العدد الجديد. [ 7 مثال] ،[ 4 إيضاح] .
- o إن معظم الحواسب اليوم تستخدم طريق تعتمد على طريقة التطابقية Congruntial Method حيث تظھر اpحصاءات أن اعداد المولدة نتيجة لھذه البرامج تظھر بأنھا عشو ائية تقريبا لذلك تدعى بالأعداد العشوائية الزائفة.

## **.**2**.**4 **الطرق التطابقيه [methods Congruential](#page-30-0)**

- <span id="page-31-0"></span>o تعتمد الطرق التطابقية على توليد اعداد بطريقة محددة وثابتة، أي باستخدام معاد]ت محددة مسبقا لتوليد سلسلة من الأعداد محددة ومعروفة مسبقاً [ 5 إيضاح] .
- o في الحقيقة سلسلة ھذه اعداد غير عشوائية ولكن يمكن اعتبارھا عشوائية إذا اجتازت اختبار ات خاصة مصممة لفحص الأعداد العشوائية [ 6 إيضاح] .
	- o تعتمد ھذه الطريقة على العcقة التكرارية التالية :

 $x_{i+1} = ax_i + c \pmod{m}$ 

*xi*، *a*، *c*، *m*، ھي أعداد موجبة [ . 7 إيضاح [ .] 8 مثال .] حيث

- o نcحظ من المثال السابق [ 8 مثال ] أن اعداد المولدة ھي شبه عشوائية وليست عشوائية تماما ]ن اعداد تتكرر بعد عدد مرات محددة وان دورة التكرار [ 8 إيضاح] يمكن آن تتغير عن اختيار قيم مختلفة للثوابت . [ 9 إيضاح] .
	- o لتبسيط الطريقة السابقة يمكن تعديل العcقة التكرارية إلى :

 $x_{i+1} = ax_i \pmod{m}$ حيث *xi*، *a*، *m*، ھي أعداد موجبة [. 10 إيضاح .]

- o إذا كان دور التكرار [ 8 إيضاح ] يساوي إلى *m* فان مولد المتحو]ت العشوائية له دور ً يسمى الدور بالدور الكامل Period Full . وكلما كانت قيمة *m* كبيرة كان الدور كبيرا .
	- o للحصول على الدور الكامل يجب أن نحقق الشروط التالية :
		- *m* و *c* يجب أن ] يكون لھما عامل مشترك .
	- (*r* mod(1=*a* حيث *r* عدد أولي للعدد *m* أي يقبل القسمة على نفسه أو 1.
		- (4 mod(1=*a* إذا كانت *m* من مضاعفات 4.
	- يمكن اختيار أية قيمة ا]بتدائية 0*x* ، حيث ] تؤثر على عمل توليد السلسلة .

[ 9 مثال]

ويجب الانتباه إلى تجنب حدوث طفح في سجلات المعالج عندما تستخدم عمليات الضرب  $_\mathrm{O}$ عند حساب العدد العشوائي الجديد، حيث يمكن أن يؤدي ذلك إلى توقف البرنامج آو إھمال البيت اكثر أھمية في أثناء إجراء العمليات الحسابية، مما يؤدي إلى الحصول على نتائج خاطئة تماما ً.

**.**3**.**4 **طرق أخرى**

بالرغم من أن الطريقة التطابقية هي الأكثر استخداماً لتوليد سلسلة الأعداد العشوائية إلا انه تم تطوير طرق أخرى لتحسين أدائھا من حيث زيادة دور التكرار، وتحسين خصائصھا من ھذه الطرق :

- الطريقة التطابقية العامة method congruential General .
	- المولد التركيبي generator Composite .
	- مولد توسورث generator Tausworthe .

## **3.4 .1 الطريقة التطابقية العامة method congruential General**

o ھذه الطريقة تستخدم معادلة التوليد التالية :

 $x_{i+1} = f(x_i, x_{i-1}, x_{i-2}, \dots) \text{ (mod } m)$ 

<span id="page-32-0"></span>حيث  $f(x)$ تابع ما يستخدم لتوليد الرقم  $\chi_i$  من مجموعة من الأعداد العشوائية المولدة سابقاً. ً

o من التوابع الشھيرة التابع التربيعي والذي يأخذ الشكل التالي :

$$
x_{i+1} = a_1 x_i^2 + a_2 x_{i-1} + c
$$

. حيث  $a_1, a_2, c$  ثو ابت

0  عند جعل القيم 1=4<sub>2</sub>=0 و 0=2 فاِننا نحصل على طريقة متوسط التربيع [ 7 مثال]    
0 الحالة الحامة الأنية تدعي الطريةة التطابقية التجمیعية والتي تعتمد على العلاقة:    

$$
f(x_i, x_{i-1}, x_{i-2}, ..., x_{i-k}) = a_1x_i + a_2x_{i-1} + \cdots + a_kx_{i-k}
$$

 $f(x_i, x_{i-1}) = x_i + x_{i-1}$  من أهم حالتها.<br>

## 2**.3.4 المولد التركيبي generator Composite**

- o تعتمد ھذه الطريقة على الجمع بين طريقتين [ 9 إيضاح] وذلك لتحسين أداء سلسلة اعداد العشوائية الناتجة .
- $k$  تعتمد هذه الطريقة مثلاً على استخدام مولدين تربيعين. يستخدم الأول لتوليد مجموعة من  $_{\rm c}$ عدد عشوائي، تستخدم ھذه اعداد باستخدام المعادلة الثانية لتوليد *r* عدد عشوائي، ھذه اعداد تستخدم بدورھا لتوليد *k* رقم جديد من اعداد العشوائية باستخدام المعادلة اولى، وھكذا تكرر العملية .
- o يمكن التحقق من أن ھذه الطريقة يمكن أن تعطي نتائج مرضية حتى ولو أن المولدين المستخدمين غير جيدين .

## 3**.3.4 مولد توسورث generator Tausworthe**

<span id="page-33-0"></span>0 تغتمد هذه الطرية قلى الملرية التطابقية التجبيية عندما يکون 
$$
x_{i+1} = f(x_i, x_{i-1}, x_{i-2}, \ldots) \pmod{2}
$$
يي
$$
f(x_i, x_{i-1}, x_{i-2}, \ldots, x_{i-k}) = a_1 x_i + a_2 x_{i-1} + \cdots + a_k x_{i-k}
$$
أي:  
\n
$$
f(x_i, x_{i-1}, x_{i-2}, \ldots, x_{i-k}) = a_1 x_i + a_2 x_{i-1} + \cdots + a_k x_{i-k}
$$

مجموعة البيتات المولدة لتكوين سلسلة من bits-*n* تشكل الرقم العشوائي المحصور بين القيمة 0 و -1*n*2 .

## **.**5 **طرق اختبار اQعداد العشوائية الزائفة**

- o إن معظم الطرق المستخدمة لتوليد اعداد العشوائية الزائفة random-Pseudo numbers ھي طرق محددة أي أن اعداد التي تولد عنھا ليست عشوائية. ولكن يمكن اعتبار هذه الأعداد عشوائية طالما أنها اجتازت عدد من الاختبار ات الإحصائية.
	- o يمكن اعتبار سلسلة أعداد بأنھا عشوائية إذا كانت تحقق الشرطين التاليين :
		- إذا كانت موزعة بشكل منتظم distributed Uniformly .
			- وكانت مستقلة عن بعضھا البعض .
			- o سوف نشرح طريقتين أساسيتين ]ختبار اعداد العشوائية :
				- اختبارات التشغيل test Runs .
					- . Chi-Square اختبار

#### **1.5 اختبارات التشغيل Test Runs**

- <span id="page-34-0"></span>o يستخدم ھذا ا]ختبار لمعرفة ما إذا كانت سلسلة اعداد العشوائية الزائفة مستقلة independent أم ] .
	- o تعتمد ھذه الطريقة علىال خطوات التالية :
	- 1 نأخذ سلسلة مناعداد العشوائية بين ٠ والـ 1 . مثال السلسلة: 0.5 0.4, 0.3, 0.7, 0.6, 0.55, 0.75, 0.7, 0.8,
- 2 سوف نقسم ھذه السلسلة إلى مجموعات من السcسل صغيرة up run يمكن أن يكون طول الواحدة منھا عدد واحد، وبحيث تكون اعداد العشوائية فيھا تتزايد بشكل تصاعدي. مثال :
	- 0.8 السلسلة الجزئية اولى بطول 1. السلسلة الجزئية الثانية بطول -2. 0.75 0.7, 0.7 0.6, 0.55, السلسلة الجزئية الثالثة بطول 3. السلسلة الجزئية الرابعة بطول -3. 0.5 0.4, 0.3,
- *r*<sup>i</sup> حيث *i* طول السلسلة 3 ترمز السcسل الجزئية up run المتساوية الطول بالرمز وبحيث تجمع جميع السلاسل 6≤*jمع* بعضها البعض . . *r*1=1, *r*2=1, *r*3=2 :مثال
	- 4 تستخدم رموز السلاسل الجزئية  $_{\it 7_{\it i}}$  بعد ذلك لحساب العلاقة:  $(r_i \quad nb_i)(r_i \quad nb_i)a_{ii}, \quad 1 \le i \le 6, 1 \le j \le 6$ 1  $R = \frac{1}{n} \sum_{i} (r_i - nb_i)(r_j - nb_j)a_{ij}, \quad 1 \le i \le 6, 1 \le j \le 6$

$$
R = \sum_{n_1 \le i, j \le 6} (r_i - nb_i)(r_j - nb_j)a_{ij}, \quad 1 \le i \le 6, 1 \le j \le 6
$$
  
حیث n عدد العیانت المستندمة و <sub>i</sub> 0 مجموعة من الأورات تعطی بالصفوفة التا્ية:

$$
(b_1, b_2, , b_6) = (\frac{1}{6}, \frac{5}{24}, \frac{11}{120}, \frac{19}{720}, \frac{29}{5040}, \frac{1}{840})
$$

و *aij* ثوابت تعطى بالمصفوفة الثنائية التالية :

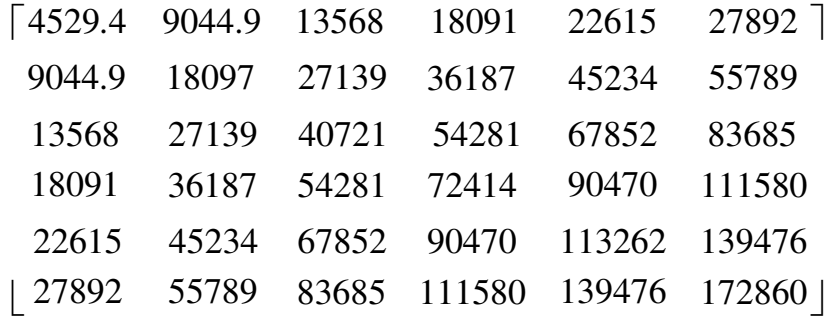

إذا عند قيمة لـ R≥4000 فإن تابع التوزيع الاحتمالي للعدد العشوائي سيكون بشكل square-Chi بدرجة حرية تساوي 6 .

## **Chi-Square اختبار 2.5**

- <span id="page-35-0"></span>o الخطوة التالية ]ختبار استقcلية المتحو]ت المنطقية، ھي باختبار توزع المنتظم للمتحو]ت المنطقية العشوائية .
	- o يتم اختبار square-chi بإتباع الخطوات التالية :
	- .1 ليكن لدينا سلسلة اعداد العشوائية المحصورة بين 0 و 1.
	- .2 يتم تقسيم ھذه السلسلة إلى *k* هسلسل جزئية بطول متساوي، حيث 100<*k* .
- 3. عدد الأرقام العشوائية ضمن السلسلة الجزئية ذات الترتيب *i* يساوي  $f_i$  بحيث 5<*i* ] . 13 إيضاح] يجب أن يكون *f*
- 4. إذا كانت الأرقام العشوائية ضمن السلسلة الجزئية موزعة بشكل منتظم تماماً، يتم حساب متوسط ارقام العشوائية ضمن السلسلة الجزئية، *k*/*n* حيث *n* عدد العينات .
	- [ 14 إيضاح]
	- 5. يتم بعد ذلك حساب العلاقة التالية:

$$
\chi^{2} = \frac{k}{n} \sum_{i=1}^{k} (f_{i} - \frac{n}{k})^{2}
$$

والتي لها 1-k درجة حرية.

6. يتم مقارنة النتيجة مع قيمة محددة مسبقاً ضمن جداول محددة فإذا كانت القيمة اكبر من القيمة المفترضة في الجداول ترفض النتيجة ويعتبر التوزيع غير  $\chi^2$ منتظم . [ 15 إيضاح]
#### **ملحقات**

 $\lceil$  مثال  $\rceil$ عند رمي قطعة نقدية فإننا نحصل على الفضاء *S* على احد النتيجتين ( H الصورة) أو T )النقش ):  $S = \{H, T\}$  $\rm{H}$  حيث تمثل  $\rm{H}$  بمجمو عة تحتوي على  $\rm{T}$  أو  $\rm{H}$  .

- 2 [ مثال ] عند رمي النرد فإننا نحصل على الفضاء *S* على احد النتائج التالية :  $S = \{1, 2, 3, 4, 5, 6\}$
- [ 3 مثال ] عند رمي نردين في أن واحد فإننا نحصل على الفضاء التالي :  $S = \{(1,1), (1,2), (1,3), \ldots, (6,6)\}\$

حيث يمثل الرقم اول *i* في المجموعة (*j* ,*i* (بالرقم الناتج من النرد اول و *j* بالرقم الناتج من النرد الثاني. ويمثل المتحول العشوائي *X* ھو ناتج جمع قمتي النردين .

 1 [ إيضاح] سوف نرمز للمتحول العشوائي بالحرف الcتيني الكبير *X*،*Y*،*Z* بينما لقيم المتحول العشوائي . *x*,*y*,*z* الصغير بالحرف

> 2 [ إيضاح] يتميز تابع توزع الاحتمالي بالخصائص التالية:

- 1≥(*x*(*F*≤0 من اجل كل قيم *x* .
- إن التابع (*x*(*F* غير متناقص أي إذا كان 2*x*<1*x* فان (2*x*(*F*)≤1*x*(*F* .
	- دوماً f(x)=0 <sub>x→∞</sub> و f(x)=0 . <sub>x→∞</sub>

سوف نرمز للمتحول العشوائي بالحرف الcتيني الكبير *X*،*Y*،*Z* بينما لقيم المتحول العشوائي . *x*,*y*,*z* الصغير بالحرف

 3 [ مثال] نظام الطائرة يعتبر نظام مستمر حيث تتغير معاملات النظام (كتغير علو الطائرة) بشكل مستمر مع الزمن .

> 4 [ مثال] اعداد الحقيقية المحصورة بين ٠ و 1.

> > 5 [ مثال] الأعداد الحقيقية الموجبة.

 [ 3 إيضاح ]  $x_i$  يعبر تابع الكثافة الاحتمالي للمتحول العشوائي  $X$  بأنه عدد مرات تكرار العدد العشوائي

> [ 6 مثال] المتحول العشوائي المنتظم بين المجال [1 ,0] له تابع كثافة الاحتمالي التالي:

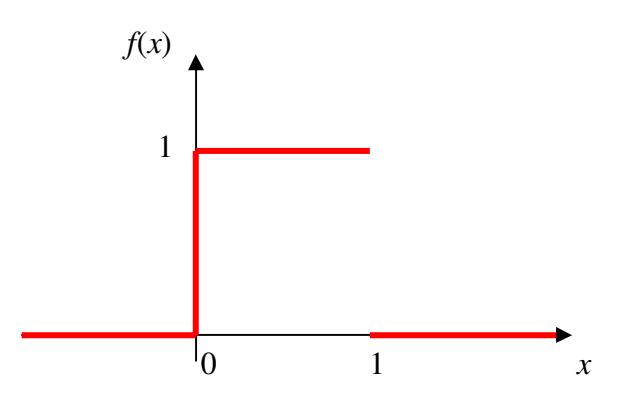

7 [ مثال]

لنفترض أن العدد العشوائي القديم ھو 5772156649 إذا بحساب المربع نجد النتيجة 09201 7923805949 33317 أي أن الرقم العشوائي الجديد ھو: 7923805949 .

4 [ إيضاح ]

من المهم معرفة ما إذا كانت هذه الطريقة تولد سلسلة من الأعداد العشوائية صحيحة بحيث لا يوجد ترابط بين هذه الأعداد، في الحقيقة لا يمكن ملاحظة أن هذه الطريقة لا تولد سلسلة من الأعداد العشوائية .

> 5 [ إيضاح ] أي انك تستطيع معرفة قيمة العدد العشوائي مثلا الخامس قبل توليد السلسة أصلا.

 [ 6 إيضاح ] يتم اختبار انتظام سلسلة الأعداد وعدم ارتباط هذه الأعداد مع بعضها البعض.

 [ 7 إيضاح ]  $a$  بيتم حساب الرقم العشوائي الجديد  $\chi_{i+1}$  من العدد القديم  $\chi_{i}$  وذلك بضربه أولاً بالثابت  $a$  وجمع الناتج مع الثابت *c* ومن ثم تقسيم الناتج على *m* واختيار باقي القسمة فقط .

 [ 8 مثال] ً نحصل على : إذا *m*=10 و *x*0=*a=c*=7 ًcمث  $x_1 = \text{mod}((7 \cdot 7 + 7)/10) = \text{mod}(56/10) = \text{mod}(5.6) = 6$ ,  $x_2 = mod((6*7+7)/10) = mod(49/10) = mod(4.9) = 9$ , *x*3=mod((9\*7+7)/10)=mod(70/10)=mod(7.0)=0,  $x_4 = \text{mod}((0*7+7)/10) = \text{mod}(7/10) = \text{mod}(0.7) = 7$ ,  $x_5 = \text{mod}((7 \cdot 7 + 7)/10) = \text{mod}(56/10) = \text{mod}(5.6) = 6$ ,  $x_6 = \text{mod}((6 \times 7 + 7)/10) = \text{mod}(49/10) = \text{mod}(4.9) = 9$ ,

…

 [ 8 إيضاح] ويعرف دور التكرار بعدد ارقام العشوائية (المسافة) التي تولدھا الخوارزمية (المعادلة) قبل أن تتكرر مره أخرى .

 [ <sup>9</sup> إيضاح] قم باختيار قيم أخرى للثوابت *a*، *c*، *m* واحسب السلسلة وحاول آن تجد التكرار .

 [ 10 إيضاح] نcحظ أن سلسلة اعداد المولدة محصورة بين ٠ و *-*1*m* ويمكن الحصول بسھولة على سلسلة اعداد العشوائية محصورة بين 0 و 1بتقسيم *m*/*x* .

9 مثال]  
ان القيم المثالية المستخدمة في توليد ساسلة الأعداد العشوائية هي:  

$$
a=314, 159, 269, c=453, 806, 245, m=231
$$

 [ 11 إيضاح] يمكنٍ نلاحظ أن هذه الطريقة تولد سلسلة من البيت { b}، وذلك عند افتراض أن  $a_i$  ذات قيم ثنائية ً أيضا

> [ 12 إيضاح] إن علاقة EX-OR تعطي وفق جدول الحقيقة التالي:

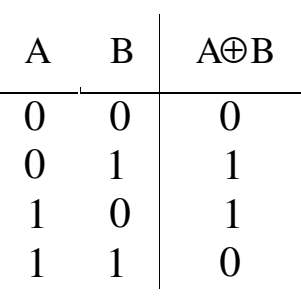

 [ 13 إيضاح] تسمى *f* بالمراقب observed .

 [ 14 إيضاح] تعتمد فكرة اختبار square-chi على حساب تغيرات الفرق بين القيمة المcحظة من القياس الحقيقي (اعداد المولدة) وبين القيمة النظرية والمفترض الحصول عليھا .

> [ 15 إيضاح]  $\chi^2$ يمكن للطالب تحميل الملف المرفق chi-square.pdf الذي يحتوي على جداول $\chi^2$ .

### **التمارين**

- <span id="page-40-0"></span>5- أستخدم الطريقة التطابقية لتوليد سلسلة من الأعداد العشوائية يدوياً عندما تكون 10*=m* و 7=*c* و 1=*a* ومن ثم احسب دور التكرار.
- ً عندما تكون 7=*m* و **-**6 أستخدم الطريقة التطابقية لتوليد سلسلة من اعداد العشوائية يدويا 5=*c* و 3=*a* ومن ثم احسب دور التكرار.
- 7- أستخدم الطريقة التطابقية لتوليد سلسلة من الأعداد العشوائية يدوياً عندما تكون 36*=m* و 5=*c* و 3=*a* ومن ثم احسب دور التكرار، ھل حققت الدور الكامل.
- ً عندما تكون 7=3*a* **-**8 أستخدم الطريقة التطابقية العامة لتوليد سلسلة من اعداد العشوائية يدويا و 5=2*a* و 3=1*a* و 4=*c* ، وابتدأ من القيمة ا]بتدائية الواحد. من ثم احسب دور التكرار.
	- 9- أستخدم الطريقة التطابقية العامة التجميعية لتوليد سلسلة من الأعداد العشوائية يدوياً عندما تكون القيمة الإبتدائية الو احد.
		- ً عندما تكون **-**10 استخدم طريقة التوسورث لتوليد سلسلة من اعداد العشوائية يدويا  $a_1=3$  و  $a_2=7$  و  $a_3=7$ ، من ثم احسب دور التكرار.

### **[مسائل](#page-40-0)**

- **-**4 أكتب برنامجا يقوم بإجراء بتوليد اعداد العشوائية وفق نفس الشروط في التمرين اول السابق، ثم ارسم الـ Histogram باستخدام برنامج Excel ثم تأكد من النتائج باستخدام .Chi-test و Run test
- **-**5 أكتب برنامجا يقوم بإجراء بتوليد اعداد العشوائية وفق نفس الشروط في التمرين الثاني السابق، ثم ارسم الـ Histogram باستخدام برنامج Excel ثم تأكد من النتائج باستخدام .Chi-test و Run test
- **-**6 أكتب برنامجا يقوم بإجراء بتوليد اعداد العشوائية وفق نفس الشروط في التمرين الثالث السابق، ثم ارسم الـ Histogram باستخدام برنامج Excel ثم تأكد من النتائج باستخدام .Chi-test و Run test
- **-**7 أكتب برنامجا يقوم بإجراء بتوليد اعداد العشوائية وفق نفس الشروط في التمرين الرابع السابق، ثم ارسم الـ Histogram باستخدام برنامج Excel ثم تأكد من النتائج باستخدام .Chi-test و Run test
- **-**8 أكتب برنامجا يقوم بإجراء بتوليد اعداد العشوائية وفق نفس الشروط في التمرين الخامس السابق، ثم ارسم الـ Histogram باستخدام برنامج Excel ثم تأكد من النتائج باستخدام .Chi-test و Run test
- **-**9 أكتب برنامجا يقوم بإجراء بتوليد اعداد العشوائية وفق نفس الشروط في التمرين السادس السابق، ثم ارسم الـ Histogram باستخدام برنامج Excel ثم تأكد من النتائج باستخدام .Chi-test و Run test

# **توليد اQعداد العشوائية**

# **Generating Stochastic Varieties**

### **.1 مقدمة**

- o لقد استعرضنا في الفصل السابق طرق توليد اعداد العشوائية المحددة (الزائفة ) والموزعة بشكل منتظم numbers random.
- o في ھذا الفصل سوف ندرس طرق توليد اعداد العشوائية الغير محددة والتي .stochastic variates أو random variates تسمى
- ً في توليد اعداد العشوائية ً مھما o حيث تلعب اعداد العشوائية المحددة دورا الغير محددة.

# **The inverse transform method العكسي التحويل طريقة .2**

- تستخدم هذه الطريقة فقط عندما يكون حساب معكوس تابع توزيع الكثافة الاحتمال ممكن من  $_{\odot}$ الناحية العملية .
- o لنفترض أننا نرغب بتوليد أعداد عشوائية غير محددة لھا تابع كثافة احتمالي Probability ولنفترض أنّ تابع تراكم الكثافة الاحتمالي Density Function (pdf) function density Cumulative يساوي (*x*(*F* ومحصور ضمن المجال 0 و 1.
	- o نقوم أو] بتوليد رقم عشوائي *r* بحيث :

$$
F(x) = r
$$
ثم نقوم بالحصول على العدد العشواني المطلوب  $x$  بحساب مقلوب $F$  في:  $x = F^{-1}(r)$   $F$  مقلوب التابع  $F$ 

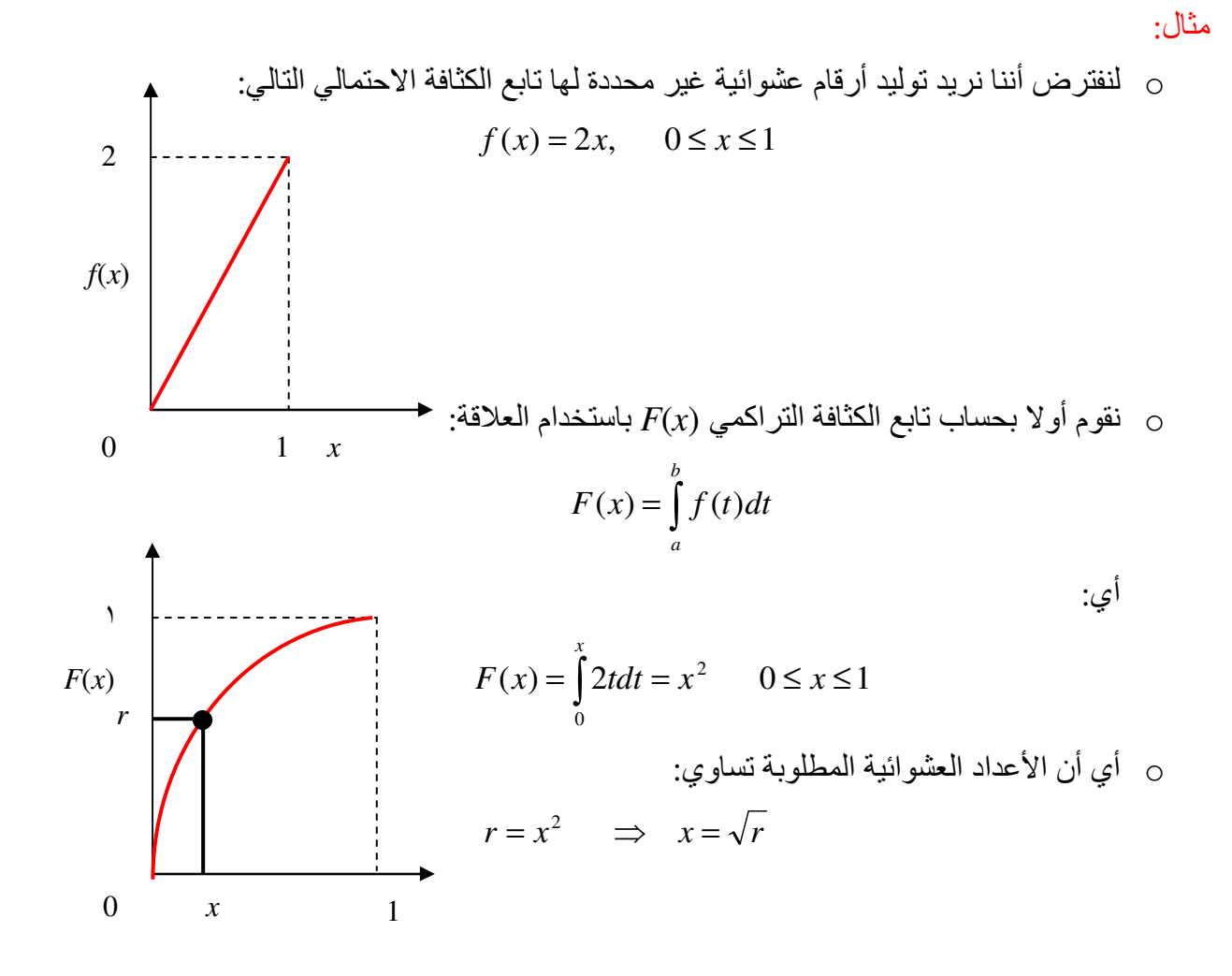

**.3 توليد اQعداد العشوائية من توابع اMحتمالية المستمرة** 

- o في ھذه الفقرة سوف نستخدم طريقة التحويل العكسي لتوليد اعداد العشوائية الغير محددة من مجموعة من توابع توزيع كثافة احتمالية مختلفة وھي :
	- من تابع توزع منتظم distribution uniform .
	- تابع توزع أسي distribution exponential .
		- تابع توزع إير]نغ distribution Erlang .
		- تابع توزع طبيعي distribution Normal .

<span id="page-44-0"></span>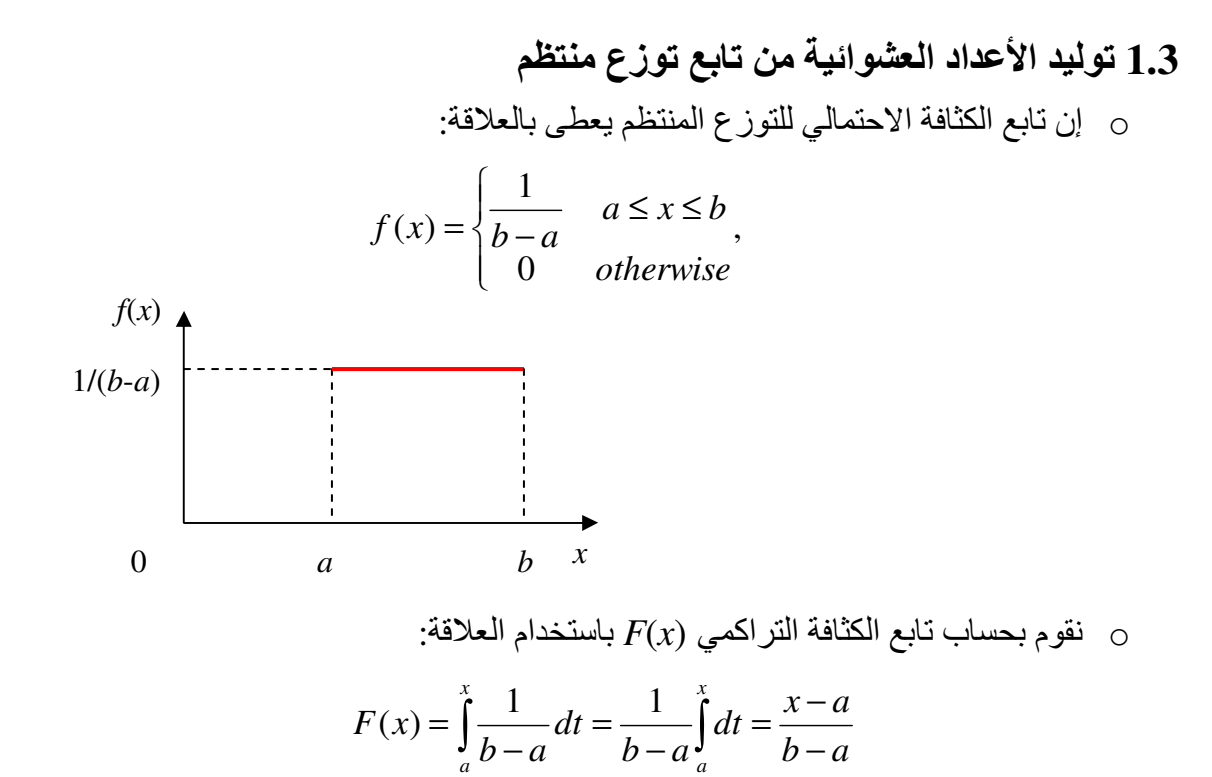

o إن القيمة المتوقعة expectation ) المتوسط المتوقع) وا]نحراف variance يعطيان بالعcقتين :

$$
E(x) = \int_{a}^{b} f(x)x dx = \frac{1}{b-a} \int_{a}^{b} x dx = \frac{b+a}{2}
$$
  

$$
Var(x) = \int_{a}^{b} (x - E(x))^{2} F(x) dx = \frac{(b-a)^{2}}{12}
$$
  

$$
\vdots
$$
  

$$
F(x) = \int_{a}^{b} (x - E(x))^{2} F(x) dx = \frac{(b-a)^{2}}{12}
$$

*a*

$$
r = F(x) = \frac{x - a}{b - a} \implies x = a + (b - a)r
$$

# **3. 2 [توليد اQعداد العشوائية من تابع توزع أسي](#page-44-0)**  o إن تابع الكثافة ا]حتمالي للتوزع اسي يعطى بالعcقة :  $f(x) = ae^{-ax}, \quad a > 0, x \ge 0$ *ae -a*2  $f(x)$ 0 *a x*

نقوم بحساب تابع الكثافة التراكم*ي (F(x* باستخدام العلاقة:  $_\circ$ 

$$
F(x) = \int_{0}^{x} f(t)dt = \int_{0}^{x} ae^{-at} t dt = 1 - e^{-ax}
$$

o إن القيمة المتوقعة expectation وا]نحراف variance يعطيان بالعcقتين :

$$
E(x) = \int_{0}^{\infty} a e^{-at} t dt dt = \frac{1}{a}
$$
  
\n
$$
Var(x) = \int_{0}^{\infty} (t - E(x))^{2} e^{-at} t dt dt = \frac{1}{a^{2}}
$$
  
\n
$$
\therefore \text{L and } F(x) = \int_{0}^{\infty} x dx
$$
  
\n
$$
r = F(x) = 1 - e^{-ax} \implies 1 - r = e^{-ax}
$$
  
\n
$$
x = -\frac{1}{a} \log(1 - r) = -E(x) \log(1 - r)
$$
  
\n
$$
\therefore \text{L and } F(x) = \int_{0}^{\infty} F(x) dx
$$
  
\n
$$
r = e^{-ax} \implies x = -\frac{1}{a} \log r
$$

**3. 3 توليد اQعداد العشوائية من تابع إيرMنغ Erlang** 

- <span id="page-46-0"></span>o يستخدم في معظم نظم المحاكاة اعداد العشوائية الغير محددة والتي تتبع تابع توزع الاحتمالي الأسي ولكنها لا تغطي الحالة الواقعية لتغير متحولات دخل نظام المحاكاة .
- o بينما تتبع الحا]ت الواقعية تغيرات متحو]ت بتوزع احتمالي يساوي إلى مجموع توابع أ ةسي تتابع تسلسلياً.
- ،ً فان تابع التوزيع الكلي الناتج o عندما يكون متوسط mean ھذه التوابع ا هسي واحد تقريبا يساوي إلى تابع توزيع إير لانغ Erlang.

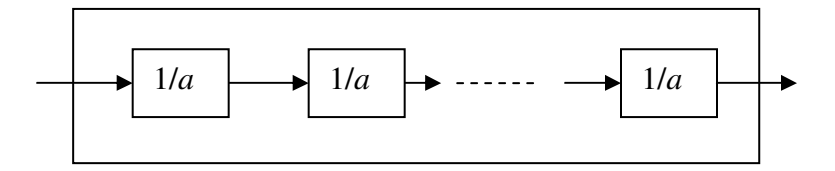

- ن تابع الكثافة الاحتمالي للتوزع إير لانغ هو عبارة عن جداء طي لـ  $k$  تابع توزع أسي له  $_\circ$ متوسط mean يساوي إلى *a*1/ .
- o ذاإ القيمة المتوقعة expectation وا]نحراف variance عبارة عن تكرار القيمة المتوقعة وا]نحراف المعياري بعدد *k* مرة أي :

$$
E(x) = \frac{k}{a}
$$

$$
Var(x) = \frac{k}{a^2}
$$

o يتم حساب العدد العشوائي المطلوب من تابع توزيع اسي وذلك عن طريق حساب مجموع لـ *k* متحول عشوائي ذو تابع توزيع أسي أي :

$$
x = \sum_{i=1}^{k} x_i = -\frac{1}{a} \sum_{i=1}^{k} \log r_i = -\frac{1}{a} \left( \log \sum_{i=1}^{k} r_i \right)
$$

**3. 4 [توليد اQعداد العشوائية من تابع توزع الطبيعي](#page-46-0)**  o إن تابع الكثافة ا]حتمالي للتوزع الطبيعي يعطى بالعcقة :  $=\frac{1}{\sqrt{2\pi}}e^{-2\sigma^2}$ ,  $-\infty < x < +\infty$  $f(x) = \frac{1}{\sqrt{2\pi}}e^{-\frac{1(x-\mu)^2}{2\sigma^2}}, \quad -\infty < x$ *x* , 2 1  $f(x) = \frac{1}{\sqrt{2}} e^{-2 \theta^2}$  $(x-\mu)^2$ 2 1 σ  $\mu$  $\sigma$  $\sqrt{2\pi}$ حيث أن القيمة المتوقعة تساوي  $\mu$  والانحراف يساوي  $\sigma^2$ . [ 1 إيضاح .]

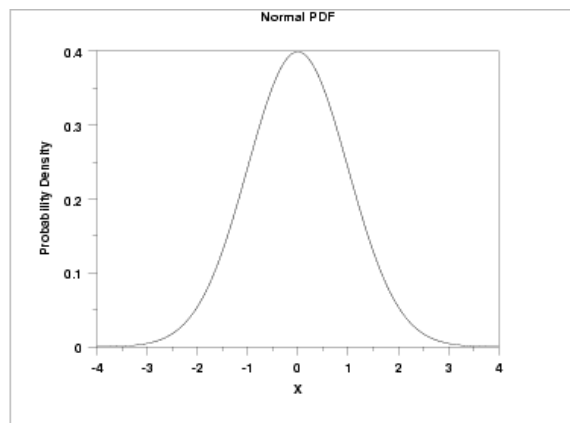

- o لتوليد أعداد عشوائية ذات تابع كثافة احتمالي طبيعي يجب استخدام نظرية المركز المحدد [ 2 إيضاح]
	- و إذا بتوليد *k عدد عشوائي منتظم 11، 27، ...* 11، محصورة بين 0 و 1، نحصل على:

$$
E(r_i) = \frac{a+b}{2} = \frac{1}{2}
$$
  

$$
Var(r_i) = \frac{(b-a)^2}{12} = \frac{1}{12}
$$

∴ تنطبيق نظرية المركز المحدد [ 2 إیضاع] نحصل على:  
\n
$$
\sum r_i \approx N(\frac{k}{2}, \frac{k}{\sqrt{12}})
$$
\n
$$
\frac{\sum r_i - k/2}{k/\sqrt{12}} \approx N(0,1)
$$
\n
$$
\frac{\sum r_i - k/2}{k/\sqrt{12}} \approx N(0,1)
$$
\n∴ N(0,1) → 
$$
x - \mu = \sum r_i - k/2
$$

$$
\frac{x-\mu}{\sigma} \approx N(0,1) \implies \frac{x-\mu}{\sigma} = \frac{\sum r_i - k/2}{k/\sqrt{12}}
$$
  

$$
x = \sigma \sqrt{\frac{12}{k}} \left( \sum r_i - \frac{k}{2} \right) + \mu
$$
  
. [g(x-1) + g(x)] 3 ]

**.**4 **توليد اQعداد العشوائية من توابع اMحتمالية المتقطعة** 

- o في ھذه الفقرة سوف نستخدم طريقة التحويل العكسي لتوليد اعداد العشوائية الغير محددة من توابع توزيع مختلفة وھي :
	- من تابع توزع الھندسي distribution geometric .
		- من تابع توزع الثنائي distribution binomial .
			- تابع توزع بويسن distribution poisson .

<span id="page-49-0"></span>**.**1**.**4 **توليد اQعداد العشوائية من تابع توزع الھندسي** o ليكن لدينا سلسلة من مجموعة من التجارب نتيجتھا أما نجاح أو فشل (صح أو خطأ ). o لنرمز ]حتمال النجاح بـ *p* و ]حتمال الخطأ بـ *q* على الترتيب و بحيث 1=*q*+*p* . إن المتحول العشوائي لتتابع اخطاء يتبعھا نجاح واحد يتبع تابع توزع احتمالي ھندسي . o إن تابع الكثافة ا]حتمالي للتوزع الھندسي يعطى بالعcقة :

$$
p(n) = pq^n, \qquad n = 0,1,2,3,...
$$
  
\n
$$
F(n) = \sum_{s=0}^{n} pq^s, \qquad n = 0,1,2,3,...
$$
  
\n
$$
F(n) = \sum_{s=0}^{n} pq^s, \qquad n = 0,1,2,3,...
$$

o إن القيمة المتوقعة expectation وا]نحراف variance يعطيان بالعcقتين :

$$
E(x) = \frac{p}{q}
$$

$$
Var(x) = \frac{p}{q^2}
$$

$$
F(n) = \sum_{s=0}^{n} pq^s = p \sum_{s=0}^{n} q^s = p \frac{1}{1-q} \quad \text{and} \quad F(n) = \sum_{s=0}^{n} pq^s = p \sum_{s=0}^{n} q^s = p \frac{1}{1-q} \quad \text{and} \quad F(n) = 1 - q^{n+1} \Rightarrow 1 - F(n) = q^{n+1}
$$
\n
$$
\text{for } n = q^{n+1} \Rightarrow \log r = (n+1) \log q \Rightarrow n = \frac{\log r}{\log q} \quad 1
$$

وباعتبار أن 
$$
(1-F(n))/q
$$
و  $(1-F(n))/q=q^n$  یتغیر بین 0 و باعتبار أن  $r = q^n \Rightarrow n = \frac{\log r}{\log q}$ 

- **.**2**.**4 **[توليد اQعداد العشوائية من تابع توزع الثنائي](#page-49-0)**  o ليكن لدينا سلسلة من مجموعة من التجارب نتيجتھا إما نجاح أو فشل (صح أو خطأ ). o لنرمز ]حتمال النجاح بـ *p* وو ]حتمال الخطأ بـ *q* على الترتيب و بحيث 1=*q*+*p*. ولنفترض أن المتحول العشوائي *X* ھو متحول لتتابع ظھور حا]ت النجاح، إذا فالمتحول العشوائي *X* يتبع تابع توزع احتمالي الثنائي .
	- o إن تابع الكثافة ا]حتمالي للتوزع الثنائي يعطى بالعcقة :

$$
p(k) = {n \choose k} p^k q^{n-k}, \qquad k = 0, 1, 2, 3, \dots
$$

o إن القيمة المتوقعة expectation وا]نحراف variance يعطيان بالعcقتين :

 $E(x) = np$ 

$$
Var(x) = npq
$$

o لتوليد المتحول العشوائي *X* المطلوب يتم عن توليد *n* رقم عشوائي بجعل 0=0*k* ثم يتم زيادة المتحول  $k_i$  حسب العلاقة:

$$
k_{i} = \begin{cases} k_{i-1} + 1 & \text{if } r_{i} < p \\ k_{i-1} & \text{if } r_{i} > p \end{cases}
$$
\n
$$
k_{n} = \begin{cases} k_{i-1} & \text{if } r_{i} > p \\ \text{if } k_{i-1} & \text{if } r_{i} > p \end{cases}
$$

- **.**3**.**4 **توليد اQعداد العشوائية من تابع توزع بويسن**
- نفرض أن  $\lambda$  متوسط عدد مرات الظهور خلال فترة محددة من الزمن، إذا عدد مرات  $_\circ$ الظهور  $_{\chi}$  خلال فترة واحدة الزمن يتبع تابع الكثافة الاحتمالي لتوز ع بويسن التالي:

$$
p(n) = e^{-\lambda} (\lambda^n/n!), \quad n = 0,1,2,3,...
$$

[ 5 إيضاح]

o إن الطريقة المتبعة لتوليد عدد عشوائي بتابع توزع كثافة احتمالي بتوزع بويسن تتم بتوليد متحو]ت عشوائية بتابع توزع أسي بقيمة متوقعة λ1/ ضمن فترة زمنية محددة ثم جمع المتحو]ت ضمن واحدة الزمن :

$$
\sum_{i=1}^{n} t_i < 1 < \sum_{i=1}^{n+1} t_i
$$

- **.**5 **توليد اQعداد العشوائية من توابع اMحتمالية التجريبية**
- في كثير من الأحيان الأعداد العشوائية المولدة ليس لها تابع توز ع احتمالي معروف، في هذه  $_\circ$ الحالة يتطلب من نظام المحاكاة توليد أعداد عشوائية تتبع توابع احتمالية ذات توزيع مطابق للقيم للتجريبية .
- o في ھذا القسم سوف نستعرض طريقتين لتوليد اعداد العشوائية ذات تابع توزيع تجريبي وذلك من توابع احتمالية مستمرة أو متقطعة .

# **1.5 توليد اQعداد العشوائية التجريبية من توابع اMحتمالية المتقطعة**

- o ليكن لدينا المتحول العشوائي *X*، و *p*)=*i*=*X*(*p* حيث *p<sup>i</sup>* تحسب من معلومات تجريبية. وجد انه يمكن توليد العدد العشوائي التجريبي بإتباع القاعدة التالية :
- o ليكن لدينا *r* عدد عشوائي ما يقع بين 3*p* و 2*p* إذا فان الرقم العشوائي *x* يساوي إلى 3. 6 [ إيضاح]

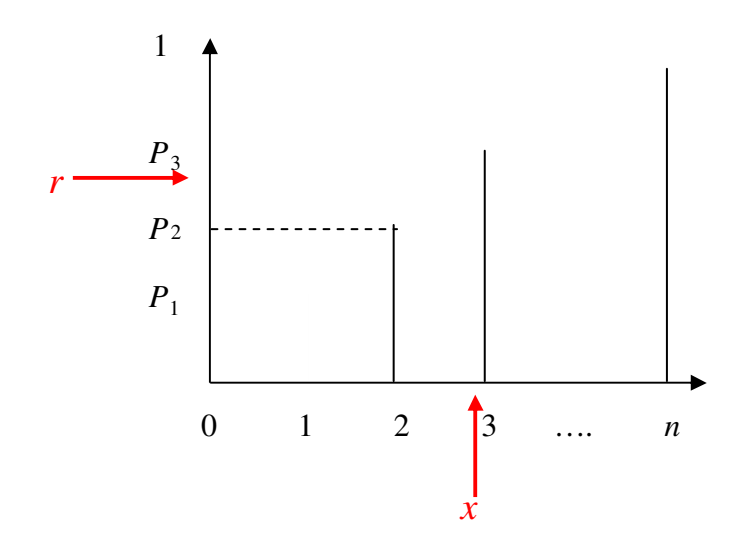

### مثال:

ليكن لدينا المتحول العشوائي X والتي تمثل أعداد الصحف التي توزع يومياً، حيث وجدد أن  $_\circ$ توزع توزيع الصحف على النحو التالي :

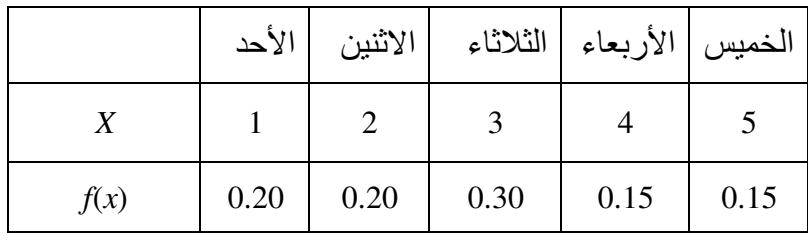

o إذا فان تابع التوزيع التراكمي يساوي [ 7 إيضاح] :

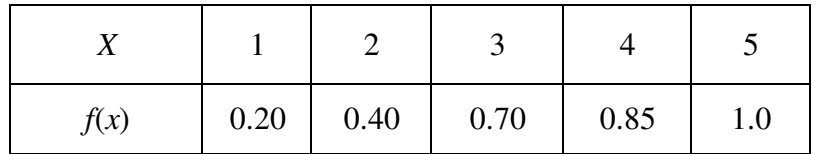

- o إن العدد العشوائي التجريبي *r* والذي يتبع التوزيع السابق يساوي إلى نھاية المجال المحدد .<br>تجريبياً كما يلي:
	- If 0.85< $r$ ≤1.00 then  $x=5$  •
	- If  $0.70 < r \leq 0.85$  then  $x=4$  •
	- If 0.40<*r*≤0.70 then *x*=3 •
	- If 0.20<*r*≤0.40 then *x*=2
		- Otherwise  $x=1$  •
- **2.5 توليد اQعداد العشوائية التجريبية من توابع اMحتمالية المستمرة**
- o ليكن لدينا المتحول العشوائي *X*، والذي يمكن التعبير عنه بالھيستوغرام Histogram التالي :

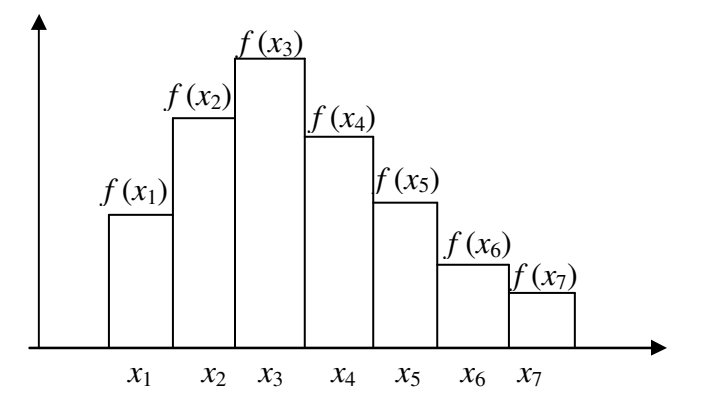

*x<sup>i</sup>* منتصف المجال *i*، ويمثل (*xi*(*f* مطال المجال *i* . حيث تمثل النقطة

o باستخدام القيم السابقة يمكن بسھولة الحصول على تابع التوزع التراكمي [ ٧ إيضاح] حيث ً افترضنا إن تابع التوزيع التراكمي تصاعديا. إن تابع التوزع التراكمي السابق يبين وفق الشكل التالي :

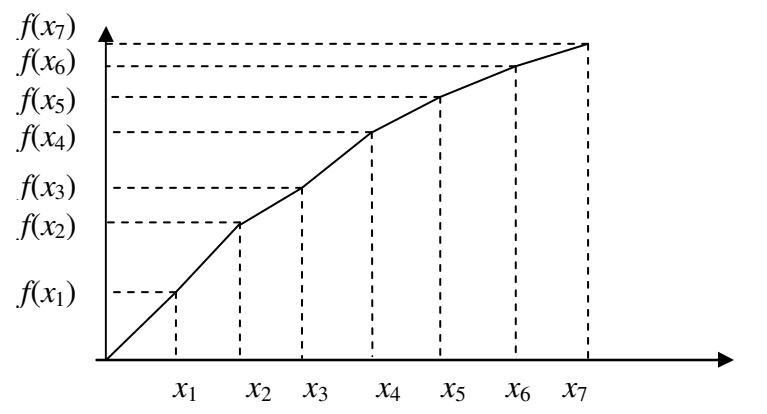

o ليكن لدينا ا~ن العدد العشوائي *r*، ولتفترض ن أ (*xi*(*f*<*r*)<-1*xi*(*f* وباستخدام اpقحام الخطي inear interpolation فان المتحول العشوائي  $x$  نحصل عليه باستخدام العلاقة:

$$
x = x_{i-1} + (x_i - x_{i-1}) \frac{r - f(x_{i-1})}{f(x_i) - f(x_{i-1})}
$$

*x<sup>i</sup>* القيمة العظمى من المجال . حيث

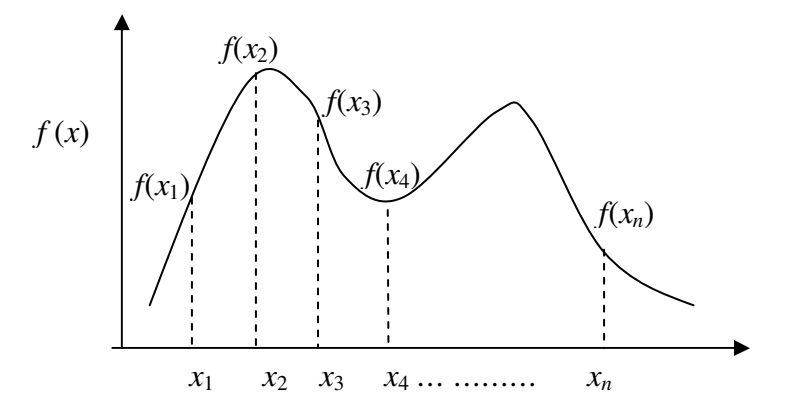

### **6 طريقة الرفض methods Rejection**

- .٥ يمكن استخدام طريقة الرفض في توليد متحول عشوائي *x* بتابع توزع مطلوب (*x*(*f* وذلك بإتباع الخطوات التالية :
	- ليكن المتحول *x* محصور ضمن المجال *b*≤*x*≤*a* .
	- يتم تحديد قيمة (*x*(*f* بحيث أن معامل ضرب *c* يجعل قيمة التابع :

*cf*(*x*)≤1, . *a*≤*x*≤*b*

- لنحدد المتحول *x* كتابع خطي لـ *r* بحيث يكون *r*)*a*-*b*(+*a*=*x*، حيث *r* عدد عشوائي .
	- نقوم بتوليد أزواج من اعداد العشوائية (1*r*2،*r*( .
- بعد ذلك نقوم باختبار أزواج اعداد العشوائية باستخدام المعادلة 1*r*)*a*-*b*(+*a*=*x* ونقوم باختيار الأعداد التي توافق العلاقة (1*r<sub>2</sub>* $\leq c$ *f*(a+(*b-a*)*r* والتي تقع تحت المنحني المبين في الشكل .

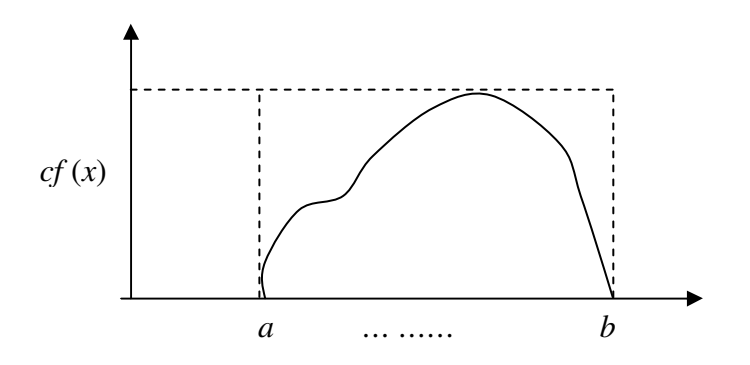

مثال:1- استخدم طريقة الرفض لتوليد متحول عشوائي *x* له تابع توزع كثافة احتمالي يساوي ,*x*2)=*x*(*f* 0≤*x*≤1 الحل :

.١ يتم اختيار قيمة معامل ضرب *c* بحيث 1≥*x*≤.0 1,)≤*x*(*cf* أي 0.5=*c* . .٢ نقوم بتوليد العدد العشوائي 1*r* ونجعل 1*r*=*x* . .٣ نقوم بتوليد العدد العشوائي 2*r* إذا كان: 1*r*)=1*r*2(0.5)=1*r*(cf≤2*r* نقوم بقبول 2*r* وإ] نقوم برفضھا ونعود للخطوة 2 .

> :2 - مثال استخدم طريقة الرفض لحساب مساحة دائرة ذات قطر واحدي. الحل:

1. 
$$
|j\rangle
$$
 قيمة العددين العشوائيين  $r_1^2 + r_2^2 = 1$  بع.  $r_2$  1.  $|r_2 \cdot r_1|$  العشوائين  $r_1$  و $r_2$ . 2.  $|j\rangle$  3.  $|j\rangle$  4.  $|j\rangle$  5.  $|j\rangle$  6.  $|j\rangle$  7.  $|j\rangle$  7.  $|j\rangle$  8.  $|j\rangle$  9.  $|j\rangle$  9.  $|j\rangle$  1.  $|j\rangle$  1.  $|j\rangle$  1.  $|j\rangle$  1.  $|j\rangle$  1.  $|j\rangle$  1.  $|j\rangle$  1.  $|j\rangle$  1.  $|j\rangle$  1.  $|j\rangle$  1.  $|j\rangle$  1.  $|j\rangle$  1.  $|j\rangle$  1.  $|j\rangle$  1.  $|j\rangle$  1.  $|j\rangle$  1.  $|j\rangle$  1.  $|j\rangle$  1.  $|j\rangle$  1.  $|j\rangle$  1.  $|j\rangle$  1.  $|j\rangle$  1.  $|j\rangle$  1.  $|j\rangle$  1.  $|j\rangle$  1.  $|j\rangle$  1.  $|j\rangle$  1.  $|j\rangle$  1.  $|j\rangle$  1.  $|j\rangle$  1.  $|j\rangle$  1.  $$ 

[ **8** إيضاح]

### **Monte Carlo Method مونتيكارلو طريقة 7**

- o تعتبر طريقة مونتيكارلو كجزء من الطريقة التجريبية حيث تركز على توليد اعداد العشوائية التجريبية .
- ً عندما تكون النتائج تجريبية أو o تعتبر طريقة مونتيكارلو من أكثر الطرق استخداما تستخدم في حال الرغبة في توقع ھذه النتائج .
- o في الفقرة السابقة وجدنا أن طريقة الرفض قد استخدمت في حساب قيمة تكامل ما عن طريق حساب احتمال النقاط الموجودة تحت منحني التكامل. ھذه الطريقة تعتبر احد تطبيقات مونتيكار لو أيضاً.
- o ويمكن استخدام مونتيكارلو أيضا في حساب التكامل باستخدام طريقة مختلفة. فلنفترض أننا نريد حساب التكامل التالي :

$$
\theta = \int_{0}^{1} f(x) dx
$$

 عبارة <sup>f</sup>(ξi)=fi التوابع ً o ولنفترض أن 1ξ ، <sup>٢</sup>ξ ……ξ*<sup>n</sup>* أعداد عشوائية بين 0 و ،1 إذا عن متحولات عشوائية مستقلة بتوقع $\theta$  إذا: ً

$$
\bar{f} = \frac{1}{n} \sum_{i=1}^{n} f_i
$$

توقع الكلي للأعداد العشوائية.

o إن توقع ا]نحراف يساوي إلى :

$$
s^{2} = \frac{1}{n-1} \sum_{i=1}^{n} (f - \bar{f})^{2}
$$

o اذا كان لدينا في الحالة العامة المتحول العشوائي *X* يأخذ القيم [1 0,] وتابع المتحول العشوائي ھو (*x*(*f* فان :

$$
E(f(x)) = \int_{0}^{1} f(x)g(x)dx
$$

o حيث (*x*(*g* تابع الكثافة للمتحول *X*، وبافتراض أن *X* ذو تابع بتوزع منتظم فان 1=(*x*(*g* أي نحصل :

$$
E(f(x)) = \int_{0}^{1} f(x)dx
$$
  
 
$$
\text{E}(f(x)) = f
$$

#### **ملحقات**

1 [ إيضاح]

عندما يكون 0 $=$ µ و  $\sigma=1$  فان تابع التوزيع يسمى تابع كثافة التوزيع الطبيعي القياسي ويعطى بالعلاقة:

$$
f(x) = \frac{1}{\sqrt{2\pi}} e^{-\frac{1}{2}x^2}, \quad -\infty < x < +\infty
$$

 [ 2 إيضاح] تعتمد نظرية المركز المحدد على انه إذا كان لدينا 1*x*، 2*x*، .…،*x<sup>n</sup>* متحول عشوائي مستقل وجميعھا <sup>μ</sup>)=*<sup>i</sup>* و انحراف <sup>2</sup>σ)=*x*(Var إذا فالمجموع : لھا تابع توزيع واحد بتوقع *x*(E

 $\sum x_i = x_1 + x_2 + ... + x_n$ 

ھو تقريبا متحول عشوائي بتوزع كثافة احتمالي طبيعي، ويقترب تابع التوزع إلى الطبيعي أكثر كلما زادت n. عندها فان التوقع و الانحراف للمتحول الناتج يساوي إلى:

$$
E(\sum x_i) = n\mu
$$

$$
Var(\sum x_i) = n\sigma^2
$$

 [ 3 إيضاح] هذه المعادلة تستخدم لتوليد الأعداد العشوائية الغير محددة بتابع توزع كثافة احتمال طبيعي.

 [ 4 إيضاح] إن قيمة *k* يجب أن تكون كبيرة حتى تكون الدقة اكبر، وقد وجد أن اقل قيمة يمكن استخدامھا ھي  $k=12$ 

 [ 5 إيضاح] يمكن ملاحظة أن النافذة الزمنية التي تتداخل فيها فترات النجاح تساوي إلى تابع توز ع احتمالي بشكل أسي و أن قيمة المتوسط تساوي λ1/ .

 [ 6 إيضاح]  $x=i$  في الحالة العامة إذا كان  $p_{i\text{-}1}$ < $r$ فان  $p_{i\text{-}1}$ 

$$
\begin{aligned} & \left[ \begin{array}{c} 7 \\ \text{!} \end{array} \right] \\ F(x_i) = \sum_{1 \leq k \leq n} f(x_k) \end{aligned}
$$

 [ 8 إيضاح] إن طريقة الرفض غير دقيقة في توليد العدد العشوائي وخصوصا (*a-b*(*c* ذات قيم كبيرة ً عند

### **مسائل**

- <span id="page-60-0"></span>**-**11 قم بكتابة برنامج بلغة عالية المستوى لتوليد اعداد العشوائية الغير محددة المذكورة في ھذا الفصل.
- **-**12 قم باختبار اعداد العشوائية الغير محددة المولدة باستخدام الطرق المذكورة في ھذا الفصل.
- 13 **-** أستخدم البرنامج الذي قمت بتصميمه في الفصل الأول لمحاكاة نظام إصلاح الآلات في مصنع، وقم بتعديل زمن الإصلاح و زمن العمل متحول عشوائي غير محدد بتوزيع احتمالي أسي.ثم نفذ المحاكاة وأطبع النتائج.

# **[تصميم المحاكاة](#page-60-0)**

# **Simulation Design**

### **.1 مقدمة**

- هذا الفصل سوف نستعرض ثلاث طرق تستخدم في بناء محاكي  $_\odot$
- o الطريقة اولى تسمى تقدم الحدث advance-event، والثانية تسمى تقدم واحدة الزمن advance time-unit، و تعتمدان على تغير حدث المحاكاة ولكنھما تختلفان في طريقة حساب تغيرات الزمن.
- o تعتمد الطريقة الثالثة على أسس انشطة based activities حيث تعتبر من أشھر طرق المحاكاة المستخدمة.

# **.2 طريقة تقدم الحدث design advance-Event**

- o تعتمد ھذه الطريقة على تحديد ومراقبة احداث التي تتغير مع الزمن [1 إيضاح .]
- o الفكرة اساسية من ھذه الطريقة تعتمد على تغير حالة النظام status كل مرة يتغير فيھا حدث ما في النظام، وبحيث تبقى حالة النظام ثابتة بين حدثين متتابعين [. 2 إيضاح]
- o لتحقيق ذلك يتم استخدام عداد ساعة clock لكل حدث في النظام، حيث يشير عداد الساعة إلى وقت ظھور الحدث التالي .
	- o ويقوم نظام المحاكي عند ا]نتھاء من تنفيذ حدث ما (مثcً *t* :(
		- 1 بتجميع احداث الممكن ظھورھا بالمستقبل،
	- 2 يقوم بترتيب هذه الأحداث تبعاً لزمن الحدوث [ 3إيضاح] ً
		- 3 ثم يبدأ بالحدث اقل زمنا .
- 4 يقوم بتقديم عداد الساعة الرئيسي Master clock إلى زمن يساوي زمن ظهور الحدث الجديد اقرب (مثc <sup>2</sup>*t*(
	- 5 ثم يقوم بتكرار العملية إلى الحدث الأقرب التالي (الزمن <sub>1</sub>3) و هكذا <sub>.</sub> [ 4إيضاح [ ] 1 مثال]
- <span id="page-62-0"></span>o يمكن لظھور احداث الرئيسية events primary ] 1 مثال ] أن يؤدي إلى نشوء أحداث جديدة تسمى أحداث شرطية events conditional ] 2 مثال .]
	- o يبين المخطط التدفقي التالي الخطوات اساسية لطريقة تقدم الحدث :

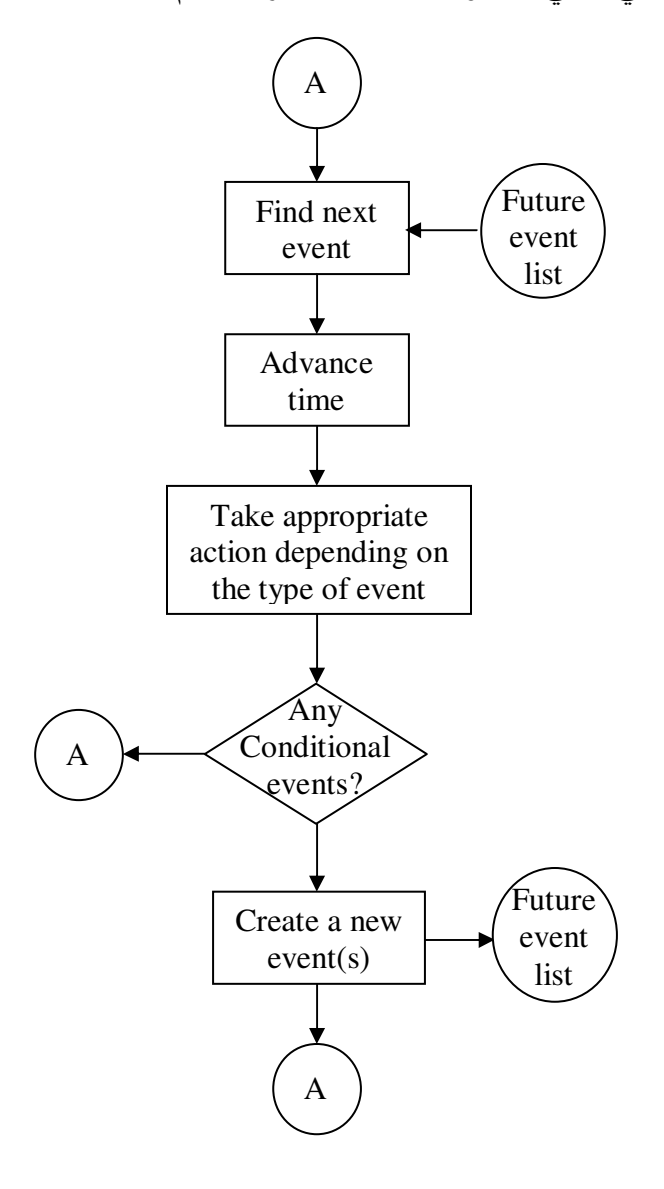

[ 5 إيضاح]

# **.3 [قائمة اQحداث المستقبلية](#page-62-0) list event Future**

- o تعرف قائمة احداث المستقبلية list event Future بأنھا القائمة التي تحتوي على جدول لجميع الأحداث التي سوف تحدث في المستقبل (أي بعد الزمن t).
	- o أي أن القائمة سوف تحتوي على :
	- o الزمن الذي يحدث فيه الحدث occurrence of Time .
		- [. إيضاح 6 [ Type of event الحدث طبيعة o

[ 3 مثال]

o يجب أن ترتب القائمة احداث المستقبلية بحيث تقلل عدد العمليات الحسابية التي يمكن أن يجريھا المحاكي للبحث عن الحدث القادم، أي يجب أن تحقق : o يجب أن تبين زمن الحدث الجديد (القادم) و طبيعة الحدث . o مسح المعلومات الخاصة باحداث التي انتھت (نفذت ). o تتمكن من إضافة حدث جديد إلى القائمة (عند ظھور حدث شرطي مثcً (أو تعديل في القائمة .

o سوف نبين في الفقرة القادمة طريقتين مستخدمتين في تحقيق قائمة احداث المستقبلية :

- طريقة المصفوفة التسلسلية method array Sequential .
	- طريقة القوائم المترابطة Linked lists method

# **3.1 طريقة المصفوفة التسلسلية method array Sequential**

- o تستخدم المصفوفة التسلسلية لتخزين أوقات حدوث احداث بشكل تسلسلي في المصفوفة .
- o إن أسھل طريقة لتحقيق ذلك ھي بتخصيص كل حدث برقم *i* يعبر عن موقع التخزين في المصفوفة، بينما يخزن في الموقع نفسه زمن حدوث الموقع .
- o الشكل التالي يبين مثا]ً على طريقة تخزين المعلومات باستخدام المصفوفة، حيث يستخدم الموقع اول في المصفوفة لتخزين زمن الحدث اول 1*CL* وزمن الحدث الثاني في الموقع الثاني ويساوي 2*CL* وھكذا .

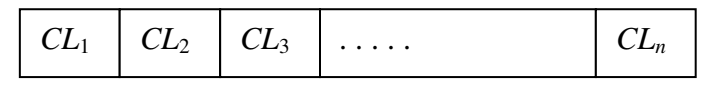

o إن تحديد الحدث التالي الممكن حدوثه يتم بسھولة عن طريق تحديد موقع المصفوفة التي تحتوي على أقل زمن. يتم ذلك باستخدام خوارزمية بسيطة التالية :

> $num = 1$ time =  $A(1)$ for  $i = 1$  to n then if time  $> A(i)$  then  $time = A(i)$  $num = i$

وبالتالي فان المتحول num سوف يحتوي على موقع الحدث التالي والذي يحتوي على اقل زمن.

- o المشكلة أن ھذه الطريقة ] تحذف احداث التي تم تنفيذھا، ويتم حل المشكلة بتغيير قيمة الزمن المخزن في المصفوفة للحدث المنفذ بقيمة كبيرة بحيث لا تؤدي إلى اختيار الحدث المنفذ مرة أخرى. ويتم أيضاً إضافة حدث جديد *j* إلى القائمة عن طريق تغيير الزمن (*j*(A .
	- o تتميز ھذه الطريقة بسھولتھا وذلك عند إضافة أو حذف أية حدث .
- o إن من أھم مساؤئھا تكمن بدرجة تعقيدھا العالي في البحث عن الحدث التالي، حيث يحتاج ذلك إلى البحث عن أصغر عنصر في المصفوفة، وتكون المشكلة أكبر عندما يكون عدد عناصر المصفوفة كبير أ. لذلك يتم استخدام القوائم المتر ابطة .

# **3. 2 طريقة القوائم الم ارت بطة method lists Linked**

ً ضمن أجزاء مختلفة في o تعتمد طريقة القوائم المترابطة على تخزين المعلومات عشوائيا الذاكرة وعلى شكل عقد nodes بحيث تحتوي العقدة على جزئين اول يحتوي على المعلومات المراد تخزينھا، ويحتوي الجزء الثاني (المؤشر pointer (على موقع العقدة التالية .

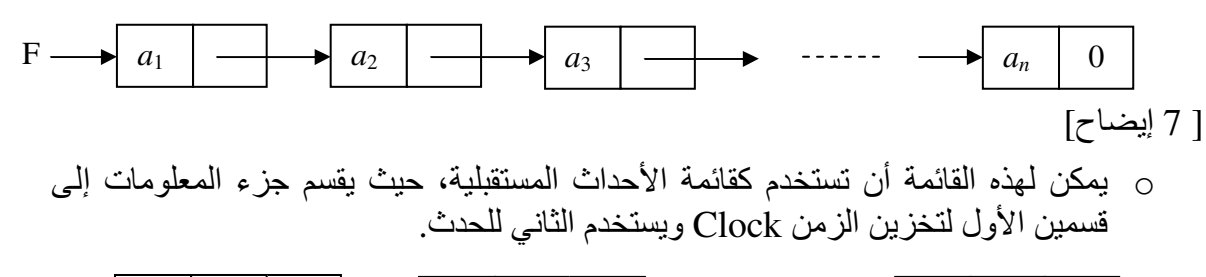

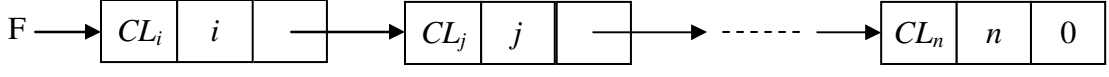

مثال:

- o لنفترض أننا نرغب في ترتيب مجموعة أرقام تصاعدياً والمخزنة بطريقة عشوائية ضمن مصفوفة .T
- o لتحقيق ذلك فإننا نحتاج إلى مصفوفة جديدة P لھا نفس الطول بحيث أن تسلسل الموقع التالي في F يجب أن يحدد في P وبحيث يتم ترتيب المصفوفة تصاعديا. فمثلاً 7=(P(1) أي أن الرقم التالي اكبر يقع في الموقع السابع في .T

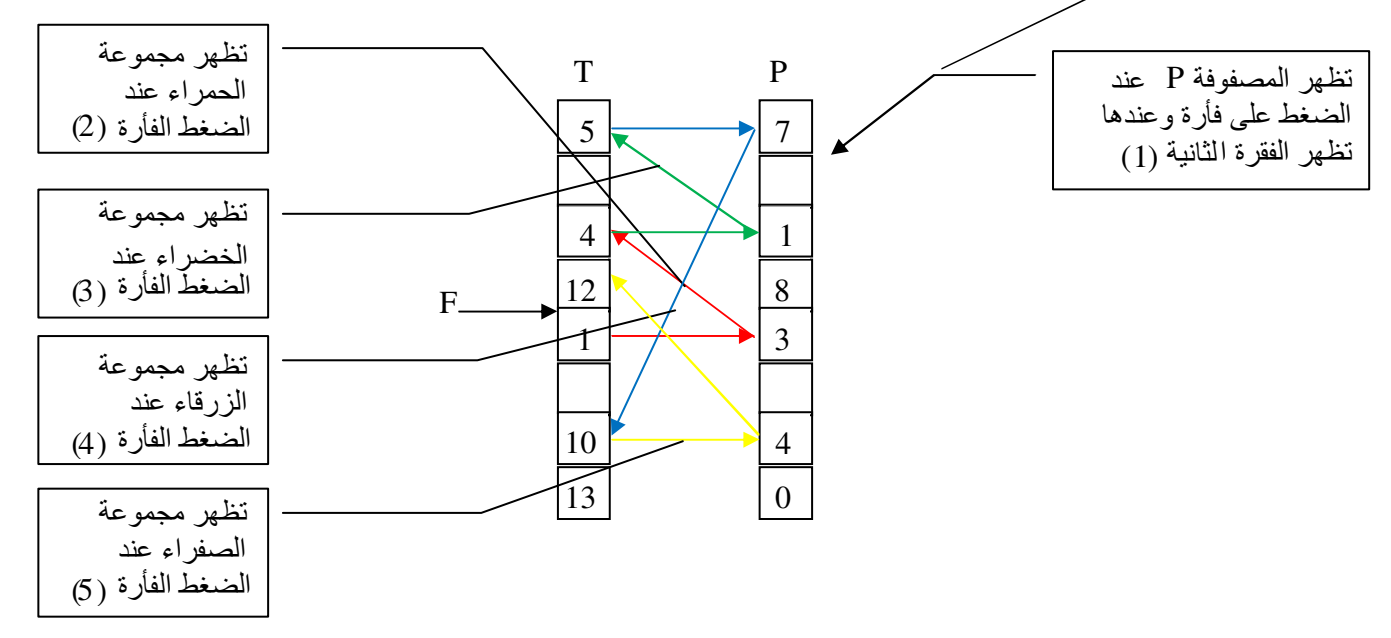

- . o إن عملية اpضافة أو الحذف من القوائم المترابطة سھل جدا ً
- o لنفترض أننا نرغب في حذف الرقم ،10 نقوم أو] بفحص أول موقع ((5)P ,)5(T (والذي يشير إلى موقع النقطة التالية ((3)P ,)3(T (.
- o الموقع (3)P يدل على موقع النقطة التالية ((1)P ,)1(T(، حيث يشير الموقع (1)P إلى النقطة التالية ((7)P ,)7(T(. فالقيمة المراد إضافتھا يجب أن تقع بين المركزين (1)P و  $.P(8)$

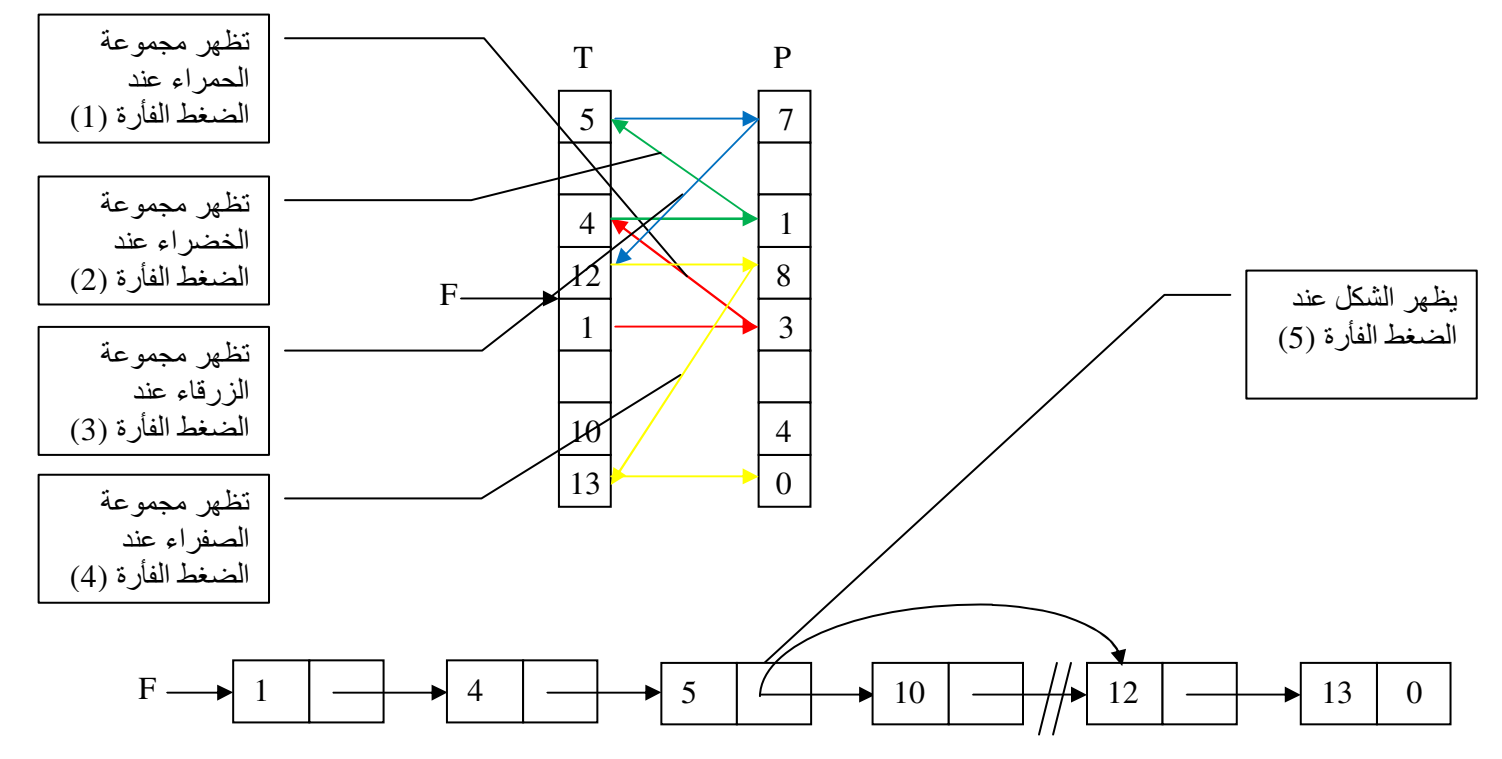

- نافترض أننا نرغب في إضافة الرقم 6، نقوم أولا بتحديد موقع العقدتين المتتاليتين والتي  $_\circ$ تحتويان على قيمتين أكبر وأصغر من القيمة 6.
- o ثم نقوم بفحص أول موقع ((5)P ,)5(T (والذي يشير إلى موقع النقطة التالية ,(3)T(  $P(1)$ . الموقع (3)P يدل على موقع النقطة التالية (T(1), P(1) ، حيث يشير الموقع  $P(3)$ إلى القيمة المطلوبة 10.
- o لحذف العقدة 10 يتم فقط تغيير قيمة المؤشر للعقدة السابقة، ووضع قيمة العقدة التالية، أي أن 7=(1)P تصبح 4=(1)P، عندھا سوف تصبح العقدة 10 كأنھا غير موجودة أو تم مسحھا .

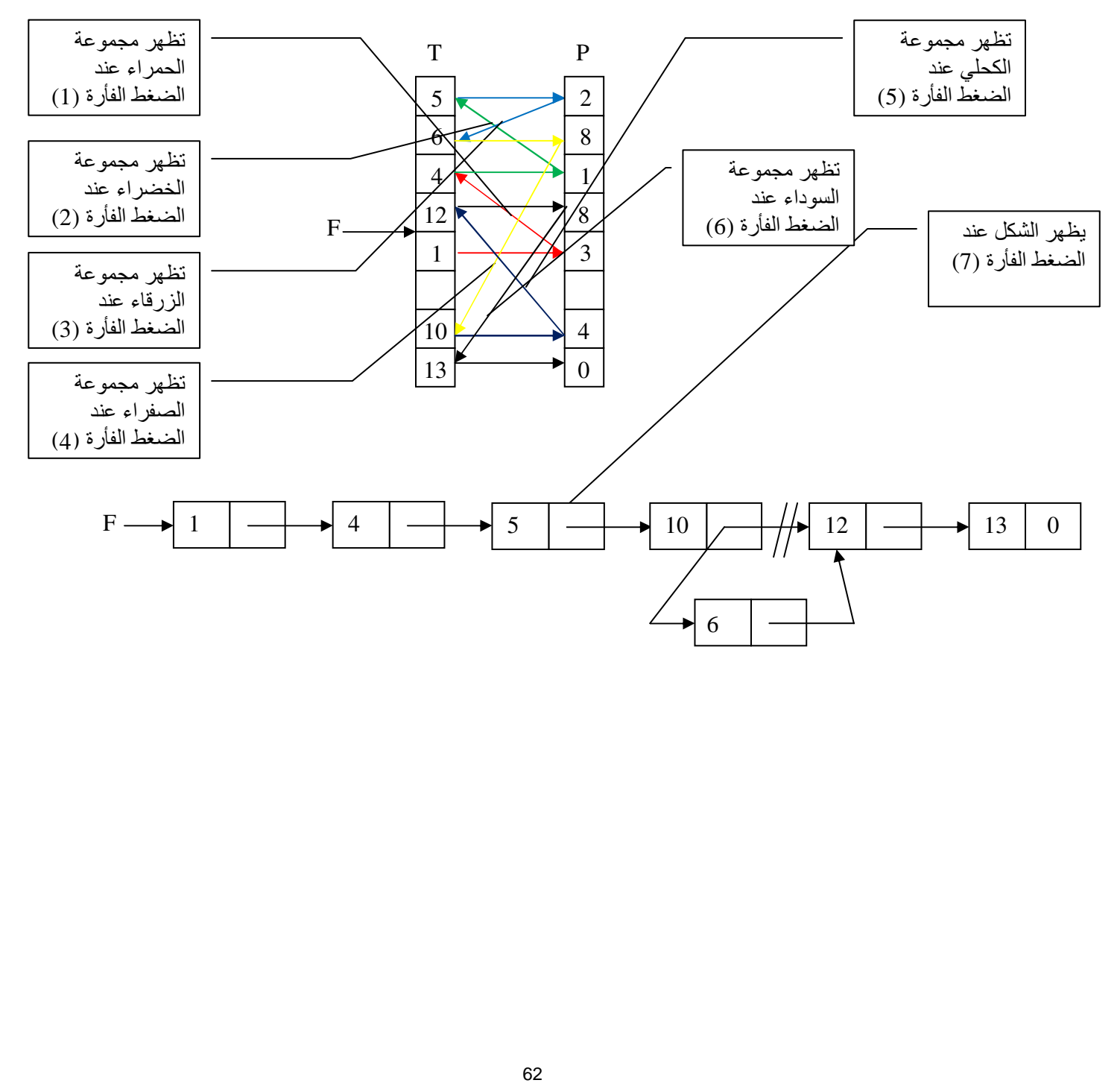

### **3.3 تحقيق القوائم الم ارت بطة lists Linked of Implementation**

- o إن تحقيق القوائم المتر ابطة بر مجياً يجب أن يضمن تحقيق ثلاثة عمليات أساسية:
	- ترتيب المعلومات ضمن عقد .
	- الوصول إلى أية عقدة بالد]لة إلى مؤشرھا .
	- خلق عقدة جديدة أو حذف عقدة غير مستخدمة .
- o تحتوي لغات البرمجة على تعليمات يمكن أن تحقق العمليات الثcث السابقة، ولكن إذا كانت ھذه التعليمات غير متوفرة فانه يجب تصميم برامج جزئية تحققھا .
- ً بالطريقة المناسبة لتخزين المعلومات، ويمكن في كثير من o على المصمم أن يفكر أيضا احيان استخدام مصفوفات، فإذا كانت لدينا *k* معلومة لكل حدث فإن المحاكي يحتاج إلى مصفوفة بطول +1*k* لكل حدث، وإذا افترضنا أنه نحتاج إلى *n* حدث لتصميم نظام المحاكاة، فان حجم التخزين يحتاج إلى *n* مصفوفة بطول +1*k* .
- o لتحقيق القوائم المترابطة بسھولة سوف نعتبر أن كل عقدة تتألف من حقلين فقط: اول لتخزين المعلومات Data، والثاني لتخزين قيمة المؤشر Link] . <sup>8</sup> إيضاح]
	- o سوف نستخدم برنامجين جزئيين للتحكم بفضاء التخزين وھما :
	- (*X*(*Getnode* سوف يضيف العقدة إلى القائمة المترابطة عند الموقع *X* .
- (*X*(*Ret* والذي يعيد العقدة ذات القيمة *X* إلى الحالة ا]بتدائية، أي إلى فضاء التخزين

[ 9 إيضاح]

o سوف نشرح أربع خوارزميات تستخدم لتحقيق القوائم المترابطة : .A خوارزمية إنشاء قوائم مترابطة lists linked Create . . Deleting of a node عقدة حذف خوارزمية B. . خوارزمية إضافة عقدة جديدة Inserting of a new node. .D خوارزمية التحكم بفضاء التخزين Managing the storage.

A – خوارزمية إنشاء قوائم مترابطة

```
o تقومالخوارزمية التالية بإنشاء قائمة مترابطة مكونة من عقدتين تحتويان الرقمان 1 و 4 ،
           حيث يشير المتحول F إلى المؤشر ول عقدة و I الموقع المحتمل للعقدة الثانية.
```
Procedure *Create*(F)

call *Getnode*(F) Data $(F)=1$ , call *Getnode*(I)  $Link(F)=I$ Data $(I)=4$  $Link(I)=0$ 

End *Create*

B – خوارزمية حذف عقدة

o تقوم الخوارزمية التالية بحذف عقدة تحتوي على القيمة 10 من القائمة المترابطة المبينة في الفقرة السابقة حيث نفترض أن القيمة 10 تظھر مرة واحدة في القائمة، وباعتبار أن المتحول F يمثل المؤشر ول عقدة و 10=C الموقع المحتمل للعقدة التي تحتوي على القيمة المطلوبة .

```
Procedure Delete(F,C)
```

```
If F=0 then error the list is empty 
I=J=FDo \{ If Data(I)=C Then { 
     Link(J)=Link(I) Ret(I) 
      exit 
   } 
   Else { 
    J=+II = Link(I) } 
}
```
End *Delete*

### C – خوارزمية إضافة عقدة جديدة

```
o تقوم الخوارزمية التالية بإضافة عقدة جديدة تحتوي على القيمة C، وباعتبار أن المتحول F
         يمثل المؤشر لأول عقدة، والمتحول G يحتوي على موقع التخزين الفارغ المقترح.
               Procedure Insert(F,G) 
               If F=0 then \{ Getnode(G) 
                 Data(G)=CLink(G)=0 exit 
               } 
               If Data(F)\geqC then {
                  Getnode(G) 
                 Data(G)=CLink(G)=FF = G exit 
               } 
               J=FI=Link(J)do { 
                  if Data(I)≥C then { 
                     Getnode(G) 
                    Data(G)=CLink(G)=Link(I)Link(J)=X exit 
                  } 
                  else { 
                    J=II=Link(I) } 
               } 
               End Insert
```
D – خوارزميات التحكم بفضاء التخزين

o تقوم الخوارزمية التالية بتھيئ فضاء التخزين لتحديد عدد العقد الcزمة لتحقيق القائمة المترابطة، حيث يمثل المتحول *n* عدد العقد المفترض استخدامھا في القائمة، ويمثل المتحول *v* مؤشر أول عقدة .

> For i=0 to *n-*1 do {  $Link(i)=i+1$ }  $Link(n)=0$ *v*=1 End *Init*

Procedure *Init*(*n*)

o تقوم الخوارزمية (x(*getnode* بإزالة العقدة من فضاء التخزين، أي تقوم بتھيئ عقدة جديدة، حيث يشير x إلى المؤشر المستخدم في القائمة .

```
Procedure Getnode(x)
```
If  $v=0$  then error: no more nodes else { x=*v v*=Link(*v*) } End *Getnode*

o تقوم الخوارزمية (x(*Ret* بإضافة عقدة فارغة إلى فضاء التخزين، أي تقوم بحذف عقدة من القائمة، حيث يشير x إلى المؤشر المستخدم في القائمة .

Procedure *Ret*(x)

Link $(x)=v$ *v=*x End *Ret*
## **3.4 القوائم المترابطة الزوجية [lists linked Double](#page-71-0)**

- ً ضمن أجزاء o تعتمد طريقة القوائم المترابطة الزوجية على تخزين المعلومات عشوائيا مختلفة في الذاكرة وعلى شكل عقد nodes كما ھو الحال في القوائم المترابطة، ولكن يتم عملية الارتباط بين العقد في اتجاھين مختلفين.
- ً عن مؤشر واحد، يخصص كل واحد منھما o حيث تحتوي القائمة على مؤشرين عوضا لشارة إلى اتجاه مختلف .

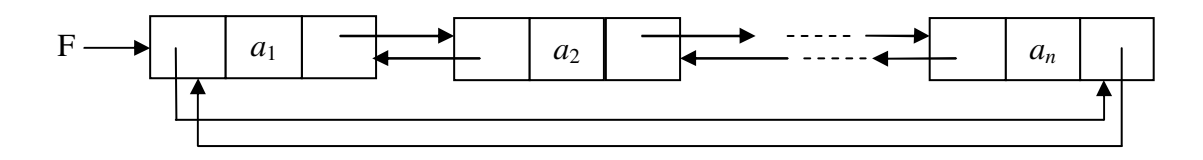

o تتميز ھذه الطريقة بأنھا تعطي مرونة أكبر عند تصميم نظام المحاكاة .

### **.4 طريقة تقدم واحدة الزمن advanced time Unit**

- o تعتمد ھذه الطريقة بشكل عام على زيادة الساعة الرئيسية Clock Master بقيمة ثابتة تساوي إلى واحدة الزمن one unit time. وتعتمد على الخطوات التالية: .1 في كل مرة تزاد فيھا الساعة الرئيسية لمرة واحدة بمقدار واحدة الزمن . .2 يتم اختبار جميع أزمان احداث المستقبلية clocks event future . 3 عند تساوي الساعة الرئيسية مع أحد أزمان الأحداث المستقبلية لحدث ما ينفذ الحدث، ومن ثم نعود إلى الخطوة اولى . .4 عند عدم التساوي نعود إلى الخطوة اولى ويتم تكرار البحث .
	- o الشكل التالي يبين كيفية زيادة الساعة الرئيسية بواحدة الزمن .

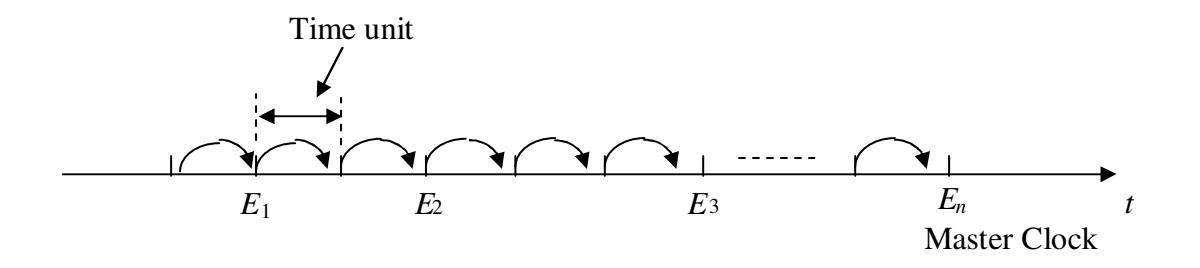

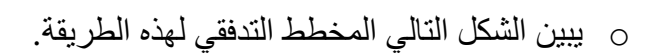

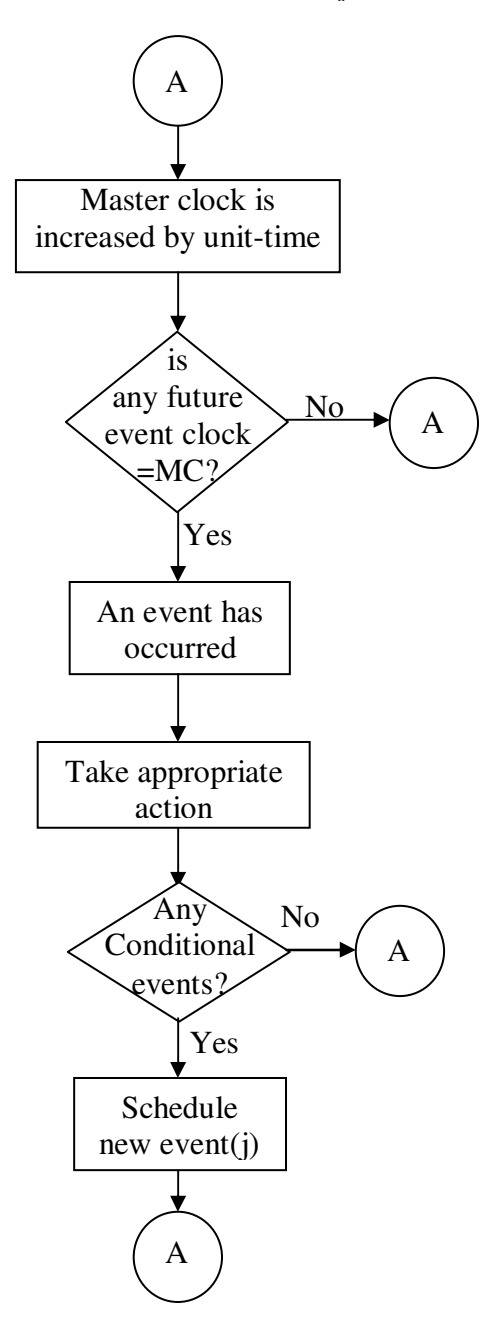

- نالحظ من المخطط انه لتحقيق المحاكاة بشكل صحيح يجب أن تتوفر لدينا مسبقا جميع  $_\circ$ أوقات حدوث الأحداث المستقبلية future event clocks، ولكن لا يمكن تحقيق ذلك من النّاحية العملية بشكل دقيق، مثلاً لا يمكن توقع زمن إصلاح الآلة بشكل دقيق قبل البدء بإصلاحها، لذلك يجب اعتماد طريقة معدلة.
- o الطريقة المعدلة تعتمد على الفترة الزمنية الcزمة ]ستمرار الحدث بد]ً من وقت ظھور الحدث (زمن صلاح الآلة عوضاً عن وقت حدوث الإصلاح).
	- o في ھذه الحالة تعدل الخوارزمية بحيث تصبح كالتالي :
	- .1 في كل مرة تزاد فيھا الساعة الرئيسية لمرة واحدة بمقدار واحدة الزمن .
- 2. يتم إنقاص جميع أوقات الأحداث المستقبلية future event clocks، بمقدار قيمة واحدة الزمن .
- 3. عند تساوي أحد أوقات الأحداث المستقبلية إلى الصفر ينفذ الحدث، ومن ثم نعود إلى الخطوة اولى .
	- 4. عند عدم المساواة نعود للخطوة الأولى ويتم تكرار البحث.

<span id="page-75-0"></span>o يبين الشكل التالي المخطط التدفقي للطريقة المعدلة وذلك عند محاكاة نظام المخدم في المصنع .

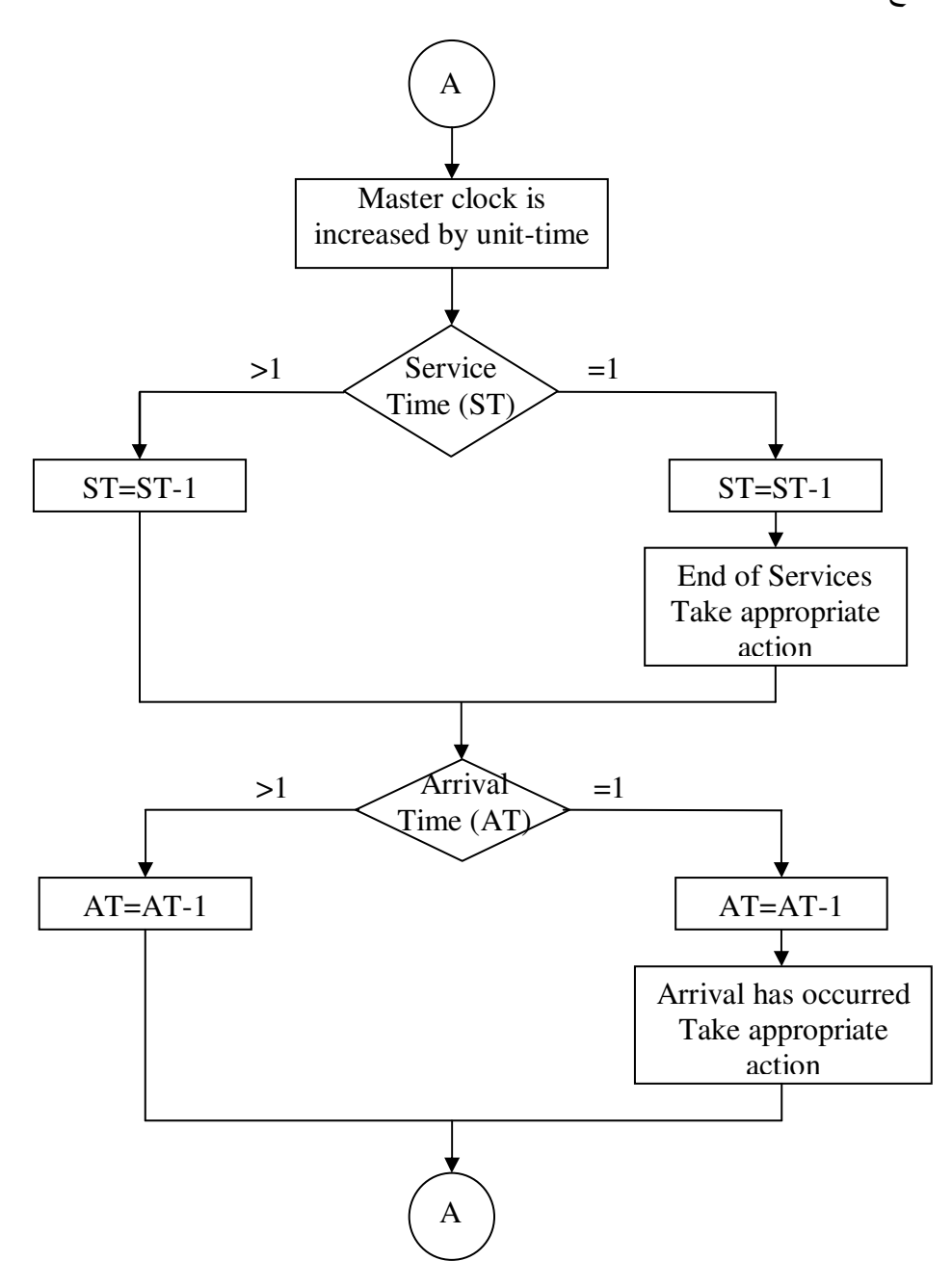

### **.**1**.**4 **اختيار واحدة الزمن [time unit Selecting](#page-75-0)**

o عند اختيار قيمة واحدة الزمن يجب في البداية أن نحقق الشرط بان جميع احداث الممكن حصولها يجب أن تغطى بهذه القيمة، فمثلاً تحدث المشكلة عندما يكون زمن حدوث الحدث رقم حقيقي (كسري)، بينما تكون واحدة الزمن رقما صحيحاً، عندها سوف يظهر الحدث بين تغيرين زمنين (أي محصور ضمن مجال ).

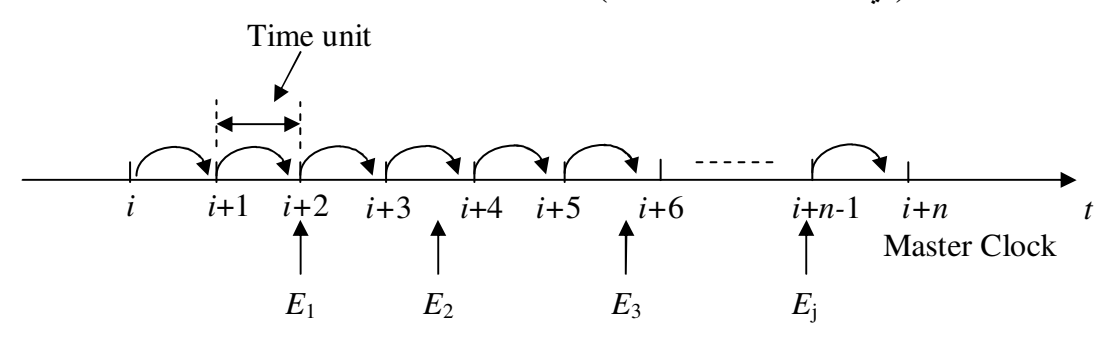

- o لتفادي ھذه المشكلة نستخدم إحدى الطرق التالية :
- الأولى: نستخدم قيمة واحدة زمن صغيرة جداً بحيث تغطي كل الأحداث اِلتي تظهر . هذه الطريقة سوف تؤدي إلى أن برنامج المحاكاة سوفٌ يستغرق وقتاً طويلاً في البحث عن الحدث .
- الثانية: بجعل قيمة واحدة الزمن نصف قيمة أقل متحول العشوائي مولد في نظام المحاكاة .
- الثالثة: بتنفيذ المحاكاة عددت مرات مختلفة بقيم مختلفة لواحدة الزمن، مثلاً بالبدء بقيمة صغيرة ومن ثم زيادتھا خطوة فخطوة بحيث يتم التحقق من أن جميع احداث قد تم تغطيتھا .

### **.**2**.**4 **استخدامات طريقة تقدم واحدة الزمن، وطريقة تقدم الحدث**

- o يتم استخدام طريقة التقدم بواحدة الزمن عندما يكون نظام المحاكاة يتألف من عدد كبير من الأحداث المتقاربة من بعضها البعض، في هذه الحالة يتم اختيار الأحداث بسرعة و بسهولة عاليين، وتكون بأفضل حالتھا عندما تكون احداث متباعدة عن بعضھا البعض بقيمة تساوي واحدة الزمن .
- o بينما يتم استخدام طريقة الحدث المتقدم عندما يحتوي نظام المحاكاة على عدد قليل من الأحداث المتباعدة عن بعضها البعض، حيث أن طريقة الزمن المتقدم سوف تأخذ وقتا طويلاً في البحث عن الحدث التالي .

### **Activity based simulation design النشاط محاكاة طريقة .**5

- o تعتمد ھذه الطريقة في المحاكاة على مراقبة النشاط activity الذي يحدث أثناء المحاكاة بد]ً من مراقبة الحدث .
- o وتستخدم ھذه الطريقة بكثرة في محاكاة انظمة المعقدة systems complex حيث يصعب في هذه الأنظمة تحديد الأحداث المتلاحقة .
- o على سبيل المثال في نظام المخدم في المصنع يوجد حدثين (تعطل ا~لة أو إصcحھا)، بينما يمكن لھذا النظام اعتباره مجموعة من انشطة أو العمليات التالية :
	- )a الدخول إلى الصف arriving inter ) التعطل ).
	- (b الخروج من الصف being served (الإصلاح)
		- )c ا]نتظار في الصف services for waiting .
			- o المھم معرفة بداية ونھاية كل نشاط من انشطة .
- o لنفترض أننا نريد أن نقوم بتصميم نظام محاكاة بطريقة محاكاة النشاط لمخدم زبون وحيد : إذا ،single sever queuing
	- *<sup>i</sup>* للزبون *i* .( a لنفترض أن زمن التخديم *ST*
	- $i$  لنفترض أن زمن الإنتظار  $W$  للزبون  $i$
	- )c لن و الزبون التالي ھو *<sup>+</sup>*1*<sup>i</sup> AT* . فترض أن زمن اpنتظار بين الزبون
- *s* وينتھي )d لنفترض أن الزبون *i* يظھر عند الزمن *a* ويبدأ التخديم عند الزمن . التخديم عند الزمن *s <sup>i</sup>*+*ST*

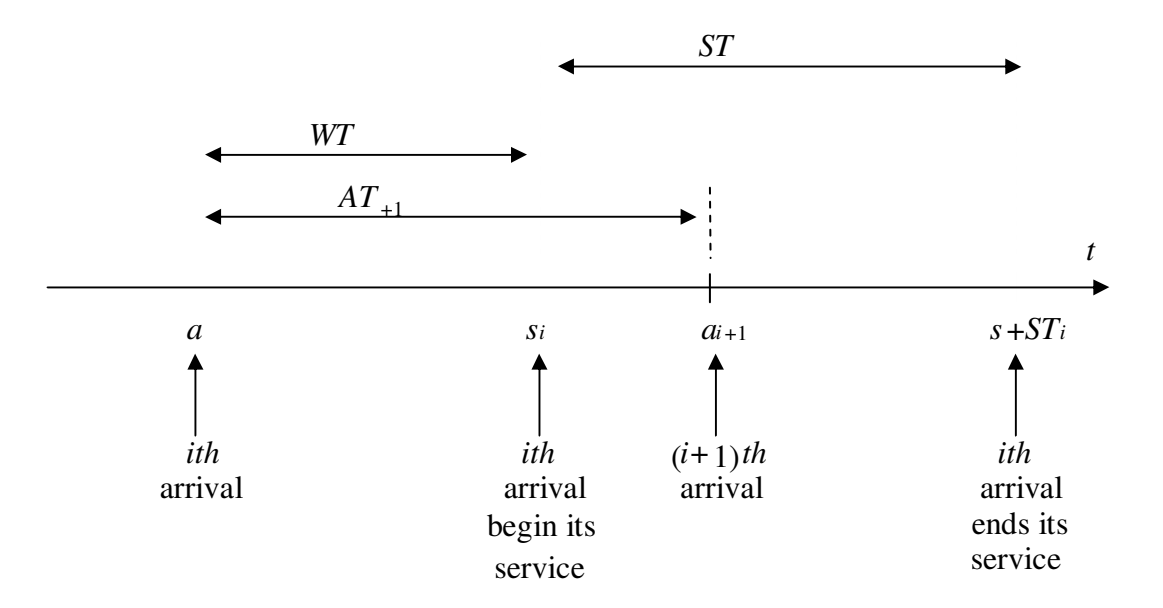

$$
\begin{array}{c}\n\text{Lipu} \text{ if } i \neq j \text{ if } i \neq j \text{ if } i \neq j \text{ if } j \neq j \text{ if } j \neq j \text{ if
$$

4-10 عندها يمکن حساب وقت الانتظار للزيون 1+1 الحالات التلاث السابقة على الترتيب:  
\n
$$
WT_{i+1} = (WT_i - AT_{i+1}) + ST_i
$$
\n
$$
WT_{i+1} = (WT_i + ST_i) - AT_{i+1}
$$
\n(b\n
$$
WT_{i+1} = 0
$$
 (c

*WT<sup>i</sup>* نستطيع حساب جميع قيم الزبون +1*i* ومنھا يمكن إيجاد القيم الخاصة عند حساب بالزبون التالي +2*i* وھكذا ..

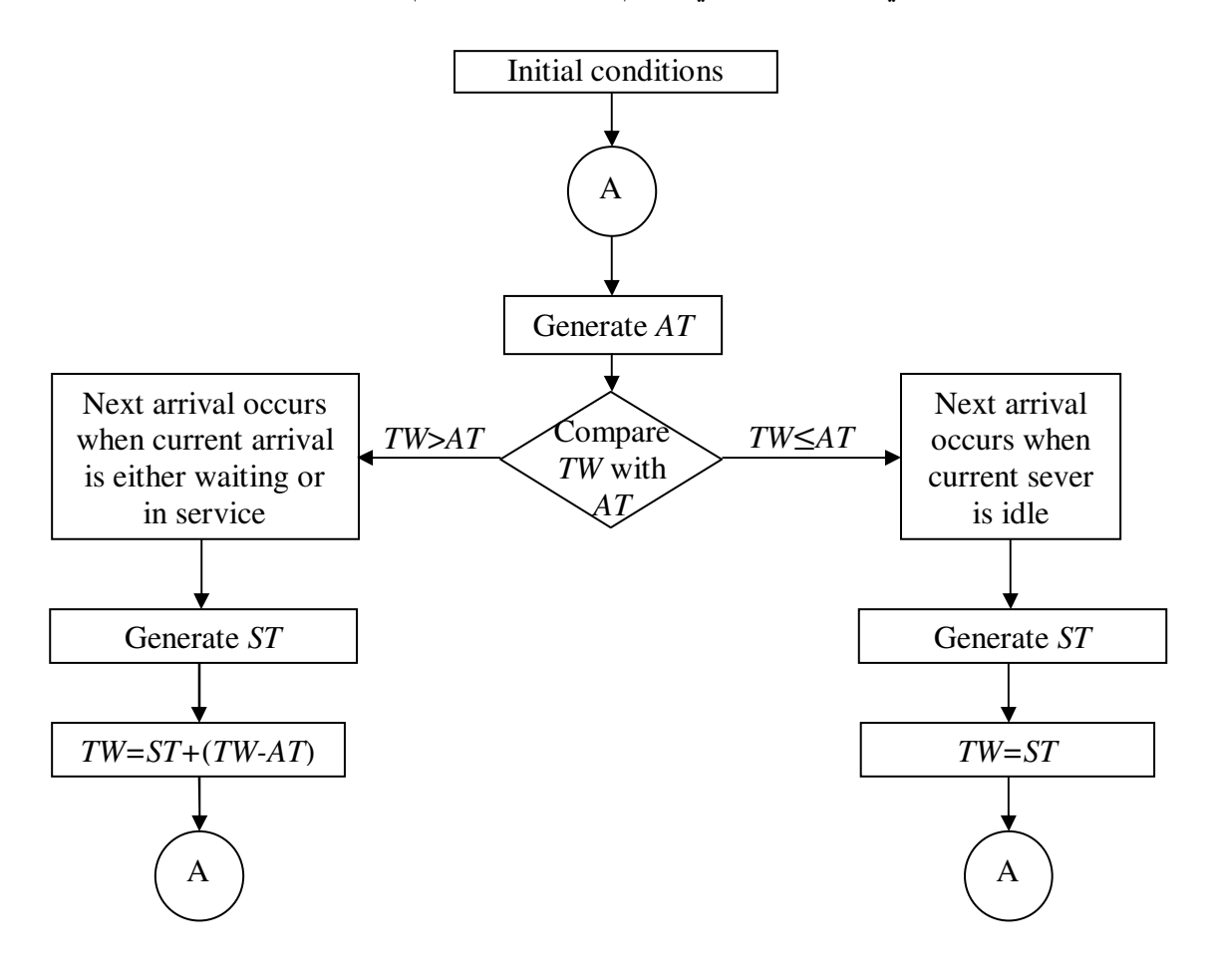

o يبين الشكل التالي المخطط التدفقي لنظام المحاكاة باستخدام طريقة محاكاة النشاط .

## **6 أمثلة Examples**

- 6. في هذه الفقرة سوف نشر ح مثالين معتمدين على طرق المحاكاة المبينة سابقاً و هما:
	- نظام جرد مستودع system Inventory .
	- نظام الصف الدائري queue robin Round .

### **1.6 نظام جرد مستودعات system Inventory**

- 7. يهدف نظام جرد المستودعات إلى إعطاء القرار الصحيح من أجل خفض الكلفة الاقتصادية لمنشئة صناعية أو تجارية إلى أقل كلفة ممكنة، ويكمن القرار الصحيح في شراء الكمية الصحيحة من البضائع وفي الوقت المناسب .
	- 8. وتتعلق الكلفة الاقتصادية بثلاث عوامل أساسية هي:
- كلفة تخزين البضائع، أي كلفة تخزين مادة واحدة في المستودع لمدة زمنية معينة وبدون استخدام . وتتعلق ھذه الكلفة بمجموعة عوامل منھا كلفة رأس المال المجمد مثلاً، كلفة تقادم البضاعة، أو كلفة تلف البضاعة نفسها مع الوقت.
- $\mathcal{L}_{\mathcal{A}}$ كلفة تشغيل البضائع، وتتعلق هذه الكلفة مثلاً بكلفة طلب البضاعة، وكلف الشحن، وكلف استخدام البضّائع في الإنتاج.
- $\sim$ كلفة النقص في البضائع المعروضة، وتتعلق هذه الكلفة مثلاً بكلفة توقف الإنتاج في حال نقص مادة ما، أو الخسارة المحتملة في عدم بيع منتج الناقص، أو حتى في الكلفة الإضافية للشحن في حال طلب خاص للمادة الناقصة.

.9 لنفترض ا~ن أن المتحول *I<sup>t</sup>* يمثل كمية البضائع عند البدء أي في الزمن *t*، وأن *S* كمية *'* المواد المضافة إلى النظام و *D* كمية المواد المطلوبة بين الفترة الزمنية *t* و *t* ، وبالتالي فأن *'* كمية البضائع عند الزمن *t* يساوي :

$$
I_i = I_t + S - D
$$

عندما تصبح القيمة *'I<sup>t</sup>* تحت مستوى محدد عندھا يجب إعطاء أمر بطلب المادة الناقصة .

10. لنفترض أن طلب مادة (أو مواد) جديدة يتم يومياً وفي نـهايـة يوم الـعمل، وأن زمن التأخير lead time وهو الزمن اللازم لوصول الكمية المطلوبة إلى مستودعات الشركة (أي الفرق بين وقت طلب المادة و وقت وصول المادة إلى المستودع) سوف يحسب من اليوم التالي حيث أن الطلب يتم في نهاية يوم العمل. يمكن أن نلاحظ أن تغير قيمة البضائع في المستودع تتغير وفق الشكل التالي :

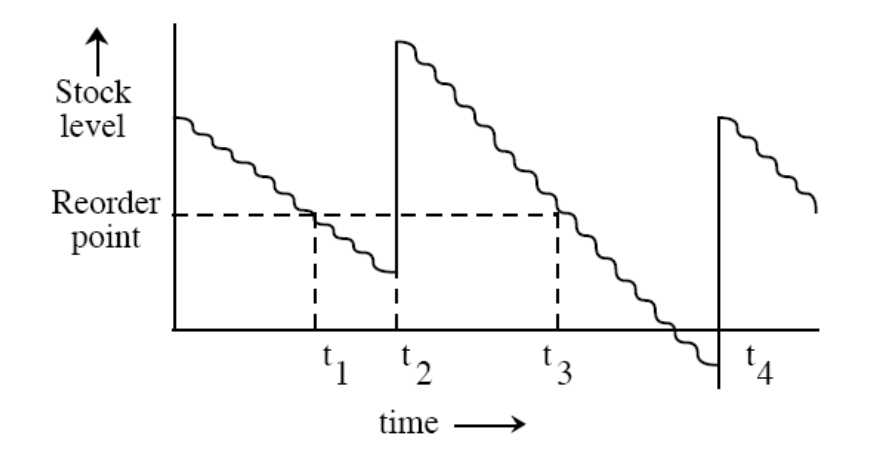

## .11 سوف نستخدم نظام المحاكاة بطريقة تقدم الزمن ونعتبر أن واحدة الزمن تساوي يوماً وحداً حيث أن الطلب يتم يومياً وفي نهاية العمل الرسمي.

- سوف نعتبر مجموعة مدخcت إلى النظام وھي :
	- النقطة التي يتم عندھا الطلب *ROP* .
		- كمية البضاعة المطلوبة *Q* .
		- كمية البضاعة عند البدء *BI* .
			- الزمن الكلي *T* .
- الكلفة ا]قتصادية للتخزين والكلفة ا]قتصادية للطلب والكلفة ا]قتصادية للنقص <sup>1</sup>*C*، على الترتيب . $C_3 \cdot C_2$
- الكلفة التقتصادية الكلية والمطلوب حسابھا لكل من للتخزين والطلب والنقص 1*TC*، على الترتيب . $TC_3 \cdot TC_2$ 
	- .12 إن المخطط التدفقي للنظام مبين في الشكل التالي :

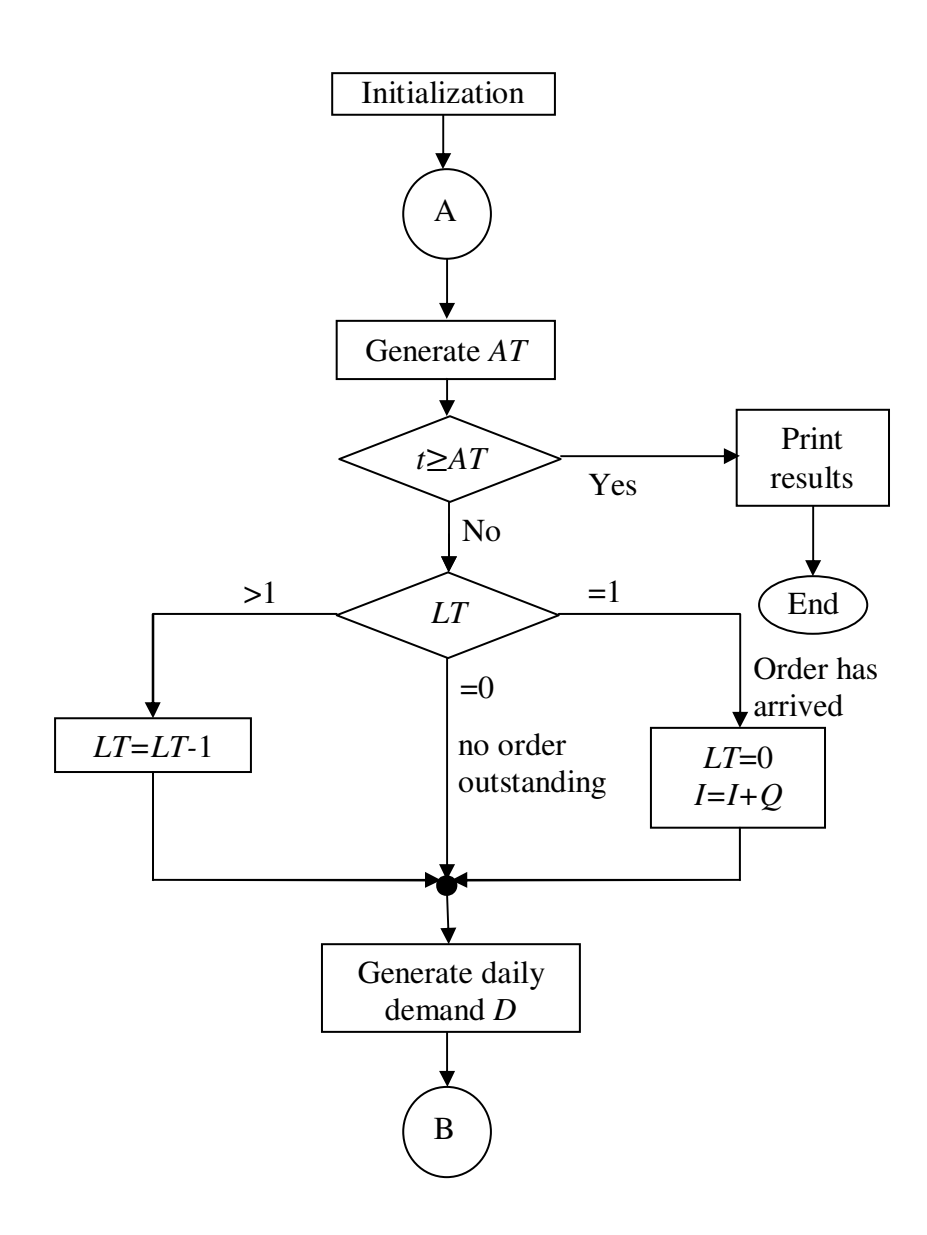

<span id="page-84-0"></span>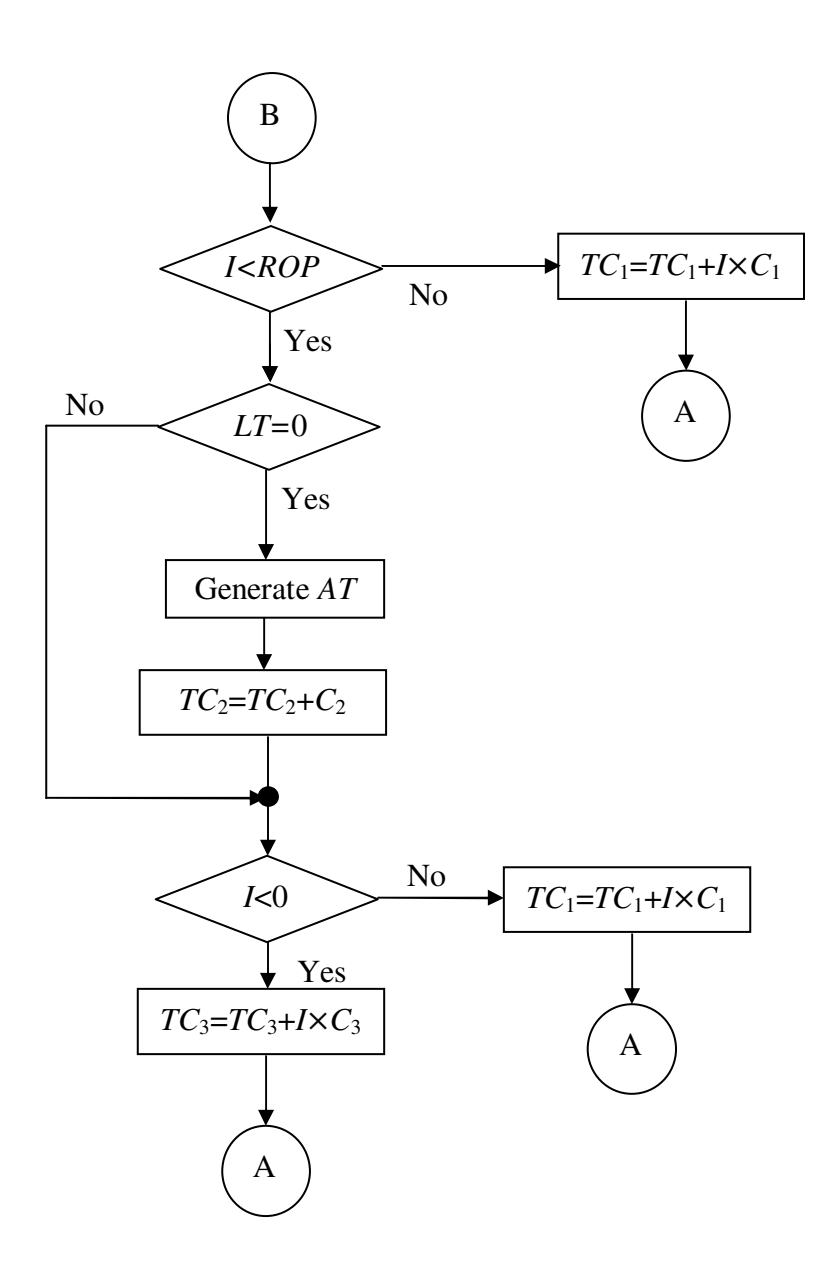

### **2.6 نظام الصف الدائري [queue robin Round](#page-84-0)**

.13 يھدف نظام الصف الدائري إلى تصميم نظام محاكاة لدراسة أداء مجموعة *N* طرفية تتشارك جميعھا بمعالج صغري CPU واحد .

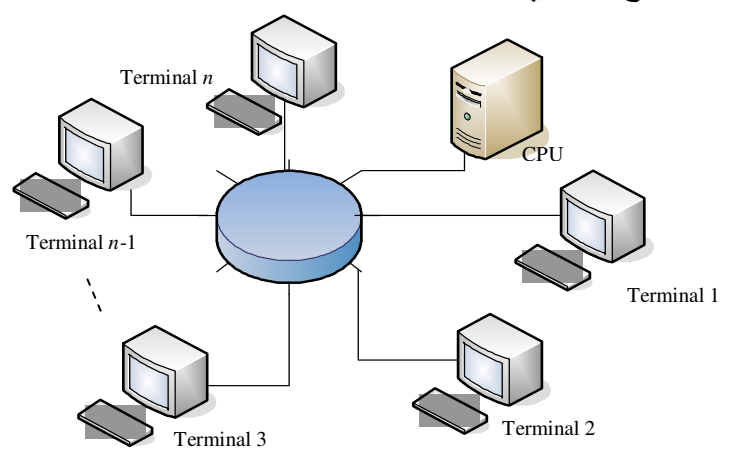

- .14 لنفترض أن المستخدم عند كل طرفية يفكر لفترة زمنية ما Thinking ) أي يقوم بكتابة سطر مثلاً، يفكر ماذا يفعل بعد ذلك..)، ومن ثم يستخدم المعالج المركزي أو يقوم بتنفيذ أمر ما عندما يقوم بالضغط على مفتاح Enter .
- .15 لنفترض أن المستخدم يقوم بالتفكير ومن ثم استخدام CPU بشكل متناوب ومتكرر، كما هو موضح بدورة العمل في الشكل التالي، حيث لا يمكن للمستخدم خلال استخدام المعالج أن يقوم بإرسال أمر آخر .

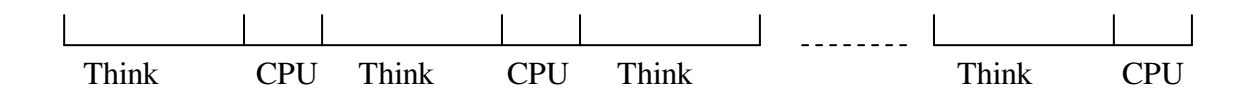

- .16 تعمل وحدة المعالجة CPU بالتناوب بين الطرفيات بشكل حلقة robin Round، بحيث تنفذ التعليمة في الطرفية اولى ومن ثم الثانية، إلى أن تنتھي بأخر طرفية وعندھا تعود الطرفية اولى لتخدمھا من جديد .
- ً جدا لكل طرفية يسمى Quantum، .17 يخصص المعالج CPU زمن التنفيذ صغيرا وبحيث إذا لم ينتهي المعالج CPU من إنهاء العمل المخصص للطرفية خلال الوقت Quantum ينقل بقية العمل لھذه الطرفية إلى بداية الصف، ويتابع CPU تنفيذ العمل للطرفية اللاحقة.
	- .18 يبين الشكل التالي الفكرة اساسية من دورة العمل لوحدة المعالجة CPU .

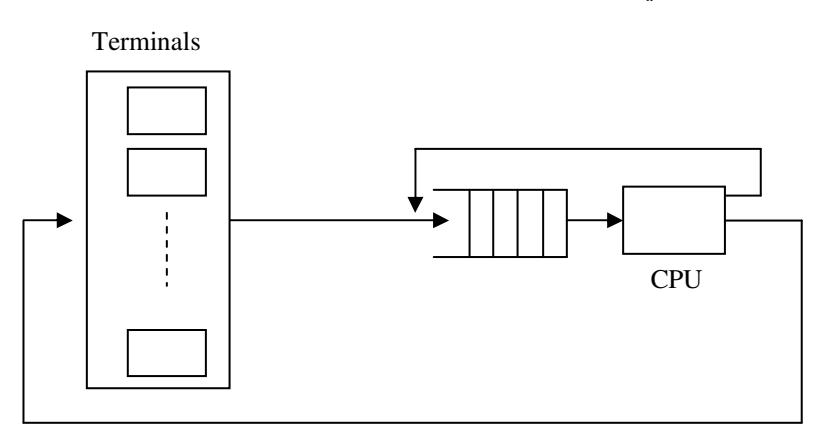

- 19. في الحالة العملية يكون زمن التفكير أطول بكثير من زمن التنفيذ، فمثلاً زمن التفكير يكون بحدود 30 ثانية، ويكون زمن التنفيذ Quantum بحدود msec.1 لنفترض أن تنفيذ طلب ما يحتاج إلى sec 5 من وحدة المعالجة CPU إذا يتطلب تنفيذ ھذا العمل 5000 دورة ضمن الصف .
- .20 يشبه نظام المحاكاة نظام محاكاة pصcح ا~]ت في مصنع، حيث يشبه CPU عمل عامل الإصلاح، ويختلفان بأن الدخول إلى الصفّ يتم بشكل دائري وليس بطريقة FIFO.
	- .21 ويمكن تقسيم نظام المحاكاة إلى حدثين أساسيين :
	- اول: ھو وصول العمل إلى صف ا]نتظار للمعالج، وقسم إلى قسمين :
- .i وصول عمل جديد ناتج عن طلب من أحد الطرفيات (عند الضغط على مفتاح Enter مثلاً)، .ii أو وصول من عمل غير منتھي . ■ الثاني: خروج العمل من الصف. ويقسم أيضاً إلى قسمين .i اول عند انتھاء من تنفيذ العمل المطلوب،
	- ii. والثاني هو انتهاء الوقت المخصص Quantum لتنفيذه لاحقاً.
- .22 يمكن تصميم نظام محاكي للصف الدائري باستخدام طريقة الحدث المتقدم .
- .23 سوف تحتوي قائمة احداث المستقبلية على حدث خروج العمل من الصف CPU و دخول احداث الجديدة إلى الصف، وباعتبار أن زمن التنفيذ ثابت ويساوي Quantum فان القائمة ثابتة .
- .24 ولتصميم القائمة سوف تحتوي كل عقدة نوعين من المعلومات اول الحدث التالي Future event، والثاني انتهاء العمل (للدلالة إذا كان العمل المراد تنفيذه قد نفذ كاملأ أو يحتاج إلى إعادته إلى بداية القائمة ).
- *t<sup>j</sup>* يمثل زمن دخول الحدث إلى .25 ويبين الشكل التالي قائمة احداث المستقبلية حيث القائمة .

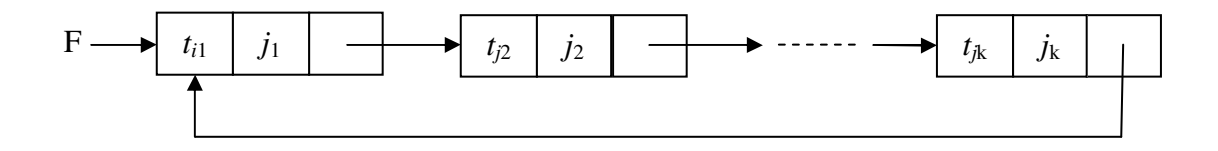

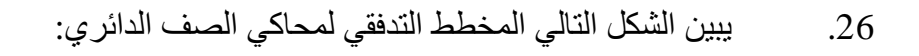

<span id="page-89-0"></span>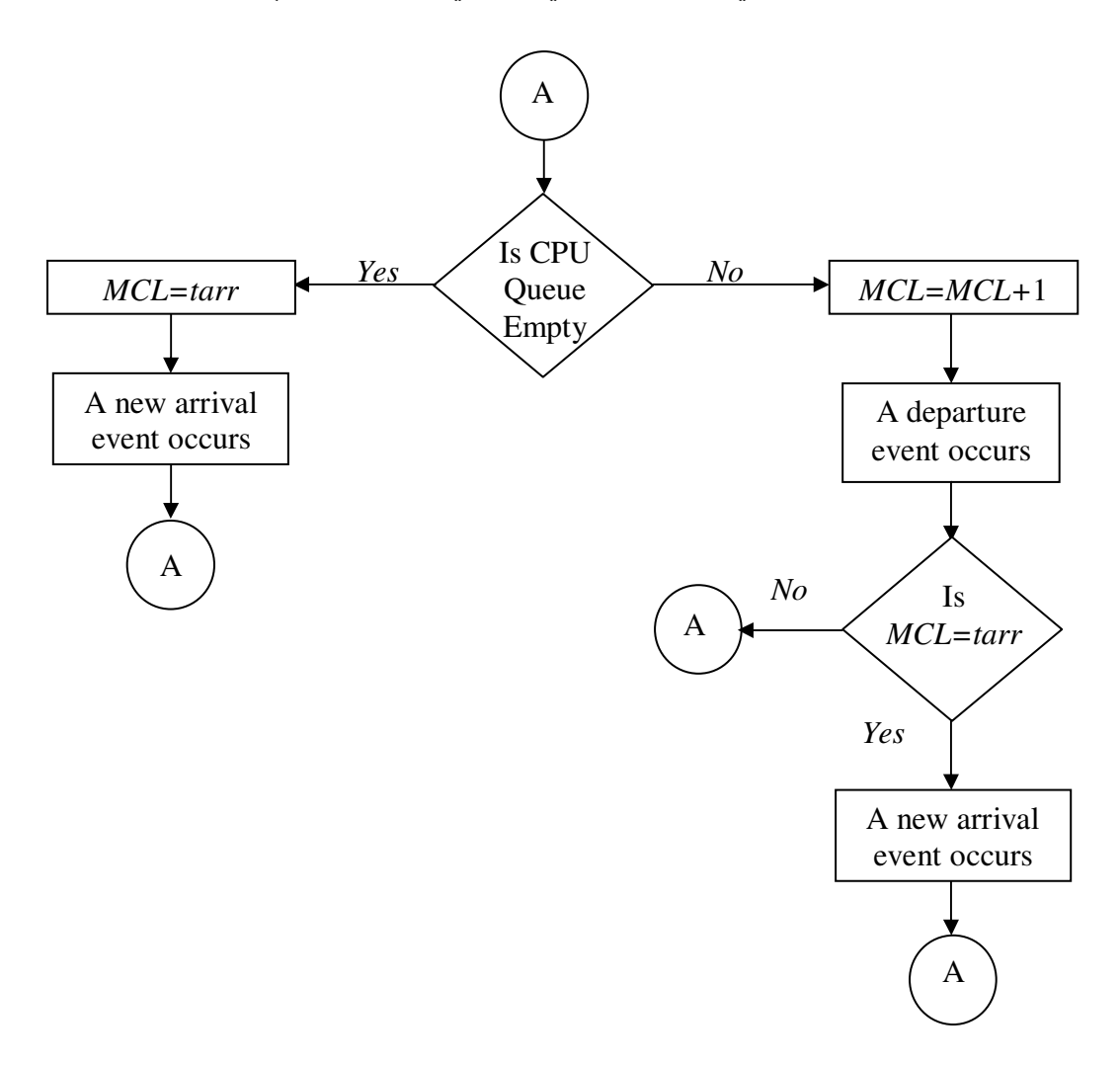

#### **[ملحقات](#page-89-0)**

 1 [ إيضاح] راجع مثال إصلاح الآلات في مصنع المبين في الفصل الأول.

 [ 2 إيضاح] إذا يكفي ملاحظة أو تسجيل تغير الأحداث events في النظام لإجراء المحاكاة.

> [ 3 إيضاح] وذلك باستخدام المسجلة في عداد الساعة clock لكل حدث .

 [ 4 إيضاح] لذلك تدعى هذه الطريقة بطريقة تقدم الحدث حيث يتم الاعتماد على تغير ات الحدث في تصميم نظام المحاكاة .

 $[$  مثال $]$ لقد بينا في مثال إصلاح الآلات في المصنع (راجع الفصل الأول) انه يوجد حدثين فقط، الأول دخول الآلة إلى صف الإصلاح (أي تعطل الآلة) والثاني خروج الآلة من الصف (أي إصلاحها). حيث تدعى هذه الأحداث بالأحداث الأولية Primary events.

 2 [ مثال] إن تكرار حدوث أعطال في الآلات ودخول الآلات إلى صف الانتظار قد يؤدي إلى حدوث حالة جديدة لا تخرج الآلات من صف الانتظار (إي لا تصلح) وذلك عندما يكون عامل الإصلاح بحاجة إلى وقت للراحة idle حتى ولديه عدد كبير من الألات بحاجة إلى إصلاح.

> [ 5 إيضاح] سوف نشر ح قائمة الأحداث المستقبلية في الفقرة التالية.

[ 6 إيضاح]

طبيعة الحدث يعبر عن الفعل الذي يجب اتخاذه عندما يظھر الحدث، أي البرنامج الجزئي المخصص لتنفيذ ھذا الحدث .

[ 3 مثال]

لقد بينا في المثال إصلاح الآلات في المصنع (راجع الفصل الأول) انه يوجد حدثين فقط، الأول دخول الآلة إلى صف الإصلاح (أي تعطل الآلة) والثاني خروج الآلة من الصف (أي إصلاحها). ولكن عند الرغبة في تصميم نظام محاكاة لأنظمة معقدة complex systems فان عدد الأحداث يصبح كبيراً جداً، وبالتالي البحث عن حدث جديد سوف يحتاج إلى خوارزميات معقدة لتحقيق ذلك لتحقيق المطلوب بأقل عدد ممكن من العمليات الحسابية. و يعتمد كفاءة ھذه الخوارزميات على كمية المعلومات التي وسوف تبقى في القائمة المستقبلية وكيفية تخزين ھذه المعلومات .

 7 [ إيضاح] نلاحظ أن كل عقدة تمثل بمربعين الأول يمثل المعلومات المخزنة في العقدة، حيث يمكن أن تكون ھذه المعلومات متحول ما بسيط ويمكن أن تكون مجموعة مصفوفات، بينما يمثل المربع الثاني موقع العقدة الثانية أو اسم العقدة الثانية في القائمة. ونلاحظ أن المؤشر F يشير إلى أول عقدة بينما يشير المؤشر في العقدة الأخيرة إلى القيمة 0 مما يدل على أنه لا توجد عقدة تالية.

> [ 8 إيضاح] ويتم الولوج إلى المعلومة للعقدة *i* باستخدام (*i*(Data أو (*i*(Link .

> > [ 9 إيضاح] سوف نبين بالتفصيل هذين البرنامجين لاحقاً. ً

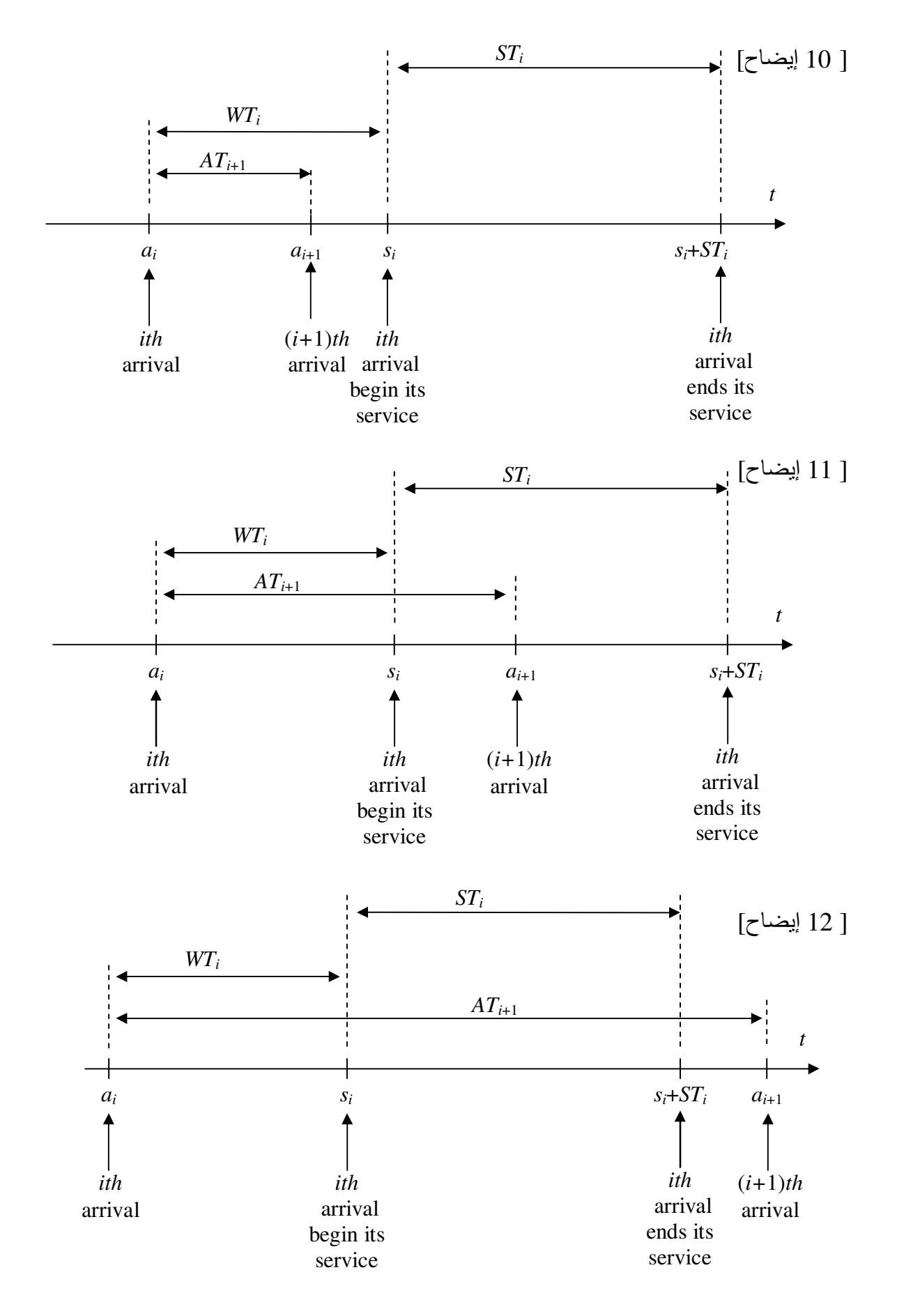

### **التمارين**

ليكن لدينا انظمة التالية :

- **-**14 التحصيل (صناديق المحاسبة) في سوبر ماركت. **-**15 نظام المخدم في مصرف.
	- **-**16 نظام مصاعد في بناء.
	- **-**17 نظام إشارات مرور عند تقاطعات طرق.
		- **-**18 غرفة انتظار في عيادة.
			- **-**19 محطة محروقات.
		- **-**20 كراج طابقي ]نتظار السيارات.
			- **-**21 مدرج طائرات في مطار.
			- **-**22 نظام طاقة شمسية في منزل.

**المطلوب :**

أختر واحد من الأمثلة السابقة، ثم قم بشرح مبدأ عمل النظام واضعاً افتراضاتك وبحيث لا تؤثر على عمل النظام. ثم اكتب المخطط التدفقي للنظام في حال :

- -1 نظام تقدم الحدث .
- -2 نظام محاكاة النشاط .

# **مسائل**

- <span id="page-94-0"></span>ً حول محاكاة مصنع، بحيث **-**10 قم بتعديل برنامج المحاكاة الذي قمت بتصميمه سابقا تضيف قائمة مترابطة، وأطبع النتائج.
- **-**11 كرر السؤال السابق عند زيادة عدد عمال اpصcح من ٢ إلى ١٠ عمال وقارن النتائج.
	- **-**12 قم بتنفيذ برنامج يقوم بمحاكاة نظام الصف الدائري المبين في الفقرة .2.6

# **[تقنيات التقييم لمخرجات نظم المحاكاة](#page-94-0) Estimation Technology For Analyzing Endogenously Created Data**

### **.1 مقدمة**

- o حتى ا~ن استعرضنا في الفصول السابقة الطرق المستخدمة في بناء محاكي، حيث ]حظنا أن البناء يتمركز حول توليد أعداد عشوائية المرغوبة وذلك لمحاكاة ما ھو موجود في الواقع .
- o في ھذا الفصل سنبين الطرق المستخدمة لتحصيل النتائج أو مخرجات النظام Endogenously، بالإضافة إلى الطرق المستخدمة لتحليل هذه النتائج.

# **Collecting endogenously created data المخرجات تحصيل .2**

- o يمكن اعتبار نظام محاكاة على أنه بناء لنظام ما تحت ا]ختبار، لتحقيق ھذا ا]ختبار يجب على المصمم تحصيل متغيرات النظام الضرورية ليتمكن بعد ذلك من اختبار النظام المدروس .
- o بالعودة إلى النظم المدروسة سابقاً يمكن تسجيل تغيرات الحدث للحصول على معلومات عن النظام وتغيراته مع الزمن، ولكن يجب في كثير من الحالات مراقبة معلومات أخرى ذات أھمية، [ 1 مثال] ، تسمى ھذه المعلومات بالمخرجات endogenously .
- و يمكن جمع المعلومات أو المخرجات باستخدام طرق متعددة، فمثلاً يمكن استخدام متحولات  $_\circ$ في البرنامج تستخدم كعدادات counters أو مسجcت لحفظ وتسجيل المخرجات [ 2 مثال] [. 1 إيضاح]
- فعلاً عدد مرات تعطل الألـة خلال فترة العمل المدروسة (مثلاً خلال عام). o من المعلومات الممكن تحصيلھا والمھمة تابع توزيع ا]حتمالي ل]ت المعطلة، والذي يمثل
- o وبافتراض انه لدينا *n* آلة فإننا نحتاج لتخزين المخرجات إلى مصفوفة من +1*n* عنصر، حيث سوف يحتوي العنصر (*i*(*a* من المصفوفة عدد مرات تعطل ا~لة رقم *i* وعندما تتعطل أية آلة فان العنصر الموافق لھا في المصفوفة سوف يزاد بمقدار واحد. عند انتھاء المحاكاة فان تابع التوزيع الكثافة ا]حتمالي (*n*(*p* يساوي إلى :

$$
p(i) = \frac{a(i)}{T}, \quad i = 0,...,n
$$

حيث *T* زمن المحاكاة الكلي .

o لنفترض أننا نريد دراسة أداء شبكة حاسوبية LAN عن طريق إجراء محاكاة للشبكة، فلتحسين أداء المحاكي يضاف لكل عقدة مصفوفة مزدوجة، كما في الشكل التالي :

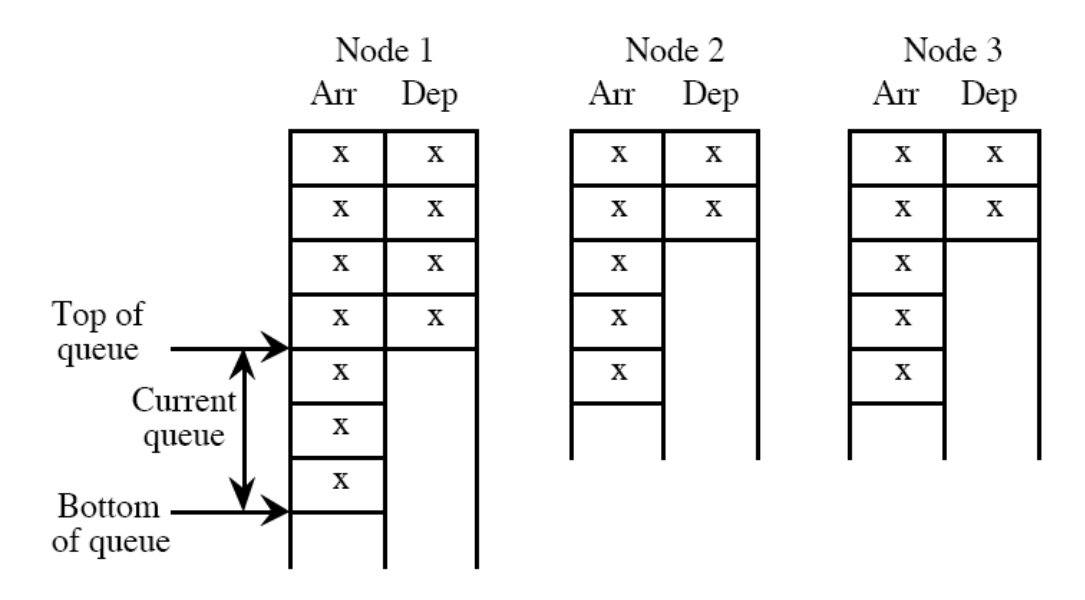

- o يخزن في العامود اول من المصفوفة زمن وصول الرزمة packet إلى العقدة ويخزن في العامود الثاني زمن خروجھا، فعند وصول الرزمة إلى العقدة يتم تخزين زمن الوصول في أول مكان فارغ في المصفوفة، وعند خروج الرزمة يتم تسجيل الزمن في المكان المقابل في العامود الثاني .
- o إذا يمكن مراقبة حجم ا]زدحام congestion في عقدة ما بتحليل المعلومات المتوفرة في ھذه المصفوفات [. 2 إيضاح]

## **7. الحالات المستقرة والعابرة Transient states & steady states simulation**

- o يمكن في الحالة العامة يمكن تحصيل المعلومات ودراسة مخرجات نظام محاكاة في حالتين إما في الحالات المستقرة steady states أو الحالات العابرة transient states.
- لنفترض أننا نريد أن نجري إحصاء حول عدد الآلات المعطلة في مصنع، يجب قبل بدء  $\circ$ المحاكاة تحديد الشروط الابتدائية initial condition مثلاً نعتبر أن عدد الآلات المعطلة مساوية للصفر، [ 3 إيضاح [ ] 4 إيضاح .]
- o خcل فترة الزمنية الصغيرة *T* يكون نظام المحاكاة في الحالة العابرة، وبعد الزمن *T* يصبح المحاكاة إنه في الحالة المستقرة .

### **3.1 الحاMت العابرة في المحاكاة simulation state Transient**

- o تدرس الحا]ت العابرة في معظم احيان عند تغيير الشروط ا]بتدائية لنظام ما، أو عند وضع شروط ابتدائية لنظام محاكاة جديد. فمثلاً عند دراسة حالة مصنع عند افتتاحه لأول مرة .
- ⊙ وتدرس أيضاً الحالات العابرة عندما لا يكون للنظام حالات مستقرة، فمثلاً عندما يكون النظام في حالة التجارب ودائما متحو]ت النظام تتغير لتحسين أداءه .

### **3. 2 الحاMت المستقرة في المحاكاة simulation state Steady**

- o يتم تحليل ودراسة مخرجات نظام محاكاة في معظم احيان في الحا]ت المستقرة، عندھا يجب تنفيذ المحاكي لمدة ز منية طويلة كافية ليستقر خلالها النظام.
	- o يتم اعتماد طريقتين :
	- √ الأولىي هو البدء بنظام فارغ empty system أي لا توجد أية فعاليات قبل البدء بالمحاكاة .
	- الثانية ھو البدء بشروط أولية تعطي حالة اقرب للحالة التي يمكن أن نحصل عليھا عندما يستقر النظام .

[ 5 إيضاح]

- o يجب عند تحصيل المخرجات التخلص من المعلومات الخاصة بالحالة العابرة نھا ] تعطي انطباعاً صحيحاً على النظام، ولأنها معتمدة على الشروط الابتدائية.
	- o للتخلص من المخرجات الخاصة بالحالة العابرة يمكن استخدام إحدى الطريقتين التاليتين :
- تشغيل المحاكي لفترة زمنية طويلة وبالتالي فان كمية المخرجات المحصلة والتي نتعلق بالحالة العابرة سوف يكون تأثير ها صعير جداً ومهمل.
- يتوقف تحصيل المعلومات خcل الفترة العابرة، ويتم ذلك بتشغيل المحاكي حتى يصل إلى الحالة المستقرة وعندھا يبدأ بتحصيل المعلومات من النظام لفترة زمنية بحيث تكفي لتحصيل كمية كافية من المعلومات .
- o المشكلة في الطريقة الثانية ھو في كيفية معرفة ما إذا كان النظام قد وصل إلى الحالة المستقرة أم لا. ويمكن ذلك بتشغيل المحاكي خلال فترات زمنية مختلفة ومتصاعدة *T*1>*T*2>*T*3>,…>*T<sup>i</sup>* ويتم مقارنة المخرجات بين كل فترة زمنية وفترة زمنية أخرى، فعندما تصبح تغيرات المخرجات صغيرة بين فترة زمنية وأخرى يصبح النظام بحالة ا]ستقرار .

## **.**4 **تقنيات تقييم الحاMت المستقرة SS for techniques Estimating**

- o يقصد بتقييم الحا]ت المستقرة، مجموعة القياسات التي يمكن أن تجرى على تابع التوزيع الاحتمالي لمتحول مخرجات النظام، حيث يتم مثلاً حساب المتوسط mean، الانحراف المعياري deviation standard، النسب المئویة للنتائج أو المخرجات.
- o فمثcً المعلومة المھمة في المصنع ھو تابع التوزع ا]حتمالي لتعطل ا~لة، أو تابع التوزيع الاحتمالي لتعطل الآلات جميعها. كما أن نسبة الآلات المعطلة، أو نسبة زمن التعطل لآلة ما بالنسبة لوِّقت العمل مهم جداً لاتخاذ قرار مناسب من مدر اء المعمل.

### **.**1**.**4 **تقييم مجال الثقة لمتوسط المتحول العشوائي**

ليكن لدينا تتابع المخرجات 1 $x_1$ ،  $x_2$ ،  $x_3$ ، ، $x_4$  نظام محاكاة، يتم حساب متوسط المتحول  $\circ$ العشوائي يعطي بالعلاقة:

$$
\overline{x} = \frac{1}{n} \sum_{i=1}^{n} x_i
$$

o ً للحصول على مجال الثقة للمتوسط يجب أو] حساب ا]نحراف المعياري للمتحول العشوائي باستخدام العلاقة:

$$
s_d^2 = \frac{1}{n} \left( \sum_{i=1}^n (x_i - x)^2 \right)
$$

o أو مشكل مختصر :

$$
s_d^2 = \frac{1}{n-1} \sum_{i=1}^n x_i^2 - \frac{\left(\sum_{j=1}^n x_j\right)^2}{n}
$$

o وبالتالي فان مجال الثقة يعطى بالعcقة :

$$
\left(\overline{x} - 1.96 \frac{s_d}{\sqrt{n}}, \overline{x} + 1.96 \frac{s_d}{\sqrt{n}}\right)
$$

عند 95% ثقة. [ 6 إيضاح]

o يمكن حساب المتوسط من أجل أية قيمة لمجال الثقة، إن معظم القيم المستخدمة ھي ،99% ،95% و ،90% ويمكن التعبير عن مجال الثقة بأنه المجال المحصور بين القيمتين a و b في الشكل التالي :

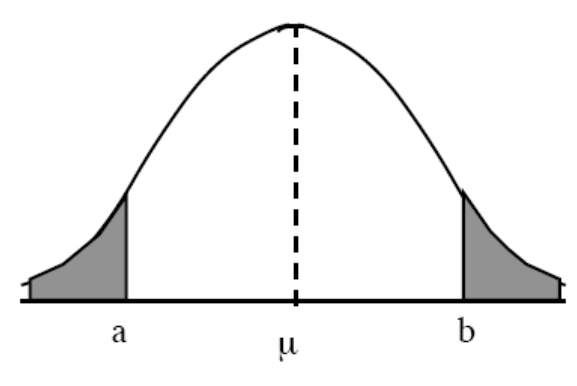

[ 7 إيضاح]

- ً التحقق ما إذا كانت المخرجات 1*x* ، 2*x*، 3*x*....،*x<sup>n</sup>* مترابطة مع بعضھا البعض، o يمكن أيضا فمثلاً توقف آلة ما يمكن أن يتعلق بتوقف آلة أخرى تعتمد عليها.
	- o إذا ] يمكن حساب قيمة المتوسط باستخدام المعادلة :

$$
x = \frac{1}{n} \sum_{i=1}^{n} x_i
$$

ً يجب التحقق من ترابط المخرجات أو]، ويتم ذلك سوف نستخدم الطرق التالية : o إذا ً )a حساب تابع الترابط الذاتي function autocorrelation .

- . batch mean الحزم متوسط b(
	- )c طريقة التكرار replication .
- . regenerative method التجديد طريقة d(

)a حساب تابع الترابط الذاتي function autocorrelation

o ليكن *X* و *Y* متحولين عشوائيين، وليكن <sup>μ</sup>*<sup>x</sup>* و <sup>μ</sup>*<sup>y</sup>* المتوسط المتوقع expectation لھما على الترتيب، وليكن لدينا  $\sigma^2_{\chi}$  و  $\sigma^2_{\chi}$  تباين كل من المتحولين $X$  و  $Y$  على الترتيب. يمكن حساب الترابط المتغايرcovariance باستخدام العcقة :

$$
c_{xy} = E[(X - \mu_x)(Y - \mu_y)]
$$

$$
= E[XY] - \mu_x \mu_y
$$

[ 8 إيضاح] ، حيث (*X*(*E* المتوسط المتوقع للمتحول *X* .

- o وتعبر *cxy* على الترابط بين *X* و *Y*، فإذا كانت :
- 0= *cxy* فان المتحولين *X* و *Y* غير مترابطين،
- 0< *cxy* فان المتحولين *X* و *Y* مترابطين بشكل موجب،
- 0> *cxy* فان المتحولين *X* و *Y* مترابطين بشكل سالب .
	- فان المتحولين  $X$  و  $Y$  متطابقين .  $c_{xy} = \sigma_{\!X\!}^2$

o يبين الشكل التالي حا]ت الترابط الثcث .

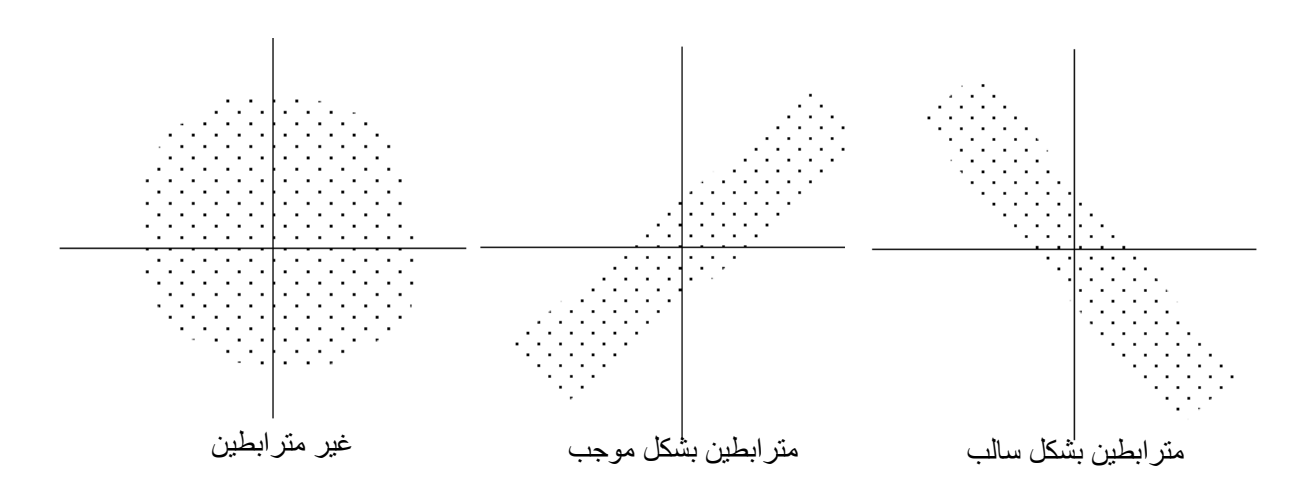

o لتفادي حساب قيم ]نھائية يمكن حساب الترابط correlation للمتحولين العشوائيين *X* و *Y* باستخدام العلاقة:

$$
\rho_{xy} = \frac{c_{xy}}{\sigma_x \sigma_y}
$$

- $\varphi_{xy}$  وتعبر  $\varphi_{xy}$  على الاستقلالية بين *X و Y*، وتكون 1≥ ح $\rho_{xy}$  =1 فإذا كانت:
	- 0= *xy* فان المتحولين *X* و *Y* مستقلين أي غير مترابطين،
- وإذا كانت *xy* قريبة من 1 فان المتحولين *X* و *Y* مترابطين بشكل موجب،
- وإذا كانت  $\rho_{xy}$  قريبة من 1- فان المتحولين  $X$  و  $Y$  مترابطين بشكل سالب،  $\rho_{xy}$

o ليكن لدينا المخرجات 1*x*، 2*x*، 3*x*....،*x<sup>n</sup>* والتي يمكن جمعھا ضمن أزواج من النقاط ولنعتبر زوج النقاط الأول هو ( $x_1, x_2$ )..... (*x*<sub>*i*+1</sub>)..... (*x*<sub>5</sub>,*x*<sub>6</sub>) ،(*x*<sub>3</sub>,*x*<sub>4</sub>) ، (*x*<sub>1</sub>,*x*<sub>2</sub>) من متحو]ت *X* والثاني *Y* وھكذا،... يسمى التابع *xy* بتابع الترابط الذاتي function autocorrelation ويساوي إلى :

$$
r_{1} = \frac{\sum_{i=1}^{n-1} (x_{i} - \overline{X})(x_{i+1} - \overline{Y})}{\sqrt{\sum_{i=1}^{n-1} (x_{i} - \overline{X})^{2} \sum_{i=1}^{n-1} (x_{i+1} - \overline{Y})^{2}}}
$$
\n
$$
\overline{Y} = \frac{1}{n-1} \sum_{i=2}^{n} x_{i} \quad \text{g} \quad \overline{X} = \frac{1}{n-1} \sum_{i=1}^{n-1} x_{i} \quad \text{if} \quad \sum_{i=1}^{n} x_{i} \quad \text{if} \quad \sum_{i=1}^{n} x_{i} \
$$

$$
r_{1} = \frac{\sum_{i=1}^{n-1} (x_{i} - \overline{X})(x_{i+1} - \overline{X})}{\sum_{i=1}^{n-1} (x_{i} - \overline{X})^{2}}
$$

$$
\overline{X} = \frac{1}{n} \sum_{i=1}^{n} x_i \quad \text{and} \quad
$$

- o يسمى تابع الترابط الذاتي 1*r* تابع الترابط لخطوة واحدة lag 1 وھو يھتم بترابط عينتين متجاورتين .
	- o يمكن حساب تابع الترابط الذاتي للخطوة *k* باستخدام العcقة :

$$
r_{k} = \frac{\sum_{i=1}^{n-k} (x_{i} - \overline{X})(x_{i+k} - \overline{X})}{\sum_{i=1}^{n-1} (x_{i} - \overline{X})^{2}} = \frac{R_{k}}{R_{0}}
$$

حيث *R<sup>x</sup>* تابع الترابط المتغاير الذاتي والذي يساوي :

$$
R_{k} = \sum_{i=1}^{n-k} (x_{i} - \overline{X})(x_{i+k} - \overline{X})
$$

o يبين الشكل التالي قيم تابع الترابط الذاتي *r<sup>k</sup>* محسوب لقيم مختلفة للخطوة *k* :

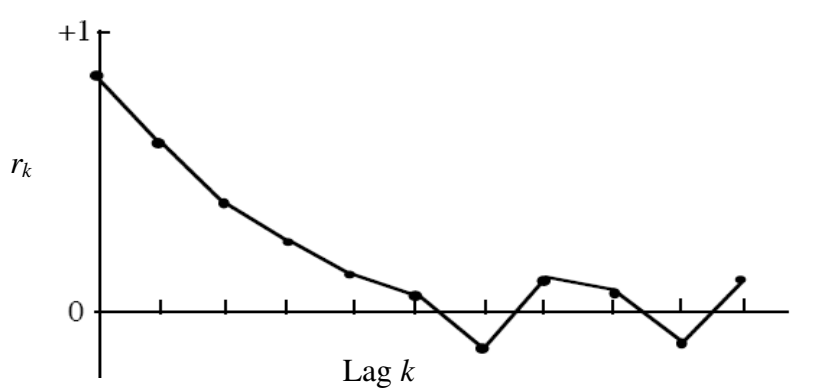

### batch mean الحزم متوسط b(

- o يعتمد متوسط الحزم على تقسيم المخرجات 1*x*، 2*x*، 3*x*....،*x<sup>n</sup>* إلى مجموعات بحيث تحتوي كل مجموعة على عدد متساوي من المخرجات عددها b مثلاً. أي أن المجموعة الأولى  $x_{b+2}$   $x_{b+1}$  سوف تحتوي على المخرجات 1*x*<sub>b</sub>....،*x*<sub>3</sub> ، *x*<sub>2</sub> ، *x*<sub>1</sub> والمجموعة الثانية +1*xb* [إيضاح ٩ . [وھكذا ،*x2b*....،*xb+*<sup>3</sup>
- يتم حساب المتوسط للمجموعة  $\overline{X}_1$  الأولى، والثانية  $\overline{X}_2$  ، وللمجموعة  $k$  بــ  $\overline{X}_k$  فانه يمكن  $\circ$ البر هان على أن المتوسطات غير متر ابطة، ويعطى المتوسط الحزم بالعلاقة:

$$
\overline{\overline{X}} = \frac{1}{k} \sum_{i=1}^{k} \overline{X}_{i}
$$

o ويحسب ا]نحراف المعياري بالعcقة :

$$
s_d^2 = \frac{1}{k} \left( \sum_{i=1}^k (\overline{X}_i - \overline{\overline{X}})^2 \right)
$$

ص من أجل القيم الكبيرة لــ k (مثلاً 30<)) نحصل على مجال الثقة بالعلاقة:

$$
\left(\overline{X} - 1.96 \frac{s_d}{\sqrt{k}}, \overline{X} + 1.96 \frac{s_d}{\sqrt{k}}\right)
$$

[ 10 إيضاح]

)c طريقة التكرار replication

.

.

.

- o يمكن حساب مجال الثقة باستخدام طريقة أخرى عن طريق تكرار المحاكاة عدة مرات ومن ثم حساب متوسط النتائج .
	- o لنفترض أننا ننفذ المحاكاة عدد *n* مرة :

*x*1*<sup>m</sup>* .... ،*x*13 ،*x*12 ،*x*11 :١- التكرار *x*2*<sup>m</sup>*....،*x*23 ،*x*22 ،*x*21 :٢- التكرار

$$
x_{nm} \dots x_{n3} \cdot x_{n2} \cdot x_{n1} \cdot n
$$

o يتم حساب المتوسط لكل تكرار باستخدام العcقة :

$$
\overline{X}_i = \frac{1}{m} \sum_{j=1}^n x_{ij}
$$

o يتم حساب المتوسط للتكرارات على اعتبار أن كل تكرار مستقل بذاته :

$$
\overline{\overline{X}} = \frac{1}{n} \sum_{i=1}^{n} \overline{X}_{i}
$$

o ويحسب ا]نحراف المعياري بالعcقة :

$$
s_d^2 = \frac{1}{n} \left( \sum_{i=1}^n (\overline{X}_i - \overline{X})^2 \right)
$$

المشكلة تكمن في حساب طول التجربة أي قيمة *m*، و فترة العابرة لكل تجربة .

- o يتم حساب التكرار بإتباع إحدى طريقتين :
- √ الأولى: بتنفيذ المحاكاة بقيم ابتدائية مختلفة لكل مرة تنفيذ والانتظار مدة كافية عند التنفيذ حتى يستقر النظام ومن ثم تحصيل النتائج .
- الثانية: بتنفيذ المحاكاة لمرة واحدة والبدء بتحصيل النتائج عند الوصول للحالة المستقرة وذلك لفترة محددة ومن ثم تحصيل النتائج مرة ثانية خcل نفس الفترة الزمنية الثانية وذلك دون التوقف عن العمل .

### )d طريقة التجديد regenerative

- <span id="page-106-0"></span>ً أن طريقتي متوسط الحزم و التكرار تعتمدان فكرة توليد مخرجات مستقلة ومن o[ حظنا سابقا ثم حساب متوسط ھذه المخرجات المستقلة وذلك بتنفيذ المحاكاة مرات عدة، بينما تعتمد طريقة التجديد على توليد مخرجات مستقلة عن طريق تنفيذ المحاكاة لمرة واحدة.
- ، [ 11 إيضاح ] ، حيث o لنفترض أن 0*t*، 1*t*، 2*t*، ... ھي ازمنة التي يصبح بھا النظام فارغا ً يرمز الزمن 0*t* زمن دخول الزبون اول ول مرة في النظام، و الزمن 1*t* زمن خروج الزبائن جميعها من الصف فيصبح المخدم فارغ لأول مرة.
- o تسمى ھذه النقاط نقاط التجديد points regenerative، وتسمى المسافة التي يقطعھا المحاكي قبل أن يعود للحالة الفارغة بدورة التجديد cycle regenerative، كما ھو مبين في الشكل التالي:

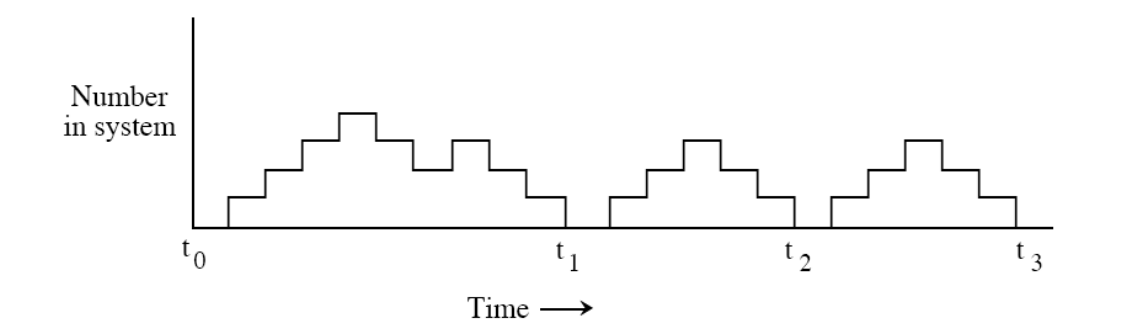

- ننفترض المتحول العشوائي للمخرجات *X* خلال المجال 1*xi*، 3 *xi*<sub>1</sub> وخلال زمنين  $\sim$ الفارغين *t***<sup>i</sup>** و *<sup>+</sup>*1*ti*، ولنفترض أن *ni*، عدد المخرجات خcل لمجال المذكور . يمكن البرھان أن ھذه المخرجات مستقلة عن المخرجات في الدورات المتجاورة.
	- o ليكن *Z<sup>i</sup>* مجموع المخرجات خcل الدور *i* والذي يعطى بالعcقة:

$$
Z_i = \sum_{i=1}^{n_i} x_{ij}
$$

o إذا يمكن حساب المتوسط المتوقع باستخدام العcقة التالية:

$$
Z = \frac{M}{M} \sum_{i=1}^{M} Z_i
$$
  

$$
M = \frac{1}{M} \sum_{i=1}^{M} n_i
$$

حيث *M* عدد مرات دورات في المحاكاة .

## **2.4 . [التقييمات اQخرى للمتحول العشوائي](#page-106-0)**

- o حتى ا~ن تم حساب مجال الثقة للمتحول العشوائي لمخرجات النظام، في ھذه الفقرة سوف نستعرض حساب التقييمات الأخرى والمفيدة أيضاً في تحليل نظام المحاكاة و هي:
- a) احتمال وجود المتحول العشوائي ضمن مجال ثابت Probability that the r. andom variable lie in fixed interval
	- .Percentile of random variable العشوائي للمتحول المئویة النسبة) b
		- V. ariance of the random variable العشوائي المتحول تباين) c

a) احتمال وجود المتحول العشوائي ضمن مجال ثابت Probability that the random .variable lie in fixed interval

- o لتقييم ما إذا كان المتحول العشوائي يقع ضمن مجال ثابت نستخدم الطريقة نفسھا المستخدمة لحساب المتوسط.
	- o ليكن لدينا *I* المجال المطلوب، وليكن *X* المتحول العشوائي إذا نريد أن نحقق:  $p = Pr(X \in I)$
- o نقوم أ ً و] بتنفيذ المحاكاة *M* مرة، بحيث يتم تحصيل *N* عينة من كل تنفيذ للمتحول العشوائي *X*، وليكن *v<sup>i</sup>* عدد المرات التي يكون فيھا المتحول العشوائي *X* يقع ضمن المجال *I* ً ، إذا فأن *N*/ *vi*=*p<sup>i</sup>* ھو توقع المتحول العشوائي، إذا :

$$
p=\frac{1}{M}\sum_{i=1}^M p_i
$$

ص ويحسب الانحراف المعياري بالعلاقة.

$$
s_d^2 = \frac{1}{M-1} \left( \sum_{i=1}^{M} (p_i - \overline{p})^2 \right)
$$
  
zyL 2000 – 
$$
M = 2 \sum_{i=1}^{M} p_i
$$
النسبة المئویة للمتحول العشوائي variable random of Percentile

- ⊙ إن حساب النسب المئوية للمحول العشوائي مهم جداً في تحليل النظام، فمثلاً من غير المهم معرفة متوسط زمن الاستجابة لنظام ما، وإنما من المهم زمن الاستجابة نفسه (أي تخديم أكبر عدد ممكن من الآلات في أقل وقت ممكن). [ 12 إيضاح] .
- $\partial f^{\text{th}}$  ليكن لدينا المتحول العشوائي  $X$  بتابع ذو كثافة احتمالي  $f(x)$ ، تعرف النسبةالمئوية  $\phi$ بأنھا أقل قيمة للمتحول العشوائي *x*<sup>β</sup> بحيث β)<*x*β(*f* وبحيث أن المساحة المحصورة بين ∞- و *x*<sup>β</sup> وتحت المنحني (*x*(*f* أقل آو تساوي القيمة β، كما ھو مبين بالشكل :

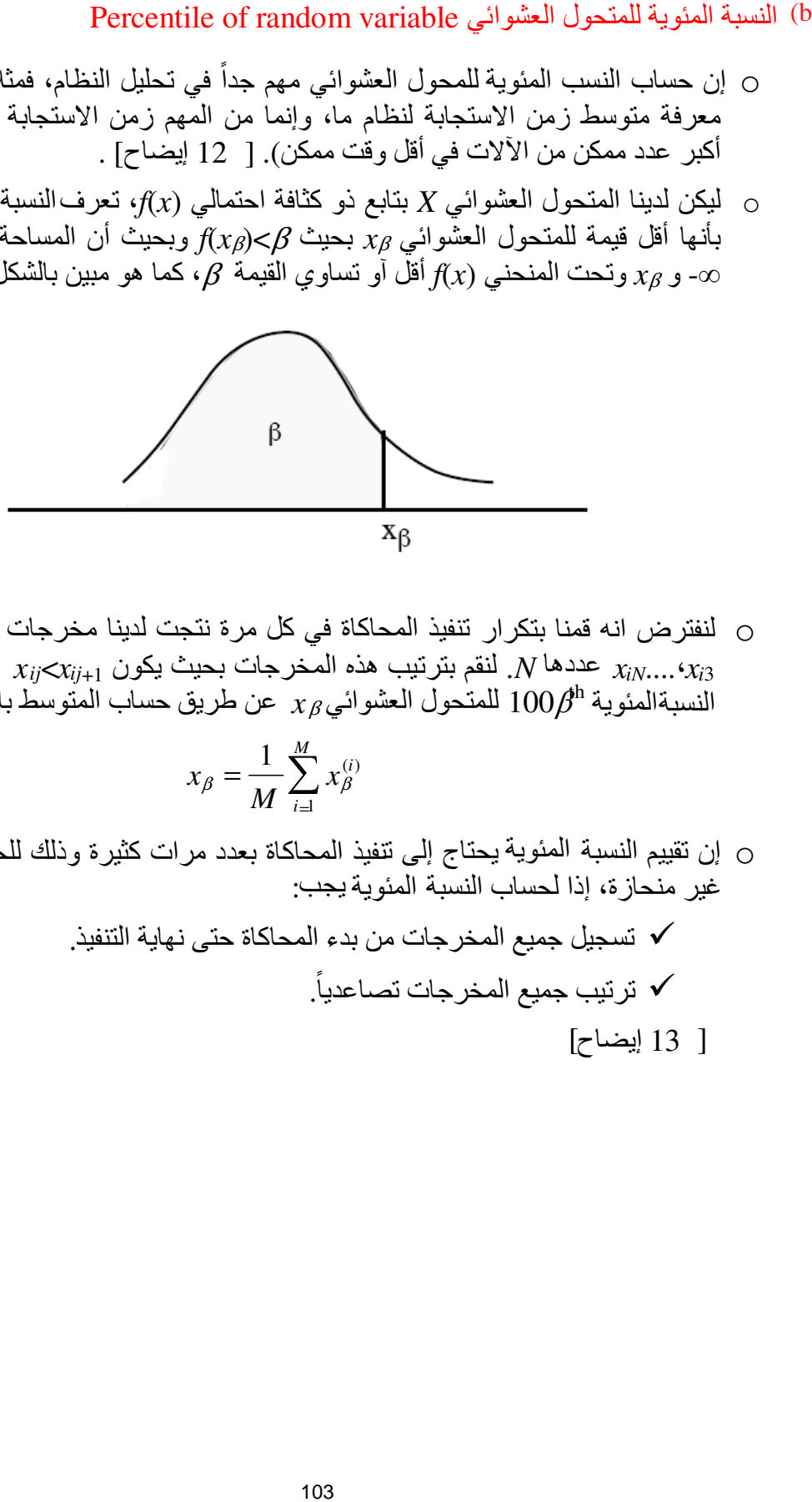

 ،*x<sup>i</sup>*<sup>2</sup> ،*x<sup>i</sup>*<sup>1</sup> o لنفترض انه قمنا بتكرار تنفيذ المحاكاة في كل مرة نتجت لدينا مخرجات مستقلة عددھا *N*. لنقم بترتيب ھذه المخرجات بحيث يكون +1*xij*<*xij* عندھا يتم حساب <sup>3</sup>*xi*....،*xiN* النسبةالمئوية 100 $\beta^{\text{h}}$  للمتحول العشوائي $x_{\beta}$  عن طريق حساب المتوسط باستخدام العلاقة:

$$
x_{\beta} = \frac{1}{M} \sum_{i=1}^{M} x_{\beta}^{(i)}
$$

- o إن تقييم النسبة المئویة يحتاج إلى تنفيذ المحاكاة بعدد مرات كثيرة وذلك للحصول على قيمة غير منحازة، إذا لحساب النسبة المئویة يجب:
	- تسجيل جميع المخرجات من بدء المحاكاة حتى نھاية التنفيذ. . - ترتيب جميع المخرجات تصاعديا ً [ 13 إيضاح]

#### Variance of the random variable العشوائي المتحول تباين c(

o لنفترض اننا قمنا بتنفيذ المحاكاة *M* مرة وفي كل مرة نتجت لدينا مخرجات مستقلة 1*xi*، 2*xi*، <sup>3</sup>*xi*....،*xiN* عددھا *N*. يمكن حساب المتوسط في كل تنفيذ:

$$
\overline{\mu}_i = \frac{1}{N} \sum_{j=1}^N x_{ij}
$$

o والمتوسط الكلي :

$$
\overline{\overline{\mu}} = \frac{1}{M} \sum_{i=1}^{M} \overline{\mu}_i
$$

o أي أن ا]نحراف المعياري لكل تنفيذ يساوي:

$$
s_{d(i)}^{2} = \frac{1}{N} \left( \sum_{j=1}^{N} (x_{ij} - \overline{\overline{\mu}})^{2} \right)
$$
  

$$
s_{d(i)}^{2} = \frac{1}{N} \left( \sum_{j=1}^{N} (x^{2} - 2\overline{\mu}x_{ij} + \overline{\overline{\mu}}^{2}) \right) = \frac{1}{N} \left( \sum_{j=1}^{N} x^{2} - 2\overline{\mu}_{i} \overline{\overline{\mu}} + \overline{\overline{\mu}}^{2}) \right)
$$

o إذا فان التباين الكلي ھو متوسط التباين لمجموع التنفيذ أي :

$$
\sigma^{2} = \frac{1}{M} \left( \sum_{i=1}^{M} s_{d(i)}^{2} \right)
$$
  
\n
$$
\sigma^{2} = \frac{1}{M} \sum_{i=1}^{M} \left( \frac{1}{N} \sum_{j=1}^{N} x_{ij}^{2} \right) - \frac{1}{M} \frac{2}{N} \sum_{i=1}^{M} \mu_{i} \overline{\mu} + \frac{2}{M} \overline{\mu}^{2}
$$
  
\n
$$
\sigma^{2} = \frac{1}{M} \sum_{i=1}^{M} \left( \frac{1}{N} \sum_{j=1}^{N} x_{ij}^{2} \right) \overline{\overline{\mu}}^{2}
$$

o ويمكن حساب التباين بتنفيذ المحاكاة لمرة واحدة، حيث يتم اعتبار في دورات أن المخرجات مستقلة ويتم من خلالها حساب قيم المتوسط.

# <span id="page-110-0"></span>**Estimation techniques for transient state العابرة تMالحا تقييم طرق .**5

- o تعتمد الحالة العابرة لنظام المحاكاة على الشروط ا]بتدائية، فللحصول على متحول عشوائي للحالات العابرة يجب تنفيذ المحاكاة مرات عدة، مع العودة للحالة الابتدائية في كل مرة وتنفيذ المحاكاة بنفس الشروط الابتدائية ومن ثم تسجيل المخر جات قبل أن يستقر النّظام.
- o لتحقيق ذلك يجب أن يكون مصمم النظام على دراية كافية بطول الفترة العابرة، باpضافة لذلك يجب أن يتم استخدام مولد عشوائية ذو استقلالية تامة عن بقية مرات التنفيذ الأخرى.

# **6 التجارب اQولية experiments Pilot**

- 27  $\zeta$ حتى الآن بينا استعرضنا طرق عدة لحساب مجال الثقة، حيث لاحظنا أن مجال الثقة ً مع عدد مرات تكرار التنفيذ يتناسب عكسا *N*، فكلما كثرت مرات التنفيذ كلما صغر مجال الثقة المطلوب .
- 28 فوجد أن النسبة تساوي *N* /1 فلتخفيض مجال الثقة إلى النصف تحتاج إلى زيادة عدد مرات التكرار أربع أضعاف ( *N* 5.0(/1 = *N*4 ./1 و كلما صغر مجال الثقة كلما زادت الدقة للنظام .
- **.**29 في معظم احيان ] يملك مصمم النظام أية فكرة على عدد مرات التكرار *N* الواجب تطَّبيقه وذلك للحصول على قيمة دقة مطلوبة، لذلك يتم في كثير من الأحيان إجراء تجارب أولية pعطاء مصمم النظام القيمة المتوقعة لـ *N* عن طريق حساب مجال الثقة للتجربة.

#### **[ملحقات](#page-110-0)**

 [ 1 مثال] مثلاً معرفة عدد مرات تكرار تعطل ألة ما في مصنع، أو زمن إصلاح الآلة ما عند وجود عامل معين ... .

- [ 2 مثال] مثلاً يمكن حساب زمن تعطل آلة بأنه مجموع الأوقات التي بقية فيه الآلة في فترة انتظار الإصلاح بالإضافة إلى زمن الإصلاح.
- 1 [ إيضاح] في مثال إصلاح الآلات في مصنع يمكن حساب زمن تعطل آلة باستخدام المعلومات التالية: • زمن وصول الآلة إلى صف الانتظار (وقت التعطل). • زمن خروج الآلة من الإصلاح (وقت الإصلاح).

يمكن حفظ ھذه المعلومات في مصفوفة، وعند انتھاء المحاكاة تستخدم ھذه المصفوفة في حساب زمن توقف الآلات، وحساب معلومات إحصائية أخرى مثل متوسط زمن التوقف mean و الانحراف المعياري deviation standard و نسب التعطل .

 [ 2 إيضاح] يمكن ا]كتفاء باستخدام مصفوفة أحادية حيث يتم تخزين زمن الوصول عند وصول الرزمة إلى العقدة، وعند مغادرة الرزمة للعقدة يتم طرح زمن الخروج من الزمن المخزن أصلاً في المصفوفة والذي يعبر عن زمن الوصول وتخزين الناتج في المصفوفة لنحصل على زمن بقاء الرزمة في المصفوفة .

> [ 3 إيضاح] طبعاً يتغير أداء المحاكاة في كثير من الأحيان مع تغير الشروط الابتدائية.

 [ 4 إيضاح] إذا تمت المحاكاة خلال فترة طويلة فان أداء النظام يكون مستقلا عن الشرط الابتدائية، ويكون التأثر في حال أجريت المحاكاة خcل فترة زمنية صغيرة محددة *T* .

 [ 5 إيضاح] إذا لمعرفة الشروط اولية بدقة يجب أن يكون لدى مصمم النظام خبرة دقيقة بالنظام من حيث مدخلاته ومخرجاته وتوقع أداء عمله.

 1 [ مثال] لقد بينا في المثال إصلاح الآلات في المصنع (راجع الفصل الأول) انه يوجد حدثين فقط، الأول دخول الآلة إلى صف الإصلاح (أي تعطل الآلة) والثاني خروج الآلة من الصف (أي إصلاحها). حيث تدعى هذه الأحداث بالأحداث الأولية Primary events.

 2 [ مثال] إن تكرار حدوث أعطال في الآلات ودخول الآلات إلى صف الانتظار قد يؤدي إلى حدوث حالة جديدة لا تخرج الآلات من صف الانتظار (إي لا تصلح) وذلك عندما يكون عامل الإصلاح بحاجة إلى وقت للراحة idle حتى ولديه عدد كبير من الآلات بحاجة إلى إصلاح.

> [ 5 إيضاح] سوف نشر ح قائمة الأحداث المستقبلية في الفقرة التالية.

 [ 6 إيضاح] يعكس مجال الثقة قيمة الخطأ الممكن حدوثه عند حساب المتوسط . أي انه عند تنفيذ التجربة لمئة مرة فأن 95% من ھذه التجارب سوف تكون ضمن المجال الصحيح .

> 7 [ إيضاح] يمكن حساب أية نقطة من نقاط المنحني باستخدام جدول التوزع القياسي المبين :

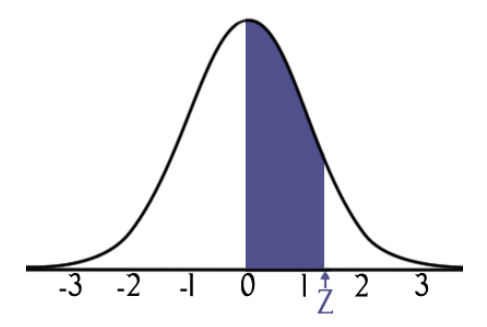

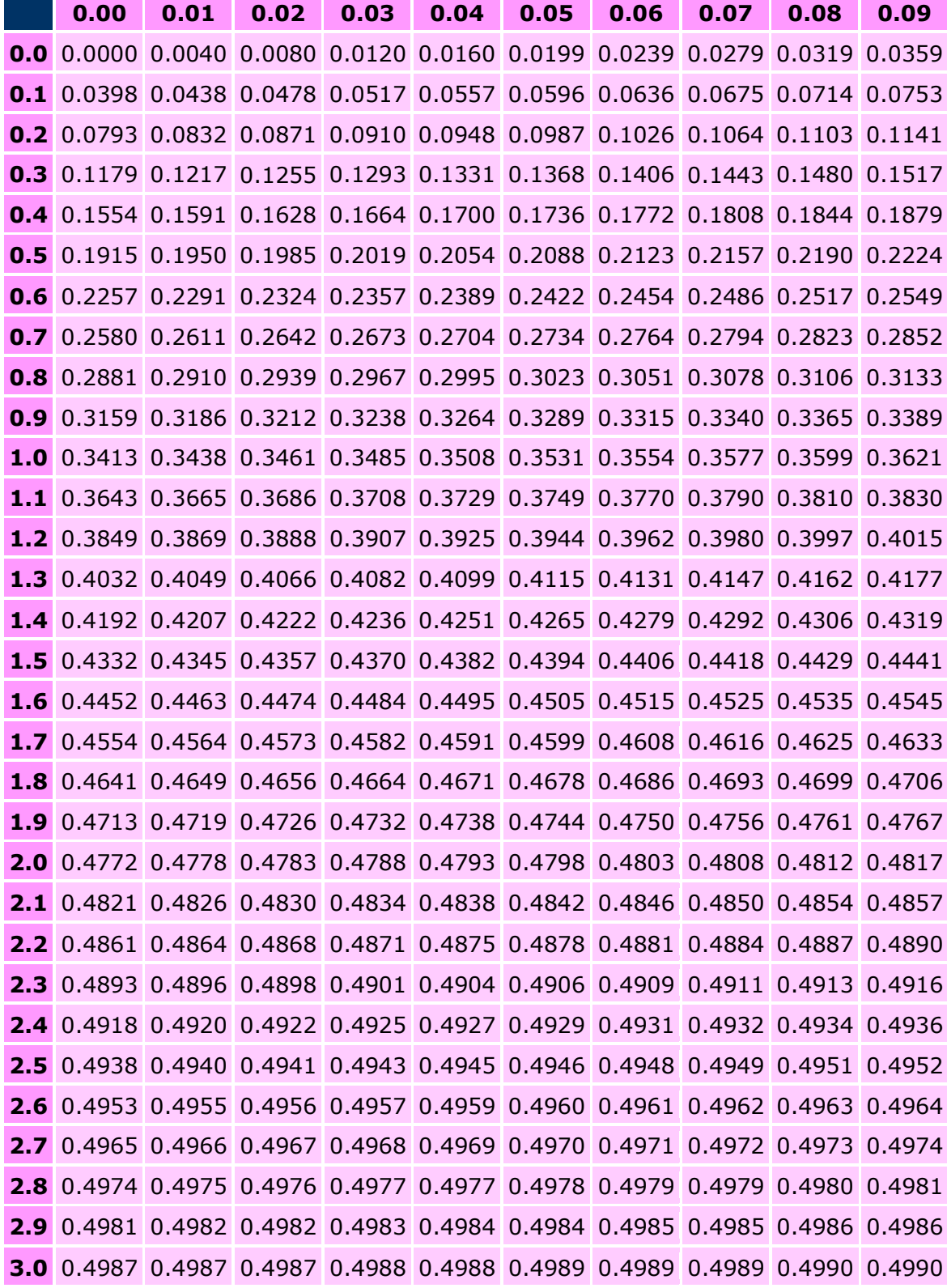

[ 8 إيضاح]

ويتم حساب المعادلة السابقة باستخدام العلاقة التالية:

$$
c_{xy} = \sum_{n=0}^{N-1} (x_i - \mu_x)(y_i - \mu_y)
$$

 [ 9 إيضاح] ويتم اختيار المجموعات بحيث تكون المخرجات فيما بينھا مترابطة ضمن المجموعة الواحدة

 [ 10 إيضاح] يجب اختيار عدد العينات ضمن كل حزمة *b* اكبر ما يمكن بحيث ] تكون قيم المخرجات ضمن الحزمة غير مترابطة، ويتم اختيار قيمة *b* عن طريق رسم المنحني البياني لقيم تابع الترابط الذاتي ومن ثم اختيار القيم التي تكون فيه *b* اصغر ما يمكن :

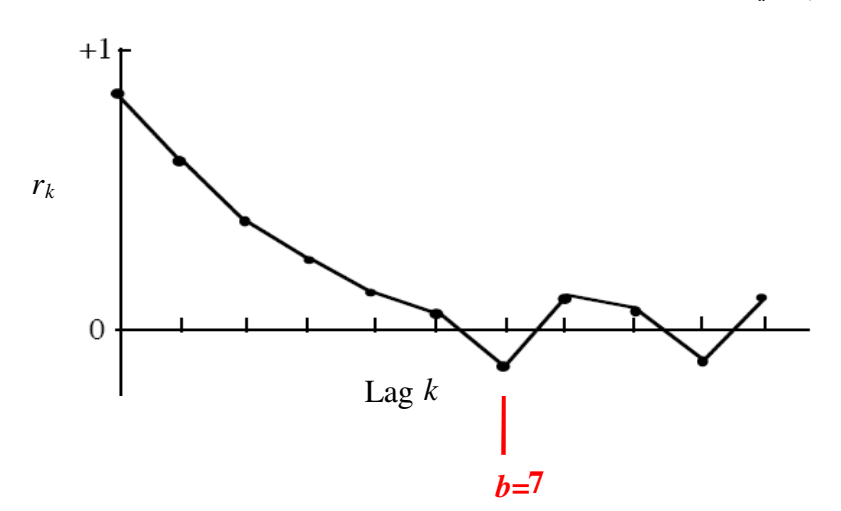

 [ 11 إيضاح] وهي الحالات التي يخرج بها الزبون من الصف فيصبح مخدم النظام فار غاً بحيث لا يوجد أية زبون في الصف .

> [ 12 إيضاح] مثلاً يتم حساب نسبة الاستجابة يجب أن لا تقل في نظام ما عن 95%.

 [ 13 إيضاح] يمكن الحصول بشكل مباشر على قيمة النسبة المئوية عن طريق رسم المهيستو غرام للمخرجات ومن ثم حساب مجال الثقة المطلوب ومنه استنتاج القيمة المطلوبة.

#### **مسائل**

- ً حول محاكاة مصنع، بحيث **-**13 قم بتعديل برنامج المحاكاة الذي قمت بتصميمه سابقا تحقق مايلي: -a قم بتحصيل المعلومات بالزمن الذي تقضيه ا~لة في فترة اpصcح، وفي فترة العمل . -b قم بإضافة برنامج جزئي يقوم بحساب متوسط و ا]نحراف المعياري . -c قم بتنفيذ المحاكاة لـ ٥٠ مرة واعتبر أنھا فترة عابرة، واحسب المتوسط وا]نحراف المعياري . -d تابع تنفيذ المحاكاة لـ ٥0 5 مرة واعتبر أنھا فترة المستقرة، واحسب المتوسط وا]نحراف المعياري . -e قارن بين النتائج السابقة و سجل مcحظاتك . -f استخدم طريقة حساب متوسط الحزم لحساب المتوسط، وقارن النتائج التي حصلت عليھا
- مع النتائج السابقة .
	- احسب مجال الثقة لــ  $95\%$  من تعطل الآلة .  $_{\rm g}$

### **لغات المحاكاة**

# **Simulation Languages**

#### **.1 مقدمة**

- o بالعودة إلى الفصول السابقة نجد أنه عند تصميم نظام محاكاة يتطلب من لغة البرمجة أن تحقق مجموعة من البرامج المشتركة يمكن أن نحددھا بما يلي : o برامج جزئية توليد اعداد العشوائية الزائفة بموزعة بتوزيع منتظم . o برامج جزئية توليد اعداد العشوائية الغير محدد موزعة بتوابع توزيع متعددة . o برامج جزئية لتوليد والتحكم بساعة المحاكي . o برامج جزئية لتحديد الحدث التالي أو الجديد من قائمة احداث المستقبلية . o برامج جزئية للتحكم بقائمة احداث المستقبلية . o برامج جزئية لتجميع وإظھار النتائج . ً نحتاج إلى برامج لدراسة النتائج وتحليلھا وبرامج لكشف اخطاء . o وكما سنرى ]حقا o يمكن باستخدام لغات البرمجة عالية المستوى C أو ++C أو ++J تحقيق ھذه البرامج بسھولة، ولكن يمكن استخدام حزم برمجية خاصة يمكن من خcلھا تصميم أية نظام محاكاة
- o سوف نستعرض في ھذا الفصل فكرة عن عدد أشھر ھذه الحزم البرمجية من خصائص ومزايا ومساؤى ھذه الحزم بدون الدخول بتفاصيل كيفية التعامل معھا واستخدامھا .

# **.2 مقارنة بين الحزم البرمجية ولغات البرمجة**

- o إن أصعب قرار يمكن أن يأخذه مصمم النظام ھو ا]ختيار بين استخدام لغات برمجة عالية المستوى وبين استخدام حزم برمجية جاهزة لتصميم نظام المحاكاة المطلوب. وأيضاً بين<br>ارتبار المعتقلة ֧֖֖֖֖֖֚֚֚֚֚֝֟֓֕֓֕֓<br>֧<u>֓</u> اختيار الحزمة انسب لنظامه المطلوب تحقيقه .
	- o وتتميز الحزم البرمجية الجاھزة والخاصة بتصميم نظام محاكاة بالميزات التالية :

بكفاءة وسرعة عالية وبدون الدخول بالتفاصيل البرمجية الدقيقة .

- تقدم الحزم البرمجية برامج جزئية جاھزة والتي يتطلبھا نظام محاكاة [ 1 إيضاح] ، مما يقلل بشكل كبير الوقت والجهد اللازمين لتحقيقها.
- √ تهئ للمبرمجين إطار عمل وقالب عمل واحد وجاهز، وهذا الإطار أو القالب مناسب لنظم المحاكاة، بينما لا تقدم لغات البرمجة عالية المستوى هذا الإطار .
	- تعطي الحزم البرمجية نظام محاكاة قابلة للتعديل و التغيير بسھولة .
	- تقدم الحزم البرمجية وسائل برمجية مھمتھا كشف اخطاء أوتوماتيكيا .
- o من جھة أخرى بعض نظم المحاكاة تستخدم لغات البرمجية عالية المستوى لعددت أسباب منھا :
- خبرة المبرمجين الكبيرة بلغات البرمجة عالية المستوى، ولكن عدم معرفتھم بالحزم البر مجية .
- إن النظم البرمجية المصممة بلغات برمجة عالية المستوى تتميز بزمن تنفيذ صغير مقارنتاً بزمن التنفيذ الذي تأخذه برامج المحاكاة المصممة بالحزم البرمجية الجاهزة.
- تھئ لغات البرمجة عالية المستوى مرونة اكبر بالتصميم والتحقيق من الحزم البرمجية المحدودة ضمن قوالب خاصة .
- إن لغات البرمجة ++C و ++J ھي لغات غرضية التوجه وھذا غير متوفر في معظم الحزم البرمجية الجاھزة .
- ﴿ إِن الْكَلْفَة الاقتصادية العالية للحزم الجاهزة تؤدي في كثير من الأحيان إلى استخدام لغات برمجة عالية المستوى .

# **.3 تصنيف الحزم البرمجية**

- o في ھذه الفقرة سوف نستعرض بالتفصيل أصناف الحزم البرمجية حيث سنبين ما يلي :
	- مقارنة بين الحزم البرمجية غراض عامة أو لتطبيقات خاصة .
		- العوامل المشتركة بين الحزم البرمجية .

#### $\mathbf{r}$  **3.1 مقارنة بين الحزم البرمجية Qغراض عامة أو لتطبيقات خاصة**

- o تصنف الحزم البرمجية الخاصة بنظم المحاكاة إلى نوعين أساسيين: اول لغات المحاكاة languages Simulation، والثاني الحزم البرمجية الخاصة بتطبيقات خاصة . application-oriented simulation
- لغات البرمجة تتميز بالمرونة العالية في تحقيق النظام المطلوب ولكنھا بنفس الوقت تحتاج لمطلوب ولكنھا بنفس الوقت تحتاج إلى خبرة كبيرة في استخدام اللغة .
- الحزم البرمجية الخاصة تتميز بأنھا سھلة ا]ستخدام ويمكن تحقيق المحاكاة بسھولة، ولكنھا موجه لتطبق معين فقط .
- o ولكن خcل السنوات اخيرة قام مطورو لغات البرمجة بجعل برامجھم أكثر سھولة وذلك باستخدام الرسوم، واستخدام الماوس في إضافة وحذف أية عنصر من عناصر المحاكاة بسھولة وتغيير مواصفات أية عنصر [. 2 إيضاح]

**3.** 2 **العوامل المشتركة بين الحزم البرمجية** 

- o تحتوي الحزم البرمجية على مجموعة من العوامل المشتركة منھا :
- الكينونات entities: وھي العناصر التي تسافر أو تتحرك في نظام المحاكاة ويمكن أن تدمر أو تختفي في النهاية، الطائرة في نظام محاكاة مطار مثلاً.
- الصفات attributes: وھي الصفات التي تتميز بھا الكينونات، وھي المعلومات الخاصة التي تخزن في كل كينونة. رقم الرحلة نوع الطائرة..الخ في نظام محاكاة مطار .
- الموارد resources: وھي موارد نظام المحاكاة والتي تستخدمھا الكينونات أثناء تحركھا في النظام. البوابة في مطار أو مدرج الطيران في نظام محاكاة مطار .
- الصفوف queues: وھي أماكن انتظار الكينونات عندما تكون الموارد غير متوفرة، ويمكن أن يتم تخديم ھذه الكينونات بطريقة FIFO أو بطريقة LIFO أو بالترتيب التصاعدي أو التنازلي. مثلاً انتظار الطائرات على مدرج المطار للإقلاع في نظام محاكي مطار .

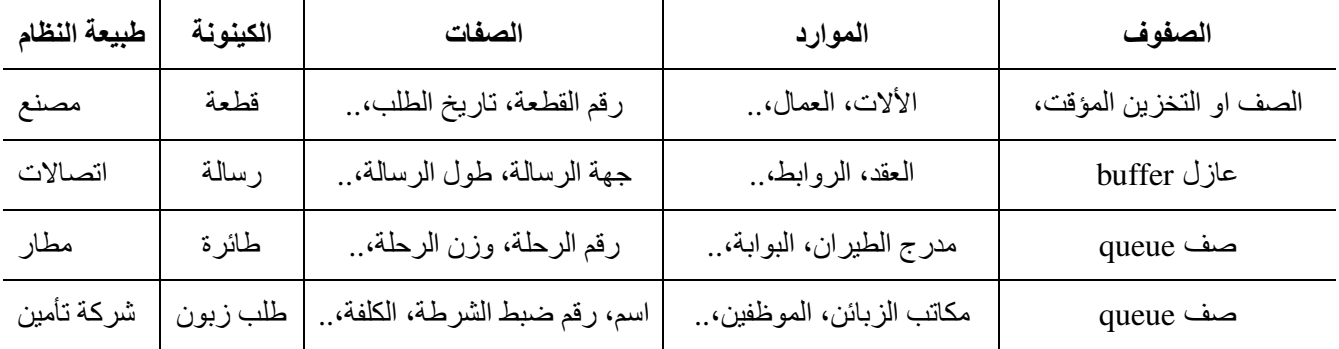

o يبين الجدول التالي مجموعة أمثلة للعوامل المشتركة بين الحزم البرمجية :

## **.**4 **مواصفات لغات البرمجة**

- o عند اختيار لغة برمجة لتصميم محاكاة لنظام ما، يجب أن تتمتع ھذه اللغة بمجموعة مواصفات خاصة تمكنھا من تحقيق نظام المحاكاة بشكل كامل. ھذه المواصفات يمكن أن نلخصھا بما يلي : .A العمومية .
	- .B مراعاة المواصفات البرمجية و العتادية . .C قدرة بناء رسوم متحركة . .D الخاصية اpحصائية . .E خدمة الزبون الوثائق المساعدة . .F قدرة إصدار تقارير بالنتائج .
	- o سوف نستعرض ھذه المواصفات أكثر تفصيcً في الفقرات القادمة .

#### A- العمومية

- o يقصد بالعمومية ھو قدرة لغة البرمجة من تحقيق نظام ما مھما كانت درجة تعقيد ھذا النظام، حيث تجھز لغة البرمجة بإمكانية إضافة برامج جزئية مكتوبة بلغات برمجة عالية المستوى مثل C مثلاً ليتمكن المصممين من تحقيق أية حدث غير متوفر في لغة البرمجة أصلا. - لتكون لغة البرمجة مرنة يجب أن تحقق الخصائص التالية : - يجب أن يتمكن المبرمج من تغير خصائص الكينونة بسھولة، ومن تغيير قيم ً المتحو لات العامة أيضاً . - يجب أن تحتوي لغة على التعليمات الشرطية else-then-if . - القابلية على برمجة معاد]ت رياضية و توابع رياضية معقدة مثل اللغارتيمات والجذور . - القابلية على إنشاء شروط تحكم جديدة وتخزين الشروط القديمة في قواعد بيانات خاصة .
- $_{\rm c}$ o من أهم المواصفات التي يجب أن تتوفر في لغة البرمجة هي سهولة في الاستخدام  $_{\rm o}$ uses و السھولة في التعلم learning of easy، فمعظم لغات البرمجة تحتوي على interface user Graphical لتسھيل التخاطب مع المبرمج .

B- مراعاة المواصفات البرمجية و العتادية

o عند اختيار لغة البرمجة ما ھي مواصفات الجھاز الحاسوبي المناسب الممكن استخدامه وما ھو نظام التشغيل المستخدم. فيجب مراعاة مالي : - نظام التشغيل المستخدم من Unix، Linux، أو windows . - الجھاز من نوع Apple أو من Compatible IBM . - حجم ذاكرة RAM المستخدمة . - حجم وقدرة كرت اpظھار المستخدم . - سرعة المعالج وقوته .

> l. Ĭ C- قدرة بناء رسوم متحركة

- o إن قدرة نظام لغة البرمجة للمحاكي على بناء رسوم متحركة للنظام المراد برمجته ھي من أھم الميزات المراد التي يجب أن تتوفر في لغة البرمجة .
- o وتعني قدرة بناء رسوم على أن المحاكي يستخدم ايكونات تتغير مواقعھا وألوانھا ومواقعھا على الشاشة مع الزمن عند تشغيل البرِنامج وبالتناغم مع تغيرات متحولات المحاكي بحيث تعكس بشكل رسومي ما يجري حقيقتاً. (مثّلاً استخدام أيكون يمثل رافعة في معمل تتحرك عند طلب مادة ما من المستودع ).
- o ويجب أن يضمن ھذه اللغة على ما يلي : - وسائل التخاطب مع المستخدم للتحكم والحصول على النتائج، وبحيث أن المستخدم غير خبيرة في التصميم والبرمجة. - وسائل تصحيح وكشف اخطاء . - وسائل إظھار ما إذا كان المحاكي يعطي نتائج صحيحة أم ] . - وسائل لتدريب المستخدمين .
	- وسائل التخاطب بين المستخدمين .

D- الخاصية اpحصائية

- o يجب ان يحتوي النظام على وسائل إحصائية تقوم بإصدار وتحليل النتائج وذلك للحصول على نتائج دقيقة وقرارات دقيقة لنظام المحاكاة .
- o ليتمكن نظام المحاكي من مطابقة الواقع بشكل تقريبي يجب أن يحتوي على مولد لtعداد العشوائية ذات توزيع منتظم، بحيث تمر هذه الأعداد على الاختبارات المستخدم للتحقق من توز عها المنتظم و استقلاليتھا .
- o يجب أن يحتوي المحاكي على الوسائل الخاصة بتوليد أعداد عشوائية بتوزيعات مختلفة (أسي، غاما، طبيعي...) بناء على رغبة المبرمج .
- o يجب أن يحتوي المحاكي على وسيلة لتشغيل المحاكاة عدة مرات منفصلة بحيث يضمن تشغيلاً بأعداد عشوائية مختلفة في كل تشغيل حتى عند استخدام نفس الشروط الابتدائية .

E- خدمة الزبون الوثائق المساعدة

- o يجب أن تحتوي لغة البرمجة على وثائق مساعدة تمكن المبرمج من الرجوع إليھا عند الطلب ،
	- o يجب أن تحتوي على أمثلة تفيد في التعرف على كيفية بناء نظام محاكي .
- o يجب أن يحتوي لغة البرمجة على وسيلة تقدم خدمة للزبون سواء عن طريق الھاتف أو عن طريق الانترنت online support.
- o معظم لغات البرمجة تحتوي على disk demo يوزع مجانا ليسھل على متخذي القرار اختيار أفضل محاكي المناسب .

### - F قدرة إصدار تقارير بالنتائج

- o يجب على المحاكي أن يكون ً قادرا على إصدار تقارير قياسية متعارف عليھا وذلك لقياس أداء النظام .
	- ً على تعديل أو تصميم تقارير خاصة بالمستخدم . o يجب أن يكون قادرا
- o يجب أن ً يكون قادرا على رسم النتائج بيانيا، (تغيرات المتحو]ت مع الزمن، الھيستوغرام Histogram، الترابط بين متحو]ت النظام، ...).
- **.**5 **الحزم البرمجية عامة التوجه packages Simulation purpose General**
- o سوف نستعرض في ھذه الفقرة فكرة عامة ومختصرة عن الحزم البرمجية عامة التوجه والتي تستخدم لبناء نظام محاكاة. سوف نقدم مثالين فقط شھر أنواع ھذه الحزم والتي تمتع بالموصفات المبينة سابقا :
	- √ الحزمة الأولى تسمى Arena من شركة Rokwell Automation [ 3 إيضاح] - الحزمة الثانية تسمى Extend من شركة Imagine ] 4 إيضاح]
- سوف نقوم خلال الفقرات القادمة بإعطاء فكرة بسيطة حول كيفية بناء نظام محاكة بسيط  $_{\odot}$ باستخدام الحزمتين السابقتين .

# **5 1. حزمة Arena**

- o تعتبر حزمة Arena من البرمجيات المستخدمة للمحاكاة عامة التوجه، وھو مستخدم لتصميم محاكاة لعدد متنوع من التطبيقات منھا :
	- المصانع .
	- خطوط اpنتاج .
	- في القطاع العسكري .
		- في القطاع الصحي .
	- في مراكز خدمة الزبائن .
- o ويتوفر Arena بعدد من اpصدار ويتراوح من حزمة بسيطة أساسية Basic لتصميم المحاكاة البسيطة إلى حزمة محترفة لتصميم نظم محاكاة معقدة .
	- o تتألف حزمة Arena من مجموعة من المركبات modules تغطي عدد كبير من القوالب templates والتي ھي عبارة عن برامج جاھزة منھا :
		- العمليات المنطقية logic والروابط
			- واجھات التخاطب مع المستخدم .
				- الرسومات المساعدة .
		- معالجة دخول و خروج الكينونات .
		- معالجة معطيات مدخلة من برامج اخرى مثل Excel، Access، و SQL .
- o وتتم البدء بالمحاكاة عن طريق جر الموديو]ت إلى النافذة الرئيسية ومن ثم القيام بوصل الروابط بينھا pنشاء المخطط التدفقي الخاص بالمحاكاة .
- o و يتوفر في Arena عدد كبير من مولد اعداد العشوائية المبينة في الفصول السابقة، وتحتوي أيضا 12 تابع توزيع كثافة احتمالي . ُ على أكثر من
- ً وحساب مجال ثقة للمتوسط وفق o كما يتوفر في الحزمة طرق لتكرار المحاكاة أتوماتيكيا الطرق المبينة في الفصل السابق.من ثم برمجة كل موديول عن طريق إدخال المعلومات و اوامر الخاصة بكل موديول .
- o سوف نشرح بشكل مختصر بناء نظام محاكي لخط إنتاج في مصنع، ومن ثم يقوم عامل باختبار صلاحية قطعة المنتجة، حيث نفترض أن خط الإنتاج لا يتوقف ابدأ وان الألات لا تتعطل .
- o يبين الشكل التالي بناء المخطط التدفقي لمحاكي لخط إنتاج في مصنع مبني بحزمة Arena، حيث نلاحظ إننا نحتاج إلى خمسة موديلات.

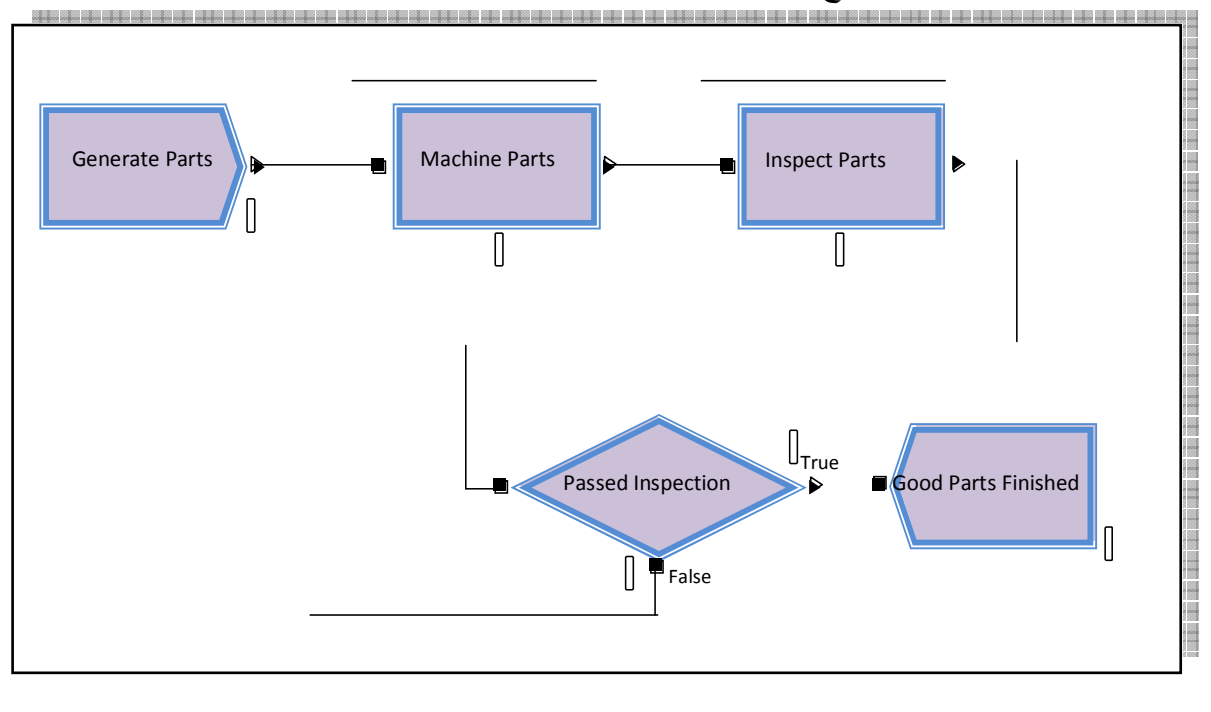

 o يستخدم الموديول Parts Generate لتوليد اجزاء إلى خط اpنتاج، ويكون معدل توليد الأجزاء عشوائياً بتابع توزيع كثافة احتمالي أسي وبمتوسط يساوي 1 دقيقة، يبين الشكل التالي النافذة الخاصة بخصائص ھذا الموديول .

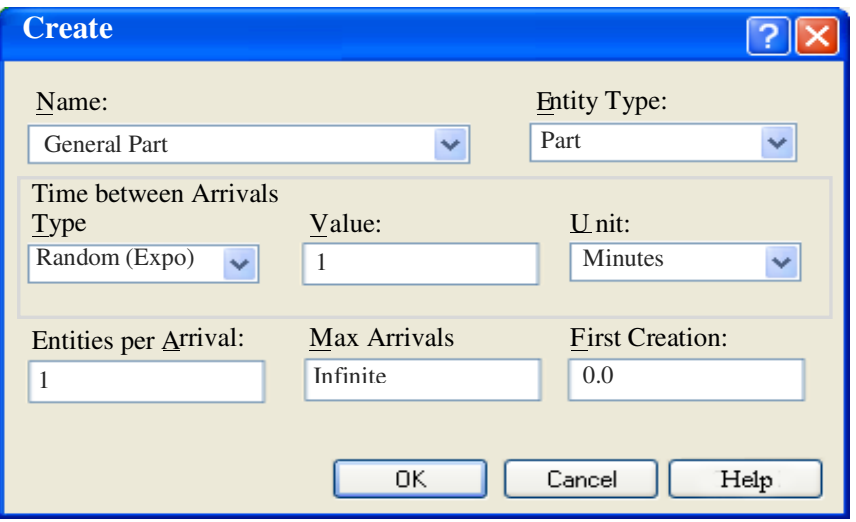

o يرتبط الموديول Module Create بالموديول الثاني Parte Machine والمسؤول عن تركيب أو التعامل مع الأجزاء Process، ولهذا الموديول له تابع توزع احتمالي منتظم بين القيم 0.65 و 0.75 دقيقة، يبين الشكل التالي النافذة الخاصة بخصائص ھذا الموديول .

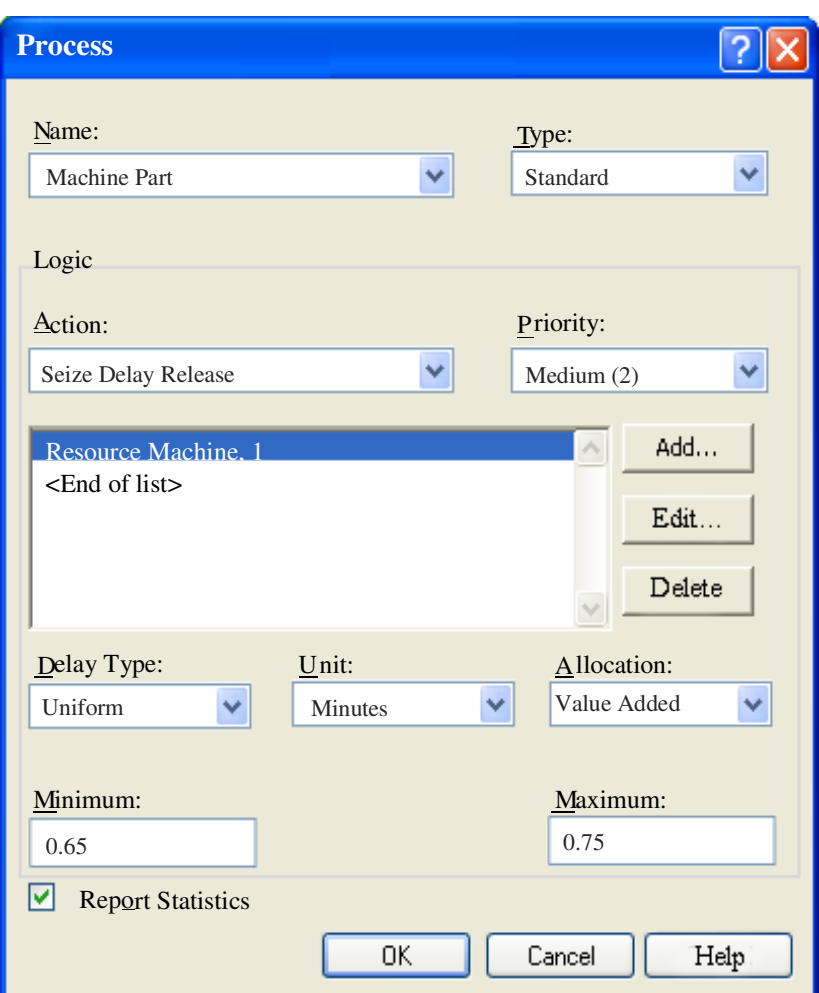

o الموديول التالي Module Inspector وھو المسؤول عن اختبار المنتج بعد التصنيع في الموديول الثاني Parte Machine، و يتبع ھذا الموديول تابع توزع احتمالي منتظم بين القيم 0.75 و 0.8 دقيقة، يبين الشكل التالي النافذة الخاصة بخصائص ھذا الموديول .

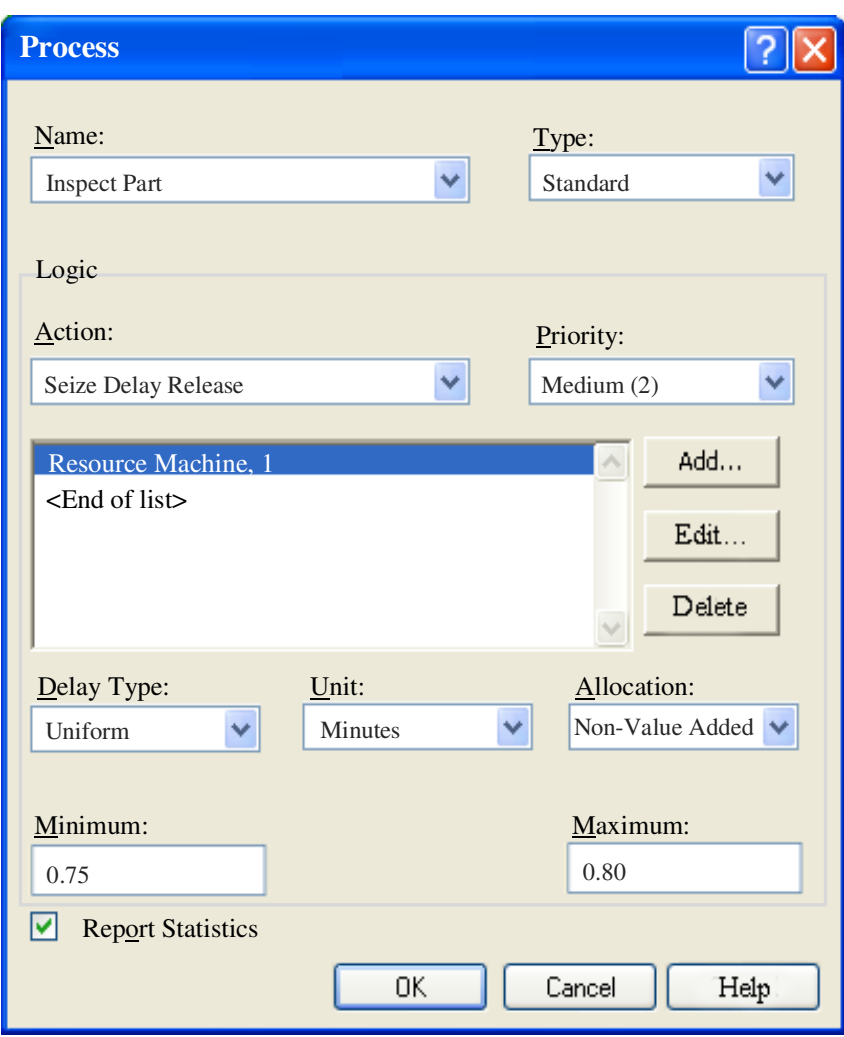

o الموديول التالي ھو Inspector وھو المسؤول عن وضع القرار فيما إذا كان المنتج صالح أم غير صالح، حيث يتم أختيار أن 90% من المنتجات صالحة، يبين الشكل التالي النافذة الخاصة بخصائص ھذا الموديول .

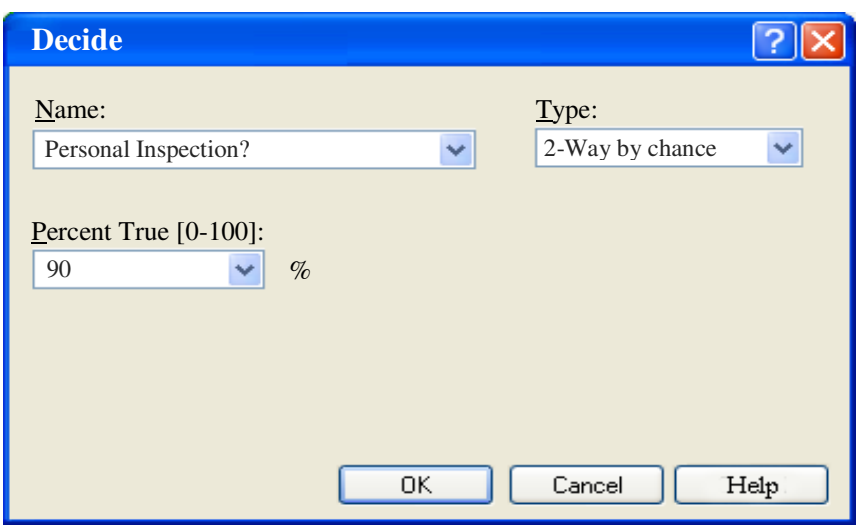

- o ويلي ھذا الموديول موديول Finished Part Good والمسؤول عن تغليف المنتجات النهائية للشحن مثلاً، أم الأجزاء الغير صالحة فتعود إلى دورة التصنيع من جديد.
	- التي حصلنا عليھا . 30. يتم بعد ذلك تنفيذ المحاكاة بمدة مثلاً 100000 دقيقة، يبين الجدول التالي النتائج

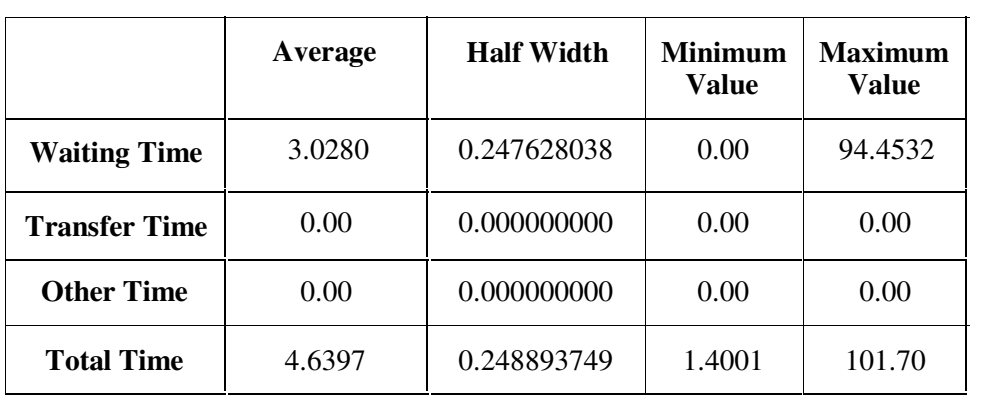

# **5 2. حزمة Extendsim**

- o تعتبر حزمة Extendsim من البرمجيات المستخدمة للمحاكاة عامة التوجه، وھو مستخدم لتصميم محاكاة لعدد كبير من التطبيقات بسبب الخاصية التي يتمتع بھا من إضافة مكتبة خاصة بالمستخدم وذلك باستخدام لغة ++C أو لغة Basic Visual ويمكن للمستخدم تعديل البرنامج أو قراءته بمجرد الضغط على الموديول بمفتاح الفأرة الأيمن.
- o يعتمد بناء محاكي على نظام ھرمي تتوسع قاعدته بشكل كبير، بحيث أن كل مودل model يمكن توسيعه إلى مجموعة متكاملة من الموديلات models، وبحيث ان توسيع المودل يتم بنوافذ رسومية جديدة للتحكم .
- ً عدد كبير من مولد اعداد العشوائية المبينة في الفصول o يتوفر في Extendsim أيضا السابقة، ويحتوي أيضاً على أكثر من 34 تابع توزيع كثافة احتمالي.
- ً وحساب مجال ثقة للمتوسط وفق o كما يتوفر في الحزمة طرق لتكرار المحاكاة أتوماتيكيا الطرق المبينة في الفصل السابق.من ثم برمجة كل موديول عن طريق إدخال المعلومات و اوامر الخاصة بكل موديول .
- o سوف نشرح بشكل مختصر بناء نظام محاكي لخط إنتاج في مصنع باستخدام Extendsim، ومن ثم يقوم عامل باختبار صلاحية قطعة المنتجة، حيَّث نُفترض أن خط الإنتاج لا يتوقف ابدأ و ان الألات لا تتعطل
- o يبين الشكل التالي بناء المخطط التدفقي لمحاكي لخط إنتاج في مصنع مبني بحزمة : Extendsim

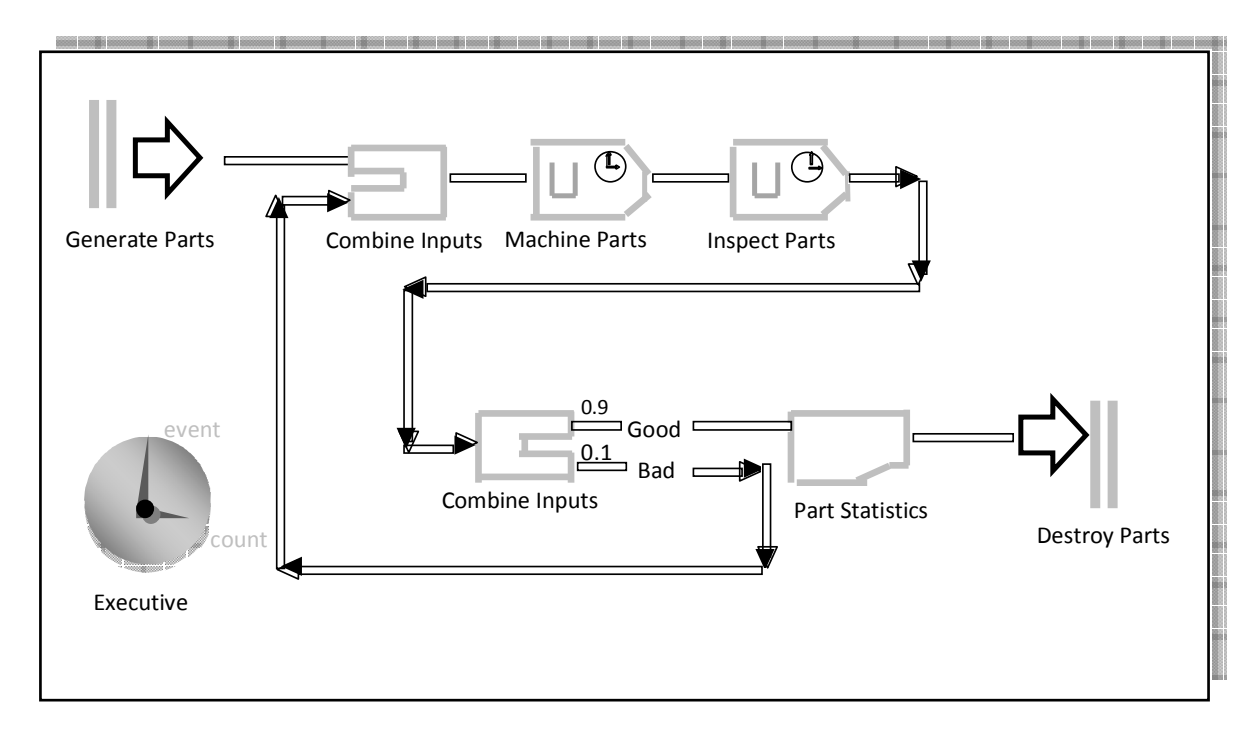

o تسمى الكتلة block اولى بـ Parts Create وھي المسؤولة عن توليد اجزاء إلى خط الإنتاج، ويكون معدل توليد الأجزاء عشوائياً بتابعٌ توزيع كثافة احتمالي أسي وبمتوسط يساوي 1 دقيقة، يبين الشكل التالي النافذة الخاصة بخصائص ھذه الكتلة .

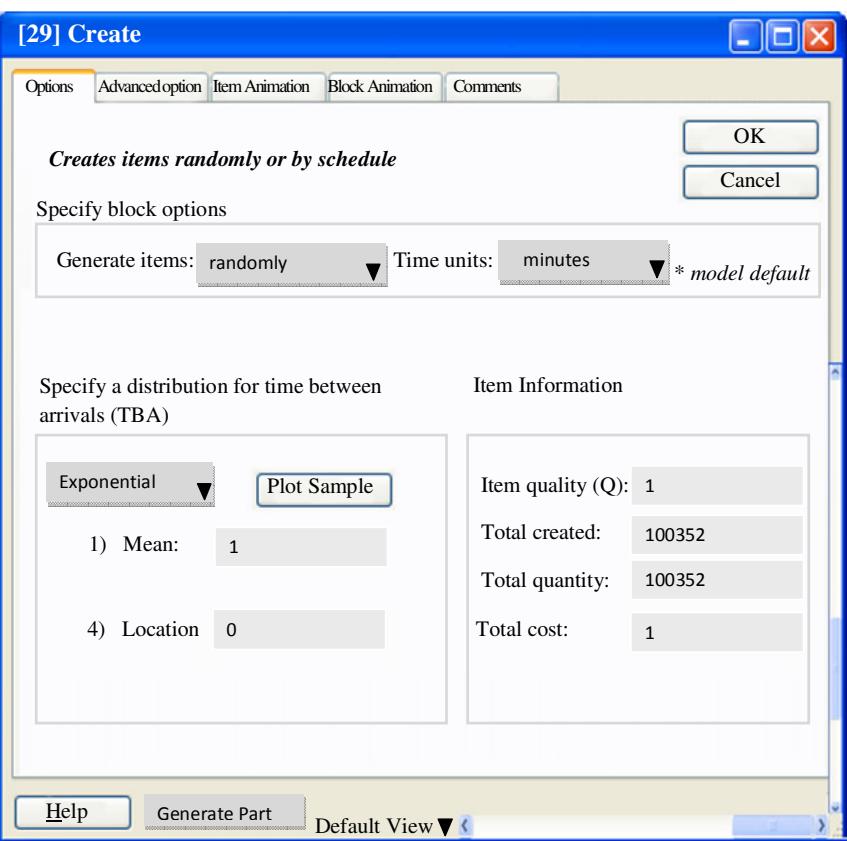

- o ترتبط الكتلة اولى Block Create بالكتلة الثانية Inputes Combine ومھمتھا دمج اجزاء القادمة من الكتلة اولى أي المولدة وبين اجزاء التالفة، وتعطي في خرجھا سلسلة واحدة .
- ،ً o تربط كتلة الجمع بالكتلة التالية Parts Machine ومھمتھا تصنيع اجزاء المولدة سابقا حيث يستخدم لھذه الكتلة عدد عشوائي بتابع توزع احتمالي منتظم بين القيم 0.65 و 0.7 دقيقة، يبين الشكل التالي النافذة الخاصة بخصائص لھذه الكتلة :

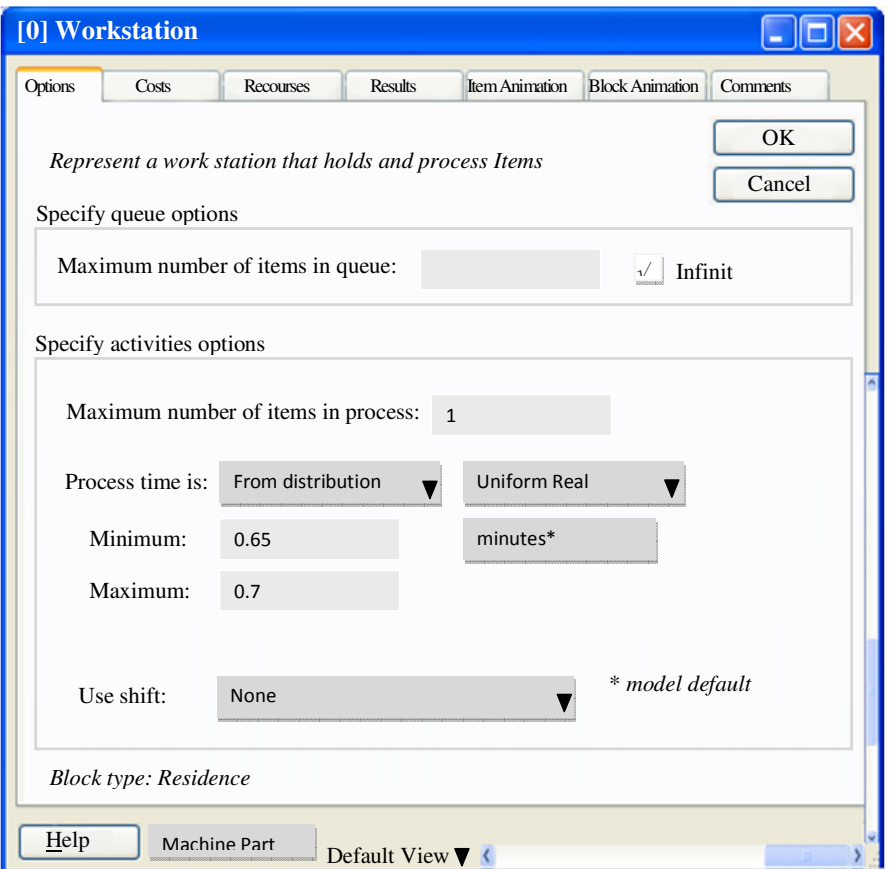

o الكتلة التالية Module Inspector وھي المسؤولة عن اختبار المنتج بعد التصنيع في الكتلة الثانية Parte Machine، و تتبع ھذه الكتلة تابع توزع احتمالي منتظم بين القيم 0.75 و 0.8 دقيقة، يبين الشكل التالي النافذة الخاصة بخصائص ھذه الكتلة :

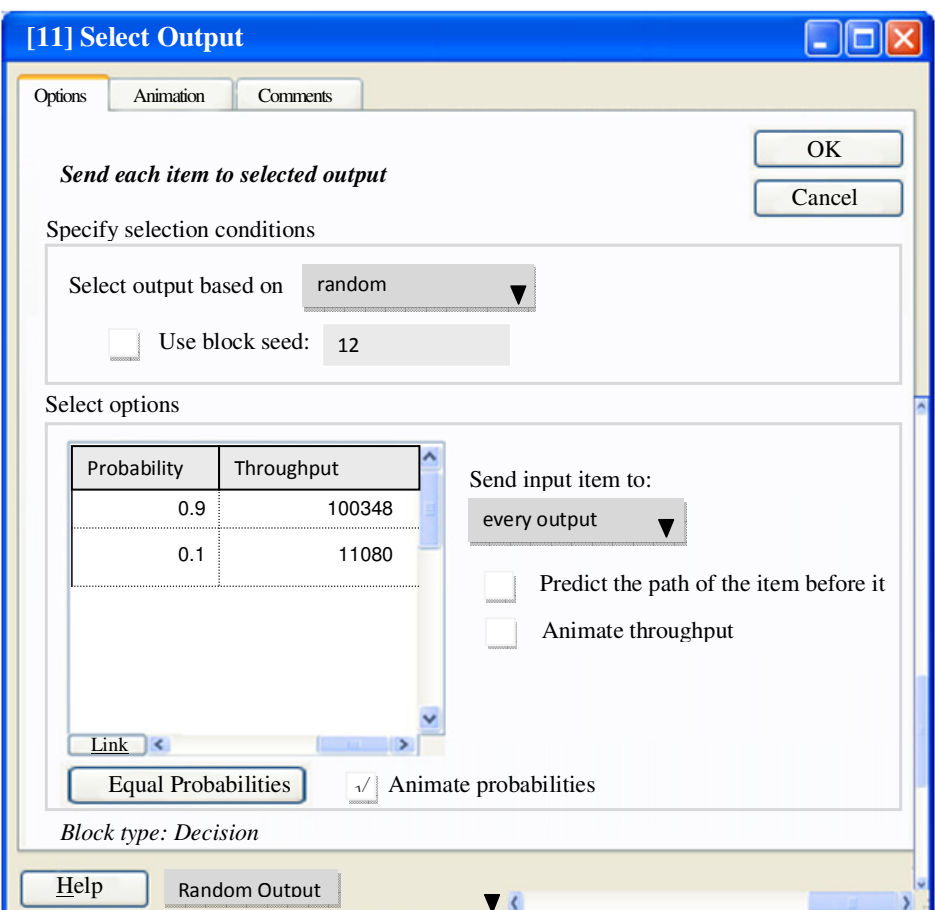

[ 5 إيضاح] ،

# **.6 الحزم البرمجية غرضية التوجه simulation oriented-Application packeges**

- .<sup>31</sup> ھناك العديد من الحزم البرمجية والمستخدمة في تطبيقات خاصة نذكر منھا :
	- نظام AutoMod يستخدم في المصانع [ 6 إيضاح]
	- نظام OPNET يستخدم لمحاكاة شبكات الحاسوبية [. 7 إيضاح]
		- نظام MedModel يستخدم لمحاكاة المشافي [ 8 إيضاح]
- نظام Animation Proof يستخدم لمحاكاة الرسوم المتحركة [. 9 إيضاح]

#### **ملحقات**

 1 [ إيضاح] .1 برامج جزئية توليد اعداد العشوائية الزائفة بموزعة بتوزيع منتظم. .2 برامج جزئية توليد اعداد العشوائية الغير محدد موزعة بتوابع توزيع متعددة. .3 برامج جزئية لتوليد والتحكم بساعة المحاكي. .4 برامج جزئية لتحديد الحدث التالي أو الجديد من قائمة احداث المستقبلية. .5 برامج جزئية للتحكم بقائمة احداث المستقبلية. .6 برامج جزئية لتجميع وإظھار النتائج. .7 برامج جزئية لدراسة النتائج وتحليلھا .8 برامج جزئية لكشف اخطاء.

 [ 2 إيضاح] يمكن مثلاً إضافة مخدم إلى نظام محاكاة نظام شبكة عن طريقٍ إدراج أيقونة المخدم ووضعه بالمكان المخصص للمحاكاة ومن ثم ربطه ببقية النظام ويمكن أيضاً تغيير مواصفات المخدم بالضغط على أيقونة المخدم فتفتح نافذة يمكن من خلالها تغير مواصفات المخدم.

 [ 3 إيضاح] يمكن للطالب الحصول على مزيد من المعلومات ونسخة عرض Demo من الموقع التالي : http://www.arenasimulation.com

 [ 4 إيضاح] يمكن للطالب الحصول على مزيد من المعلومات ونسخة عرض Demo من الموقع التالي : http://www.extendsim.com

> [ 5 إيضاح] من شكل الرئيسي للمحاكاة يمكن استنتاج بقية أجزاء المحاكي .

 [ 6 إيضاح] يمكن للطالب الحصول على مزيد من المعلومات ونسخة عرض Demo من الموقع التالي : http://www.automedsystems.com

 [ 7 إيضاح] يمكن للطالب الحصول على مزيد من المعلومات ونسخة عرض Demo من الموقع التالي : http://www.opnet.com/solutions

 8 [ إيضاح] يمكن للطالب الحصول على مزيد من المعلومات ونسخة عرض Demo من الموقع التالي : http://www.promodel.com/products/medmodel

 9 [ إيضاح] يمكن للطالب الحصول على مزيد من المعلومات ونسخة عرض Demo من الموقع التالي : http://www.wolverinesoftware.com/ProofProducts.htm